# **ANEXO – A**

# **INSTRUMENTOS DE CAMPO.**

### **INTERRUPTORES DE POSICIÓN SIGUARD.**

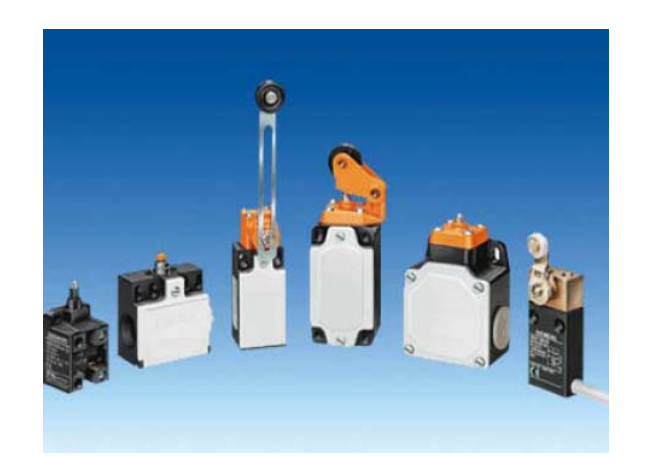

## **SINOPSIS**

La gama incluye interruptores de posición:

- en caja de material aislante según EN 50 047 y EN 50 041
- con caja de material aislante en anchura especial 50 mm
- con caja de metal según EN 50 041
- con caja de metal en anchura especial 56 mm
- con caja de metal y con cable embebido
- sin caja

## **GAMA DE APLICACIÓN**

Los interruptores de posición transforman en señales eléctricas las posiciones mecánicas de elementos móviles de máquinas.

Los aparatos son resistentes a los efectos del clima.

#### *Normas*

IEC 60 947-5-1 ó EN 60 947-5-1 (VDE 0660, parte 200).

La medida de protección "aislamiento de protección" está asegurada por la caja de material aislante si se emplean pasacables de material aislante.

Los interruptores de posición con caja de material aislante 3SE2 200 y 3SE2 210 así como con caja metálica 3SE. 120 y 3SE. 100 cumplen las directivas de prevención de accidentes de la Schweizer Unfallversicherungsanstalt (SUVA). Se permiten los tipos de accionamientos siguientes:

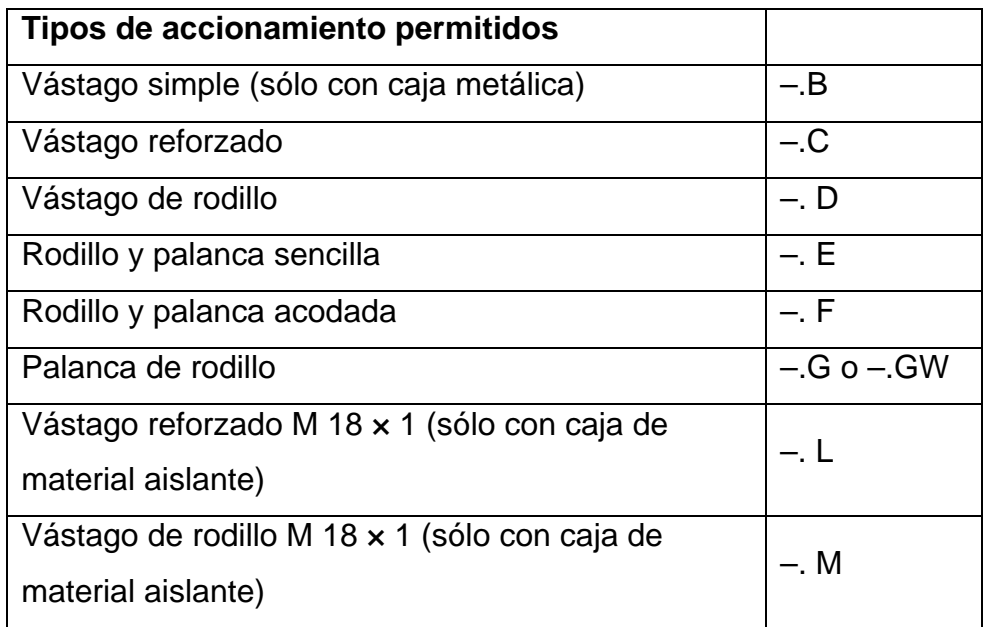

Además, también están homologados los interruptores de posición 3SE3 sin caja y los elementos de repuesto 3SE3.

#### *Interruptores de posición de seguridad*

Para automatismos conformes con IEC 60 204-1 ó EN 60 204-1 (VDE 0113, parte 1) los aparatos de la gama 3SE pueden utilizarse como interruptores de posición de seguridad.

Los interruptores de posición con función de seguridad deben inmovilizarse utilizando elementos de fijación con cierre por obstáculo o forma, p. ej.:

- fijación mediante taladros redondos,
- en caso de uso de taladros rasgados, empleo adicional de pasadores y topes.

### **CONSTRUCCIÓN**

#### *Caja*

Los interruptores de posición 3SE2 están disponibles con caja ancha o estrecha de material aislante reforzado con fibra de vidrio y antillamas o de inyección de aluminio, o sin caja.

Los interruptores de posición con caja estrecha cumplen en lo relativo a la forma de la caja y el accionamiento así como las dimensiones de fijación y puntos de maniobra, las normas:

• EN 50 047 para accionamientos por vástago reforzado, vástago de rodillo, rodillo y palanca sencilla y palanca de rodillo

- serie 3SE. 200 con caja de material aislante,

• EN 50 041 para accionamientos por vástago reforzado, vástago de rodillo, palanca de rodillo y palanca de varilla

- serie 3SE. 230 con caja de material aislante,

- serie 3SE. 120 con caja metálica.

La cajas estrechas disponen de una entrada de cables; las cajas anchas de dos o tres entradas de cables. La entrada de cables tiene rosca M20 × 1,5 aptas para pasacables con rosca de 6 mm de longitud (ver accesorios).

#### *Accionamientos*

Todos los accionamientos pueden montarse posteriormente o ser sustituidos por otras variantes. Además, son ajustables en 4 posiciones desfasadas 90°, lo que permite elegir entre 4 sentidos de ataque diferentes.

• Los interruptores de posición con rodillo y palanca sencilla se atacan en sentido perpendicular y los interruptores de posición con rodillo y palanca acodada en paralelo al eje del vástago.

• Los accionamientos con palanca de rodillo, palanca de rodillo de longitud regulable y palanca de varilla, tienen dos lados de ataque y la posición de la palanca puede ser ajustada de 10° en 10° sobre el eje de accionamiento. Los rodillos de los accionamientos son de material aislante resistente al desgaste.

• La varilla elástica se puede atacar desde cualquier dirección.

• En el accionamiento de palanca de horquilla (sólo con caja metálica) existen dos posiciones de maniobra definidas. El cambio de una posición a otra se realiza por medio del elemento de accionamiento. Dicho accionamiento se puede atacar en dos vías.

Los interruptores de posición 3SE3 0 sin caja sólo se suministran con accionamiento de vástago.

**Nota:** Los interruptores no se deben utilizar de tope.

#### *Contactos*

Los interruptores de posición con caja de material aislanteestán disponibles con 2 juegos de contactos; los interruptores de posición con caja de metal, con 2, 3 ó 4 juegos de contactos. Estos pueden ejecutarse en calidad de contactos de acción brusca, contactos normales o contactos normales con cruce (solapamiento).

Los contactos móviles de los NC y NA están aislados galvánicamente y son adecuados para la conexión de tensiones con potenciales diferentes.

#### *Fiabilidad de contacto*

Los juegos de contactos móviles están realizados como contactos dobles (3SE3 ..0–8 como contactos simples). Así se garantiza una elevada seguridad de contacto, también en el caso de tensiones e intensidades muy reducidas, como p. ej. 5 V DC/1 mA.

El punto de maniobra de los contactos de acción instantánea es independiente del grado de desgaste. El espacio de conexión está protegido por un recubrimiento contra la penetración de elementos extraños.

### **FUNCIONES**

#### *Maniobra positiva de apertura*

Los juegos de contactos normalmente cerrados son abiertos por el vástago de accionamiento de forma mecánica, con maniobra positiva y plena fiabilidad. Esto es lo que se denomina maniobra positiva de apertura.

Para garantizar esta apertura positiva de forma segura, los interruptores de posición se tienen que accionar de tal manera que se sobrepase con seguridad los valores de apertura de maniobra positiva indicados en las carreras nominales de maniobra.

### **ELEMENTOS DE ACCIONAMIENTO - CERRADURAS**

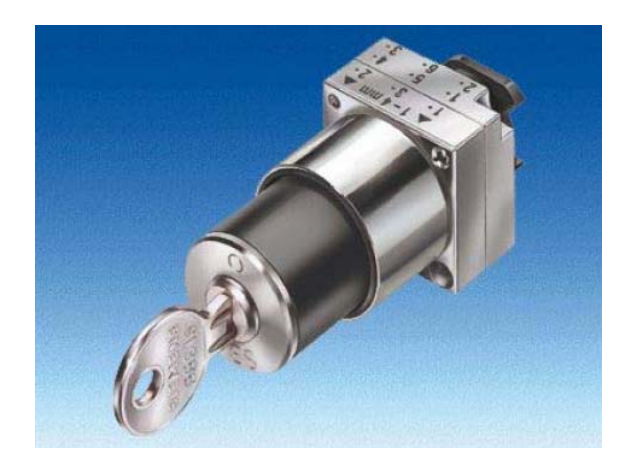

## **SINOPSIS**

Versión de metal, serie redonda, diámetro nominal 22 mm

Elementos de accionamiento 3SB35, con soporte incluido

• Cerraduras con 2 llaves

- Tipo BKS, CES, IKON, O.M.R. o RONIS
- 2 posiciones (O I), con enclavamiento o recuperación
- 3 posiciones  $(I O II)$ , con enclavamiento y/o recuperación

### **INTERFACES DE RELÉ TIPO PLANO - INTERFACES DE RELÉ**

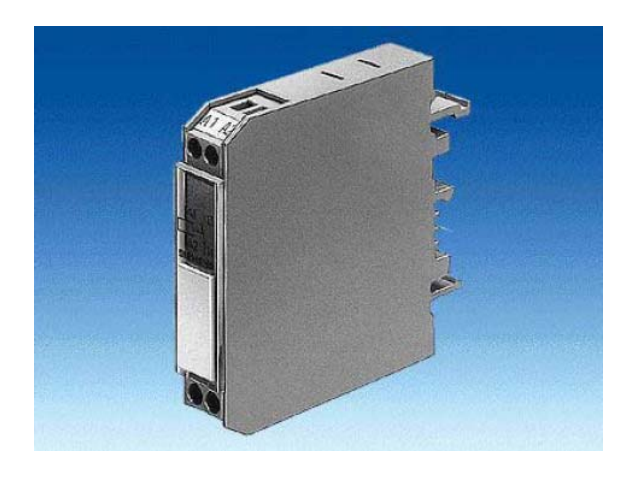

### **GAMA DE APLICACIÓN**

### *Accionamiento AC y DC*

DIN VDE 0110 parte 1, DIN VDE 0435, DIN VDE 0660 y DIN EN 50005

Los interfaces de doble piso tienen distribuidas las conexiones en 2 niveles; estos aparatos tienen una forma particularmente estrecha. Sistema de conexión: borne de tornillo o borne de resorte. Para fines de test se dispone de modelos con conmutador Manual-0-Automático.

Los interfaces de entrada y de salida se diferencian por la colocación de las conexiones y de los LED. Todo interface tiene una plaquita vacía para la identificación del equipo eléctrico.

En consonancia con los datos técnicos de los sistemas electrónicos, los interfaces tienen un reducido consumo de potencia.

### **CONSTRUCCIÓN**

#### *Nota sobre el montaje*

La fijación por abroche es posible sobre perfiles horizontales y verticales. En perfiles verticales y de montaje compactos, la temperatura ambiente admisible es de Tu = 40 °C. La posición de servicio puede ser cualquiera.

Si se aprovecha plenamente el límite superior de intensidad de mando asignada y la temperatura máxima permitida y el servicio es permanente durante las 24 horas (factor de marcha del 100%) se recomienda no colocar directamente uno junto a otro equipos similares o equipos con alta temperatura en su carcasa externa, ya que esto puede reducir la vida útil del interface.

En estas condiciones, una distancia de > 10 mm a derecha e izquierda del aparato reduce el peligro de que se produzca un fallo prematuro.

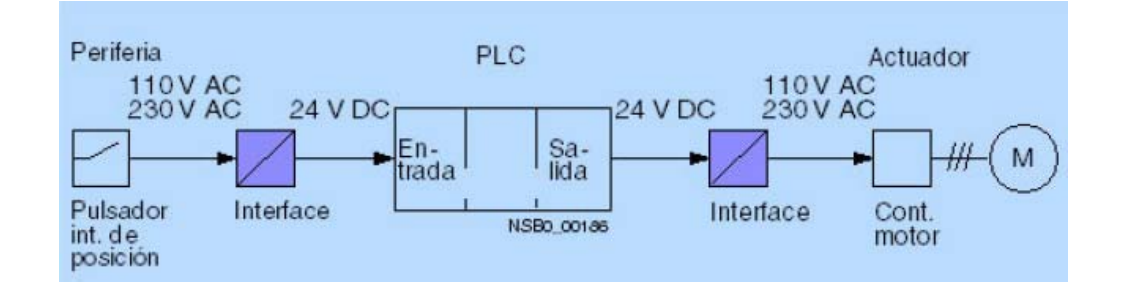

### **FUNCIONES**

### *Limitación de sobretensión*

Los interfaces han superado ensayos de 1 x 105 ciclos de maniobra en servicio AC-15 con los datos técnicos especificados.

Si las cargas inductivas se protegen con un limitador de sobretensión esto permite incrementar la vida útil del interface de relé.

### **Nota:**

Al conmutar cargas capacitivas sin componentes (resistencia serie) que limiten los picos de intensidad de breve duración pueden producirse microsoldaduras en los contactos de relé.

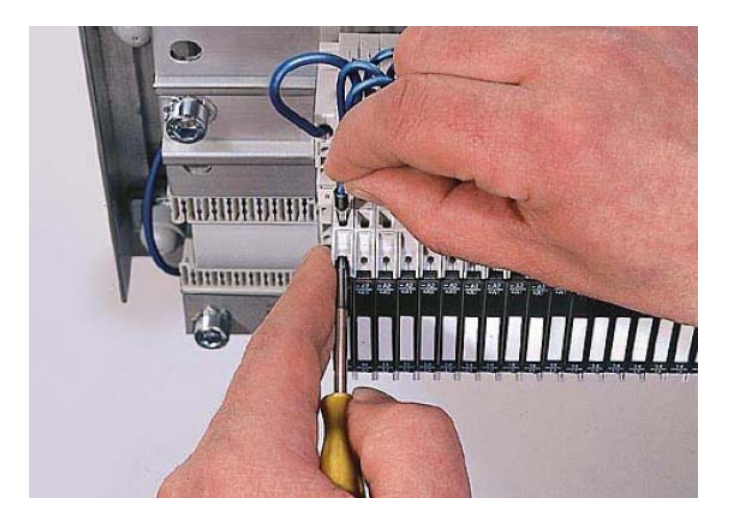

Conexión de un cable a un borne de resorte

# **ANEXO – B**

**CARACTERISTICAS TECNICAS.** 

# **Módulos centrales - CPU 224**

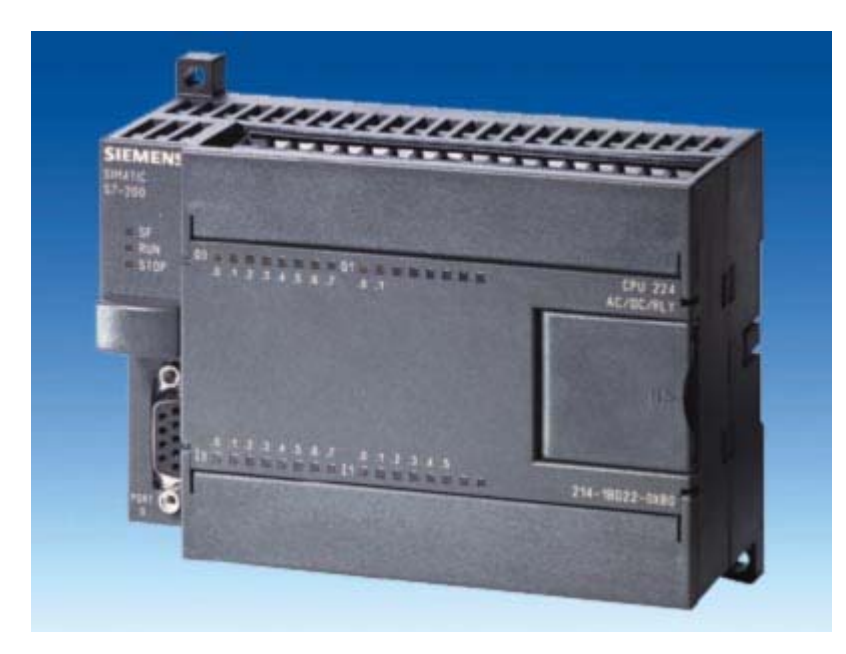

# **Sinopsis**

- La CPU compacta de alto rendimiento
- Con 24 entradas/salidas a bordo
- Expandible con hasta un máx de 7 módulos de ampliación

# **Construcción**

La CPU 224 dispone de:

- fuente de alimentación integrada de 24 V para sensores/carga: para la conexión directa de sensores y encoders. Con una intensidad de salida de 280 mA también sirve de fuente de alimentación para carga.
- 2 variantes de aparato: con distintas tensiones de alimentación y de mando.
- entradas / salidas digitales integradas: 14 entradas y 10 salidas.
- 1 puerto de comunicación:
- a elección - como interfaz PPI con protocolo PPI para funciones de programación, funciones HMI (TD 200, OP), comunicación interna CPU/CPU S7-200 (9,6/19,2/187,5 kbit/s) o como esclavo MPI para el intercambio de datos con maestros MPI (S7-300/-400, OPs, TDs, Push Button Panels).
	- interfaz libremente programable (FreePort) con posibilidad de interrupción del sistema para el intercambio de datos serie con aparatos externos, p. ej. con protocolo ASCII con velocidades de transmisión de 0,3/0,6/1,2/2,4/4,8/9,6/19,2/38,4 kbits/s; Cable PC/PPI utilizable como convertidor RS 232/RS 485.
- Bus de ampliación:

conexión para módulos de ampliación (sólo se pueden utilizar módulos de ampliación de la serie 22x).

### CA 01 Módulos centrales - CPU 224

- Entradas de alarma (interrupción): para reacciones extremadamente rápidas a flancos ascendentes o descendentes de señales de proceso.
- Contadores rápidos: 6 contadores rápidos (30 kHz), con entrada parametrizable para habilitación y puesta a cero; simultáneamente pueden funcionar como contadores hacia adelante y hacia atrás con 2 entradas separadas; también aptos para conectar encoders incrementales con 2 trenes de impulsos desfasados 90 (4x20 kHz).
- Ampliabilidad sencilla mediante módulos de ampliación digitales y analógicas (EM, opcional)
- Simulador (opcional):

para simular las entradas integrales y probar el programa de usuario.

• Potenciómetro analógico: 2 potenciómetros analógicos, fáciles de utilizar como selectores de valor de consigna en las tareas cotidianas, p. ej., para ajustar tiempos.

- Salidas de impulsos: 2 salidas de impulsos de frecuencia alta (máx. 20 kHz); para el uso para tareas de posicionamiento y el control de motores con regulación de frecuencia y motores paso a paso a través de etapas de potencia.
- Reloj en tiempo real: p. ej. para etiquetar mensajes con fecha/hora, para medir tiempos de funcionamiento de máquinas o para el control por tiempo de procesos.
- Cartucho de memoria EEPROM (opcional): para el almacenamiento de todo el programa de usuario STEP 7-Micro/WIN, así como de otros documentos. Para apoyar la función Data-logging y la gestión de recetas. permite el cambio rápido de programas (incluso sin PG) y un archivado adicional en librería de programa.
- Módulo de pila para respaldo a largo plazo: para incrementar la autonomía de la memoria a típ. 200 días. Sin el módulo de pila, los datos de usuario (p. ej. estados de marca, bloques de datos, tiempos, contadores) son guardados aprox. 5 días por un condensador interno de alto rendimiento. El programa se memoriza siempre de forma permanente (exento de mantenimiento). El módulo de pila se enchufa en el slot del cartucho.

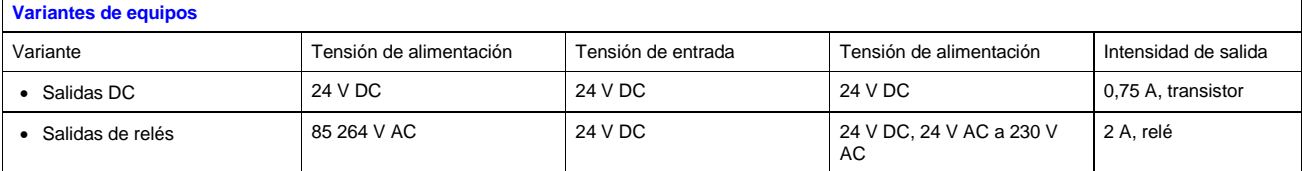

# **Funciones**

- Amplio juego de instrucciones:
	- gran cantidad de
		- Operaciones básicas tales como funciones lógicas, asignación de resultados, memorizar, contar, formar tiempos, cargar, transferir, comparar, desplazar, rotar, formar complementos, llamar subprogramas (con variables locales)
		- Instrucciones de comunicación integradas (p. ej., comunicación. S7-200 (Network read NETR, Network write NETW) en modo Freeport (Transmit XMT, Receive RCV)
	- funciones confortables como modulación de ancho de impulsos, tren de impulsos, funciones aritméticas, aritmética de coma flotante, regulación PID, funciones de salto, funciones de bucle y conversiones de código que simplifican la programación.
- Contaje:

confortables funciones de contaje en combinación con contadores integrados y comandos especiales para contadores de alta velocidad (High Speed Counter) que ofrecen al usuario nuevos campos de aplicación.

- Ejecución controlada por alarmas (interrupciones):
	- Las alarmas activadas por flancos (disparadas por la subida o bajada de los flancos de las señales del proceso en entradas de alarma) posibilitan una reacción muy rápida ante los eventos del proceso .
	- Las interrupciones temporizadas pueden ajustarse, con una base de tiempo de 1 ms, desde 1 ms hasta 255 ms.
	- Al alcanzarse un valor fijado o al cambiar la dirección de contaje pueden lanzarse interrupciones de contador. - Alarmas de comunicación que proporcionan un intercambio de información rápido y sencillo con periféricos, p. ej., impresoras o lectores de códigos de barras.

• Consulta directa y forzado de entradas/salidas:

Las entradas y salidas también se pueden consultar y fijar directamente, independientemente del ciclo. De este modo, el PLC puede reaccionar rápidamente a los eventos del proceso (p. ej., para desactivar directamente las salidas en caso de alarma).

• Protección por contraseña:

la protección por contraseña de 3 niveles ofrece seguridad anticopia para sus conocimientos tecnológicos. La protección ofrece las siguientes posibilidades de acceso al programa de usuario:

- Acceso no restringido: el programa puede modificarse a discreción.
- Sólo lectura: el programa está protegido contra cambios no permitidos. Se puede ajustar parámetros de sistema y probar y copiar el programa.
- Protección total: El programa está protegido contra modificaciones y lectura/copia no autorizadas. Es posible realizar ajustes de parámetros.
- Funciones de prueba y diagnóstico:

funciones confortables que apoyan las tareas de prueba y diagnóstico: todo el programa es ejecutado a través de un número de ciclos a definir y analizado. El informe también incluye parámetros como marcas, tiempos o contadores en un máximo de 124 ciclos.

- "Forzado permanente" de entradas y salidas en régimen de prueba y diagnóstico: Las entradas y salidas pueden forzarse independientemente del ciclo y con ello de forma permanente para probar, p. ej., el programa de usuario.
- Runtime Edit:

Durante el modo RUN es posible editar programas y cargar programas modificados con un clic del ratón a la CPU sin necesidad de interrumpir el programa en curso.

- Funciones matemáticas adicionales, p. ej. SIN, COS, TAN, LN, EXP
- Data-logging:

Memorización controlada por tiempo o por evento de registros en el módulo de memoria EEPROM, p.ej. datos de rendimiento, datos de estadística, avisos de fallo/error, opcionalmente con etiqueta de hora/fecha. El Log-File se puede transmitir en todo momento a través del S7-Explorer a STEP 7-Micro/WIN.

Gestión de recetas:

La definición y descarga de recetas se realiza dentro del proyecto STEP 7-Micro/WIN. Para aprovechar mejor la memoria, las recetas se guardan en el módulo de memoria EEPROM. Las recetas se pueden adaptar/actualizar en línea.

#### **Programación**

El paquete de programación STEP 7-Micro/WIN V4 sirve para programar todas las CPUs S7-200.

#### *Nota:*

La CPU 224 no se puede programar con STEP 7-Micro/DOS. Si la programación debe tener lugar a través del puerto serie del PG/PC, se precisa adicionalmente el cable PC/PPI. En caso de uso del software de programación STEP 7-Micro/Win V4 también se puede programar a través de los CPs SIMATIC CP 5511 ó CP 5611 (véase SIMATIC NET), así como a través del puerto MPI de la PG. con una velocidad de transmisión aún mayor, que puede alcanzar hasta 187,5 kbits/s.

# **Datos de pedido**

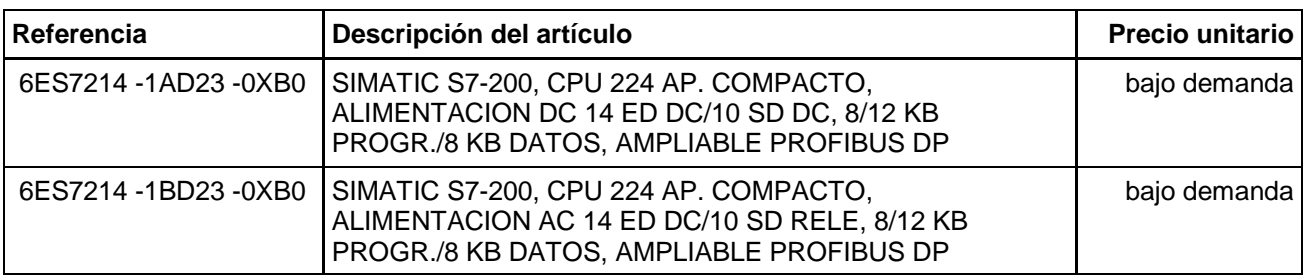

# **Serie 70 - SIMATIC OP 77B**

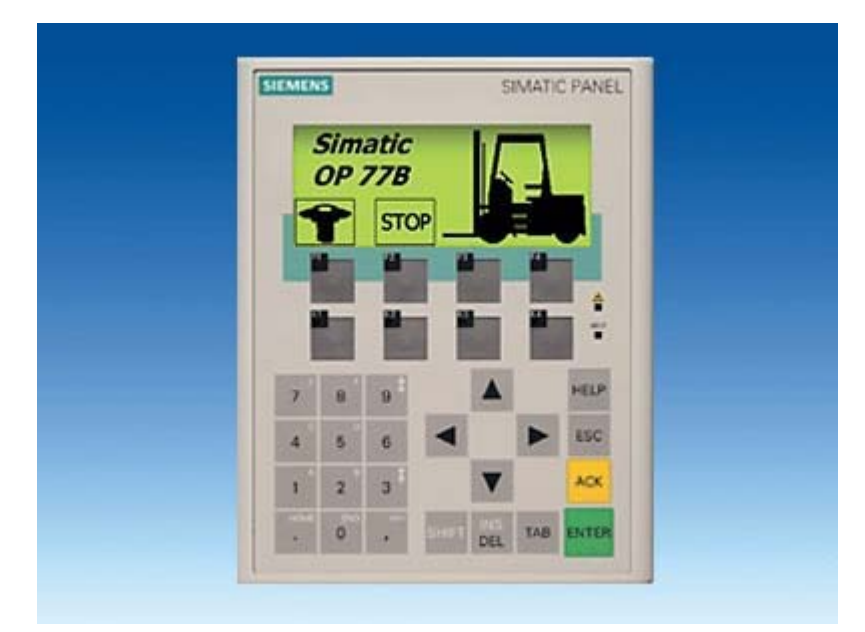

# **Sinopsis**

- Panel de operador compacto para el manejo y visualización de máquinas e instalaciones
- Junto con el OP 77A <sup>1</sup>), sucesor del exitoso OP7
- Gráficos en una nueva dimensión: pequeño e inteligente
- Pantalla gráfica LCD de 4,5", monocroma
- 23 teclas de sistema, 8 teclas de función personalizables y rotulables (4 con LED)
- Todos los puertos (p. ej. MPI, PROFIBUS DP) están integrados
- PLCs de otros fabricantes no Siemens conectables vía drivers de fácil uso

1) El suministro comenzará a finales del 4º trimestre de 2004

# **Beneficios**

- Display de alto contraste para una buena legibilidad
- Teclas grandes para una alta seguridad de manejo
- Manejo y configuración sencillos
- Parte integral de la Totally Integrated Automation (TIA): Incremento de la productividad, minimización de la ingeniería, reducción de los costes de ciclo de vida
- Reducción de los costes de servicio técnico y puesta en marcha gracias a:
	- Descarga remota de la configuración con reconocimiento automático de la transferencia, también vía WAN (Wide Area Network)
	- Construcción sin mantenimiento (sin pila) y gran durabilidad de la retroiluminación
- Aplicable en todo el mundo:
	- 32 idiomas configurables (incl. ideogramas asiáticos y caracteres cirílicos)
- posibilidad de conmutar online hasta 5 idiomas
- Gráficos y textos vinculados al idioma seleccionado
- Librería gráfica con objetos gráficos preprogramados
- Interfaces hardware y software estándares para aumentar la flexibilidad:
	- MMC (Multi Media Card) opcional, utilizable para registros de recetas y para guardar la configuración y los datos de sistema
- Conexión integrada para impresora vía USB

# **Gama de aplicación**

Los paneles de operador OP 77B sirven para todo tipo de aplicaciones con manejo y visualización local de máquinas e instalaciones, tanto en la industria manufacturera como en la industria de procesos al igual que en la automatización de edificios. Estos equipos se usan en los más diversos sectores y aplicaciones.

#### **Compatibilidad con OP7**

- Hueco de montaje igual que en OP7
- Importación de las configuraciones hechas en OP7 con ProTool/Lite, ProTool y ProTool/Pro

Manual de migración con explicación de los cambios más importantes con respecto a OP7 y ProTool

# **Construcción**

- Pantalla LCD de 4,5", 160 x 64 píxeles, monocroma
- 23 teclas de sistema, 8 teclas de función personalizables y rotulables (4 con LED)
- Entradas numéricas y alfanuméricas
- Diseño compacto con reducido calado
- Robusta carcasa de plástico
- El frontal es resistente a los aceites, grasas y productos de limpieza usuales
- Bornes enchufables para conectar la alimentación de 24 V DC
- Puertos:
	- RS 485/422 para conexiones al proceso (MPI y PROFIBUS DP hasta 12 Mbits/s)
	- RS 232 para conexiones de proceso
	- Puerto USB para impresora
- Slot para tarjeta MMC (Multi Media Card)

# **Funciones**

- Campos de introducción y visualización para visualizar y modificar parámetros del proceso
- Teclas de función que sirven para activar directamente funciones y acciones. Es posible configurar simultáneamente hasta 16 funciones en teclas. Las teclas de función son utilizables directamente como periferia de entrada PROFIBUS DP.
- **Gráficos**

pueden usarse en calidad de ICONO para "rotular" teclas de función o botones. También se pueden utilizar como un simple gráfico en la imagen.

La herramienta de configuración incluye una librería con una variada gama de gráficos y diversos objetos. Como editores gráficos pueden aplicarse todos los editores con interfaz "OLE", p. ej. Paint-Shop, Designer, Corel Draw, etc.

• Textos fijos para rotular teclas funcionales, imágenes de proceso y valores de proceso en caracteres del tamaño que se prefiera

- Barras para visualizar de forma gráfica valores dinámicos
	- Selección de imágenes desde el PLC
	- permite la guía del operador desde el PLC
	- Cambio de idioma para el tiempo de ejecución
		- 5 idiomas online, 32 idiomas de configuración incl. juegos de caracteres asiáticos y cirílico Gráficos y textos vinculados al idioma seleccionado
	- Administración de usuarios (Security) de acuerdo con los requisitos de los distintos ramos
	- Autentificación mediante nombre de usuario y contraseña
	- Derechos específicos por grupo de usuarios
	- Sistema de alarmas
		- Avisos analógicos
		- Avisos al bit y procedimiento de notificación por telegrama Alarm S en SIMATIC S7
		- Clases de avisos de libre elección (p. ej. avisos de estado/avería) para definir el modo de acuse y la
		- representación de eventos de aviso - Historial de avisos
	- Gestión de recetas
		- Con archivo de datos adicional (en tarjeta MMC opcional)
		- Tratamiento online/offline en el panel
		- Memorización de datos de receta en formato Windows estándar (CSV)
		- Posibilidad de edición externa utilizando herramientas externas como Excel o Access
	- Textos de ayuda para imágenes de proceso, avisos y variables
	- Funciones de cálculo
	- Monitoreo de valores límite para conducción segura del proceso en entradas y salidas
	- **Pilotos**
	- para señalizar los estados de las máquinas e instalaciones.
	- Organizador de tareas (programador horario) para ejecución cíclica de funciones
	- Impresión;
		- Copia de pantalla, avisos e informes personalizables
	- Concepto de plantillas; los elementos configurados en la plantilla aparecen en todas las imágenes
	- De fácil y cómodo mantenimiento y configuración, gracias a
		- Posibilidad de salvar y cargar (backup/restore) la configuración, sistema operativo, registros y firmware en una tarjeta MMC opcional (Multi Media Card)
		- Posibilidad de salvar y cargar (backup/restore) la configuración, sistema operativo, registros y firmware en PC utilizando ProSave
		- Posibilidad de cargar/descargar la configuración vía MPI/PROFIBUS DP/RS 232/USB
		- Detección automática de transferencia
		- Ajuste personalizado de contraste
		- Simulación de la configuración directamente en el PC al efecto
		- No requiere pila

#### **Configuración**

La configuración se realiza con el software de configuración SIMATIC WinCC flexible, en la variante Compact, Standard o Advanced (ver Software HMI/Software de ingeniería SIMATIC WinCC flexible).

# **Integración**

El OP 77B puede conectarse a:

- SIMATIC S7-200/-300/-400
- PLC en software/slot-PLC SIMATIC WinAC
- SIMATIC S5
- SIMATIC 505
- PLCs de otros fabricantes:
	- Allen Bradley
	- Mitsubishi
	- LG GLOFA GM
	- Modicon
	- GE-Fanuc
	- Omron

Nota:

Para más información, ver "Acoplamientos del sistema"

# **Datos técnicos**

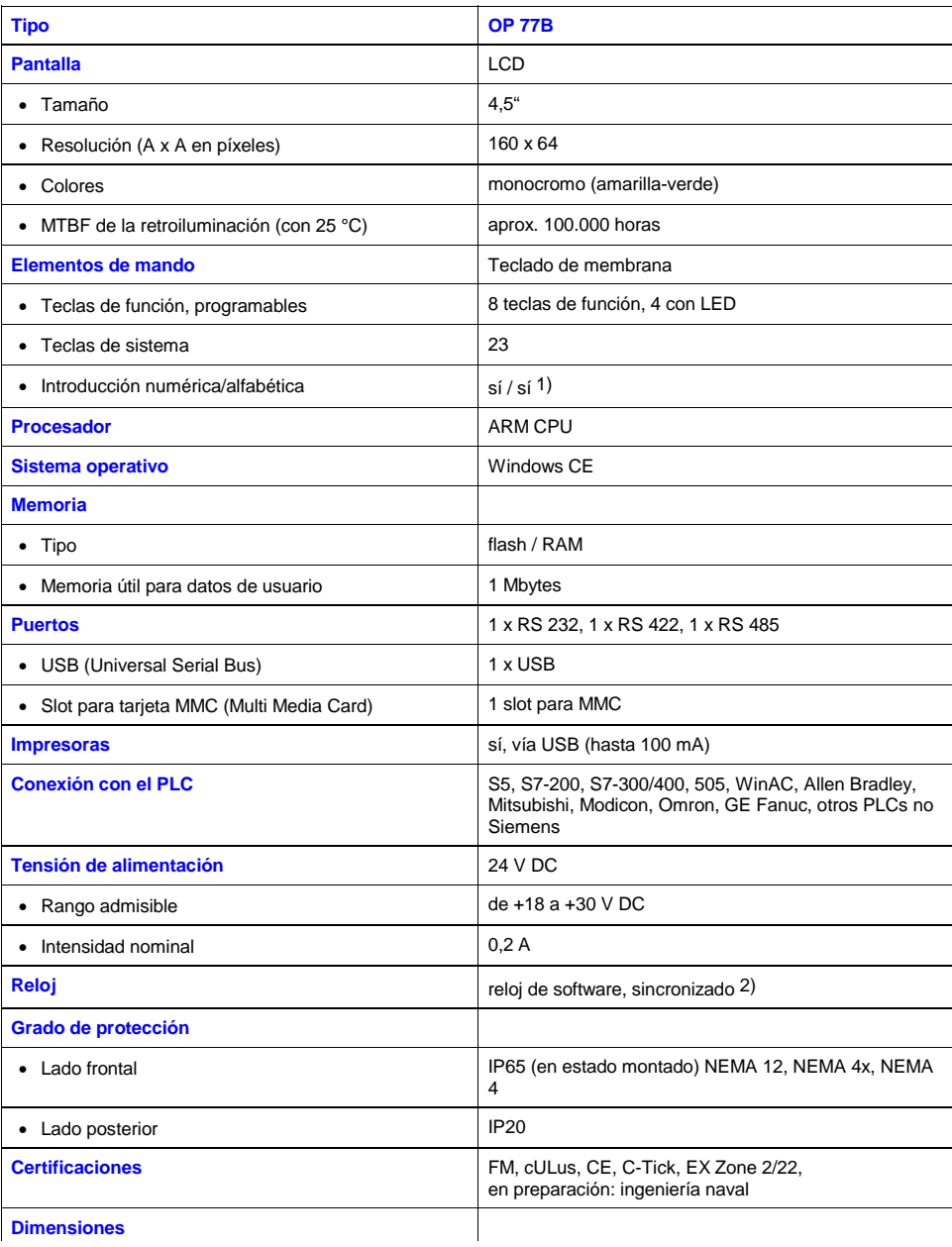

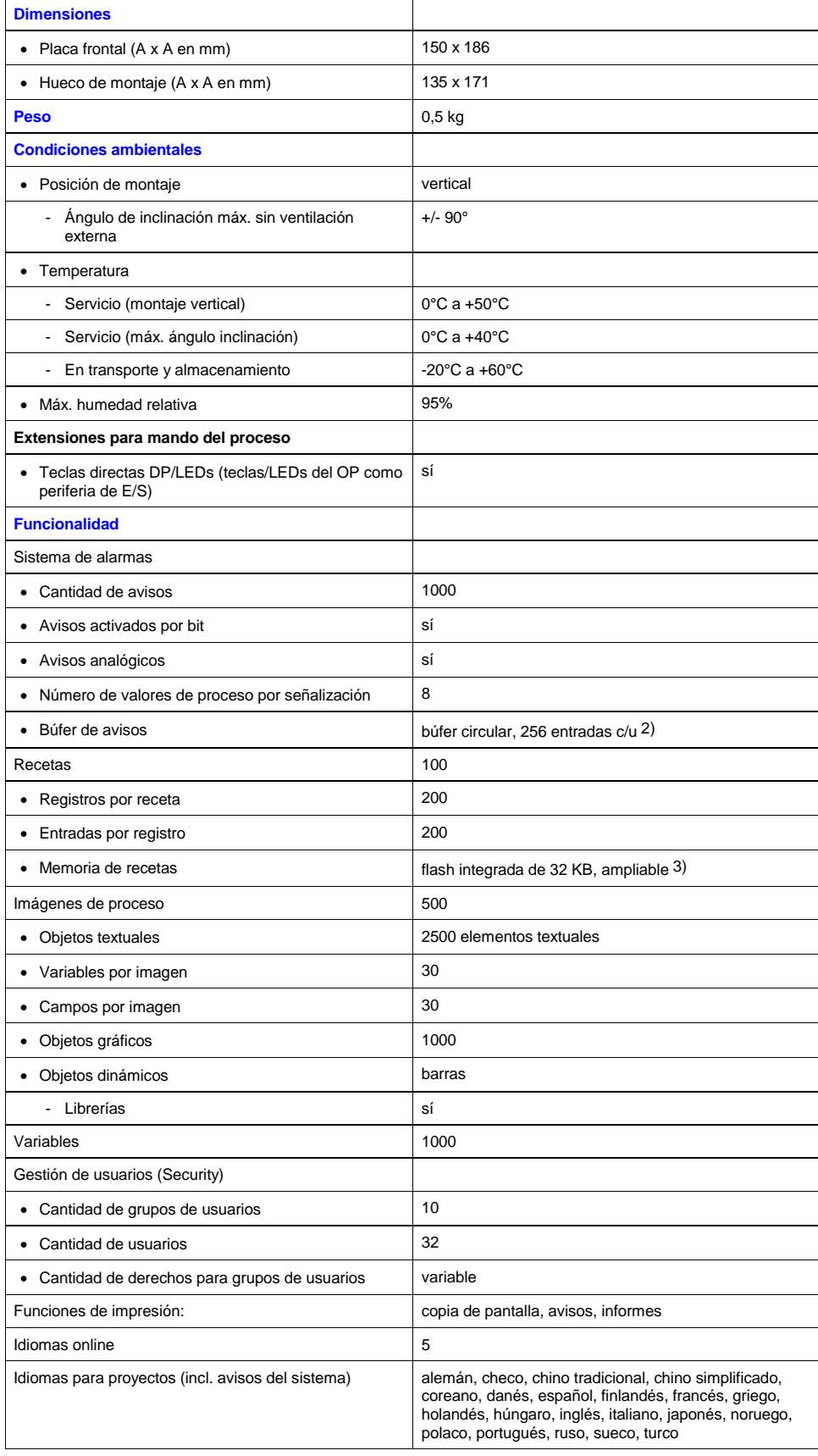

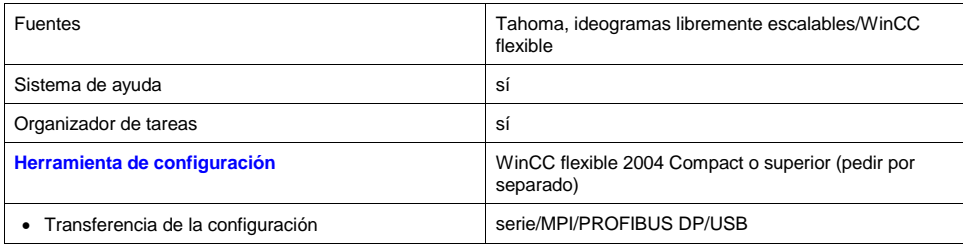

1) Sólo pueden representarse fuentes inglesas

2) Sin respaldo por pila

3) Con MMC opcional

Nota: Todos los valores indicados son los máximos.

La suma de todos los elementos configurados está limitada por el tamaño de la memoria de usuario.

# **Croquis acotados**

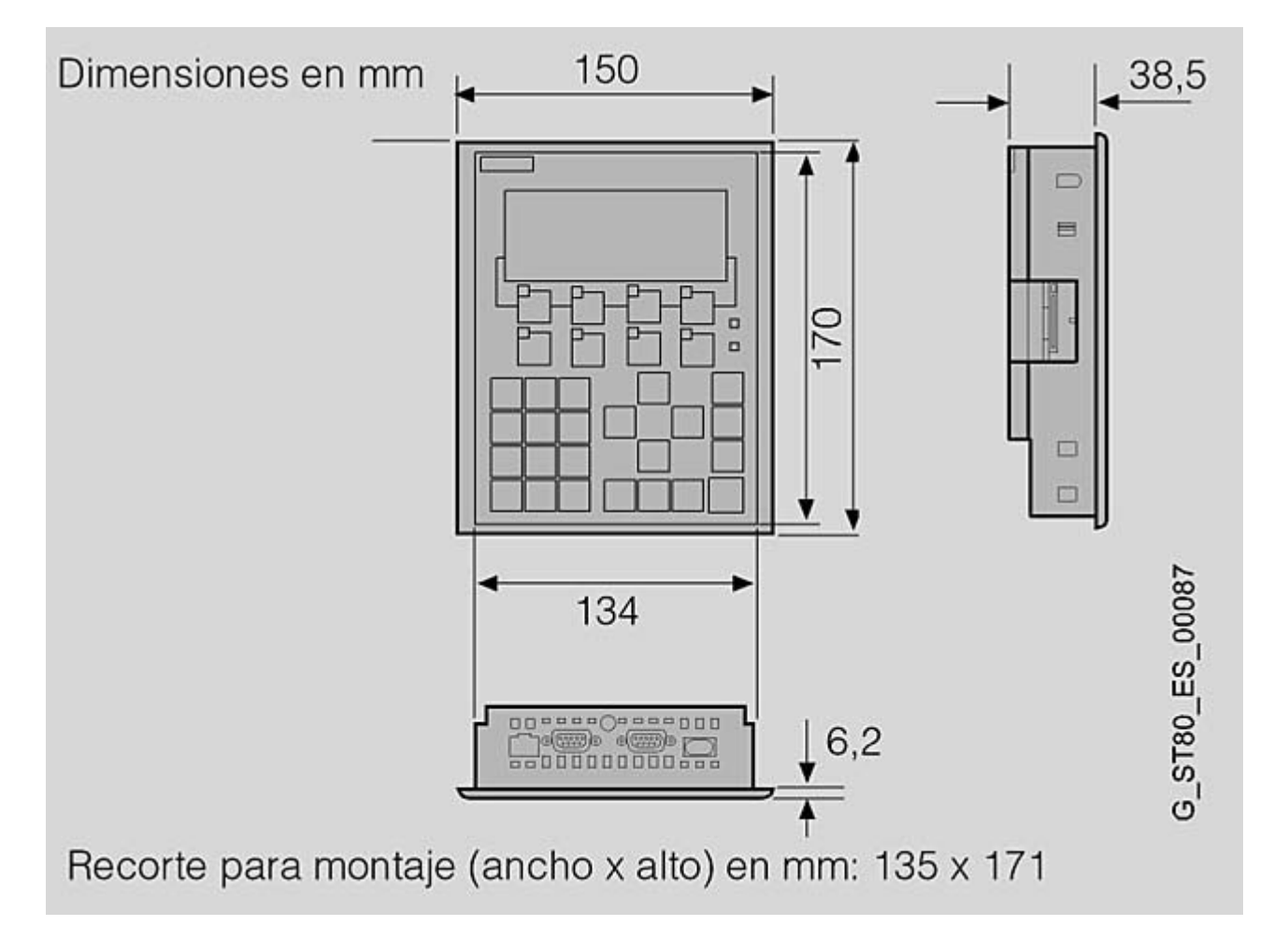

# **Datos de pedido**

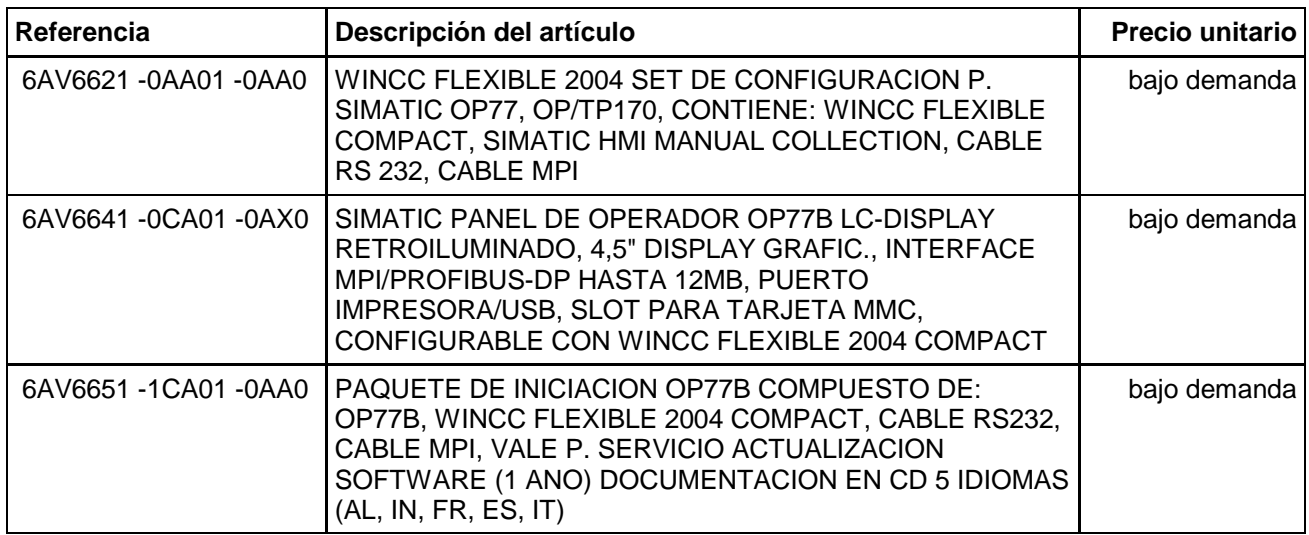

CA 01 Monofásica/bifasica intensidades de salida de 5 A - SITOP modular 5 A

# **Monofásica/bifasica intensidades de salida de 5 A - SITOP modular 5 A**

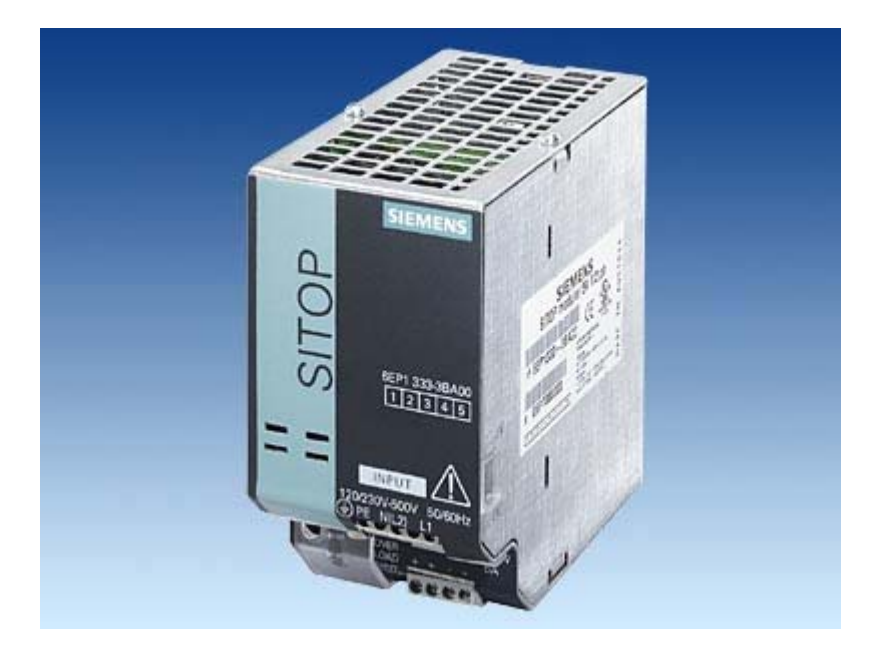

# **Gama de aplicación**

La fuente de alimentación modular con entrada de rango amplio mono o bifásica para aplicación en todo el mundo y los sectores más diversos; extensión funcional posible añadiendo módulos al efecto.

# **Datos técnicos**

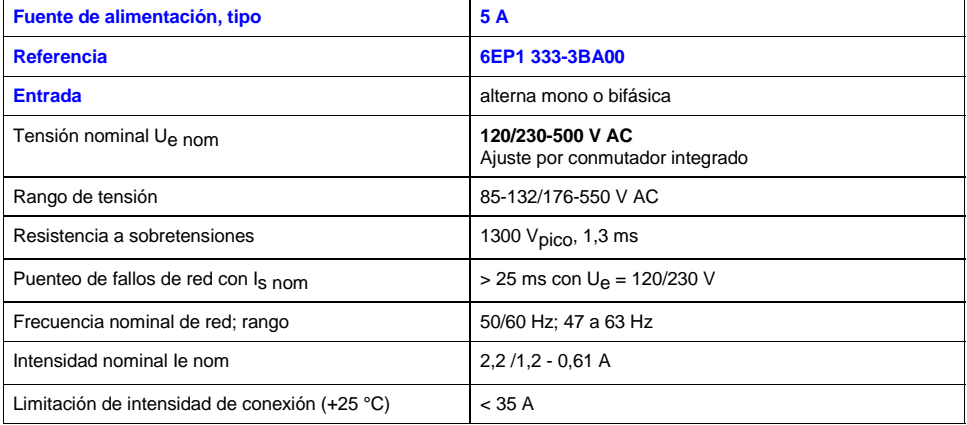

### CA 01 Monofásica/bifasica intensidades de salida de 5 A - SITOP modular 5 A

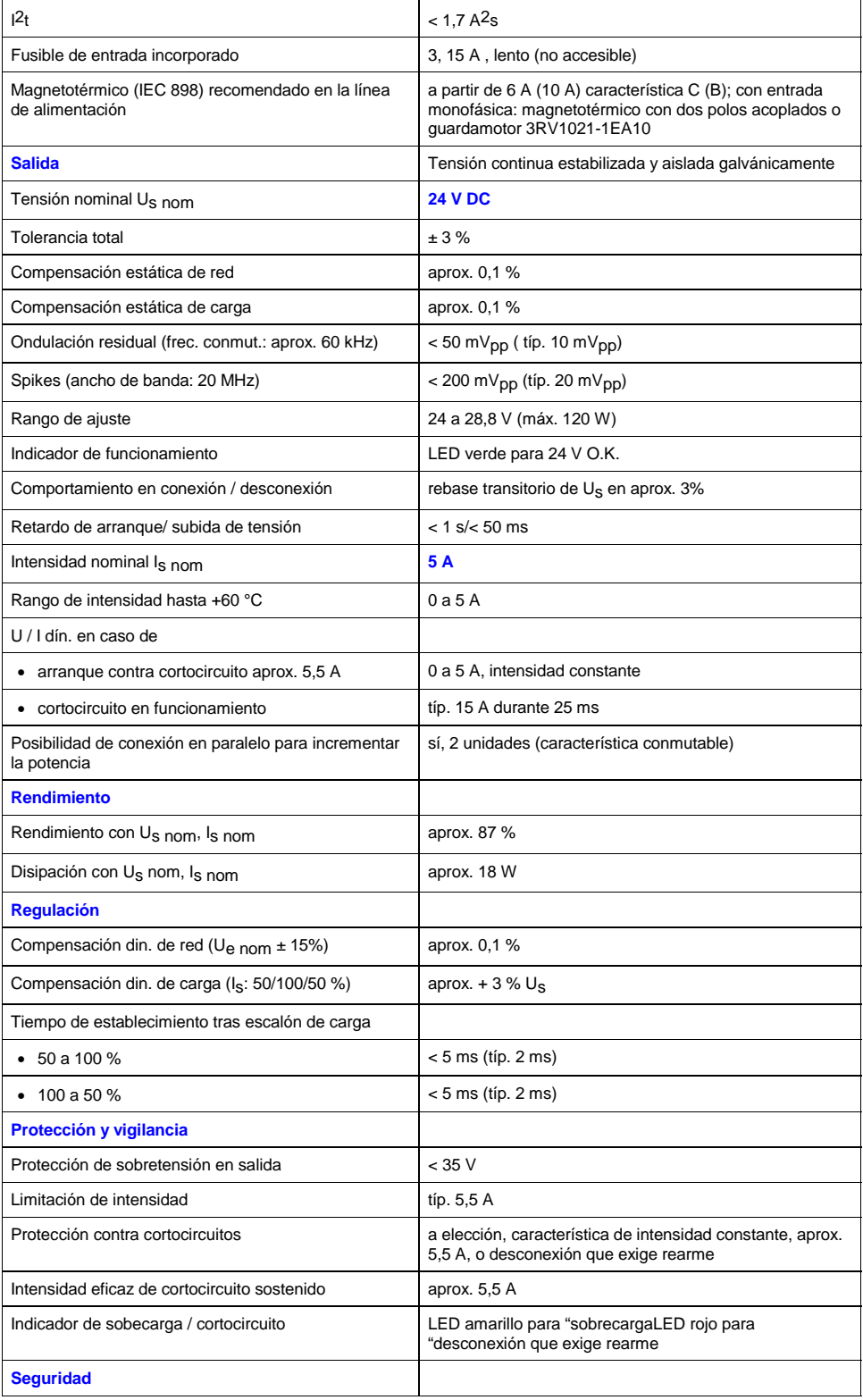

## CA 01 Monofásica/bifasica intensidades de salida de 5 A - SITOP modular 5 A

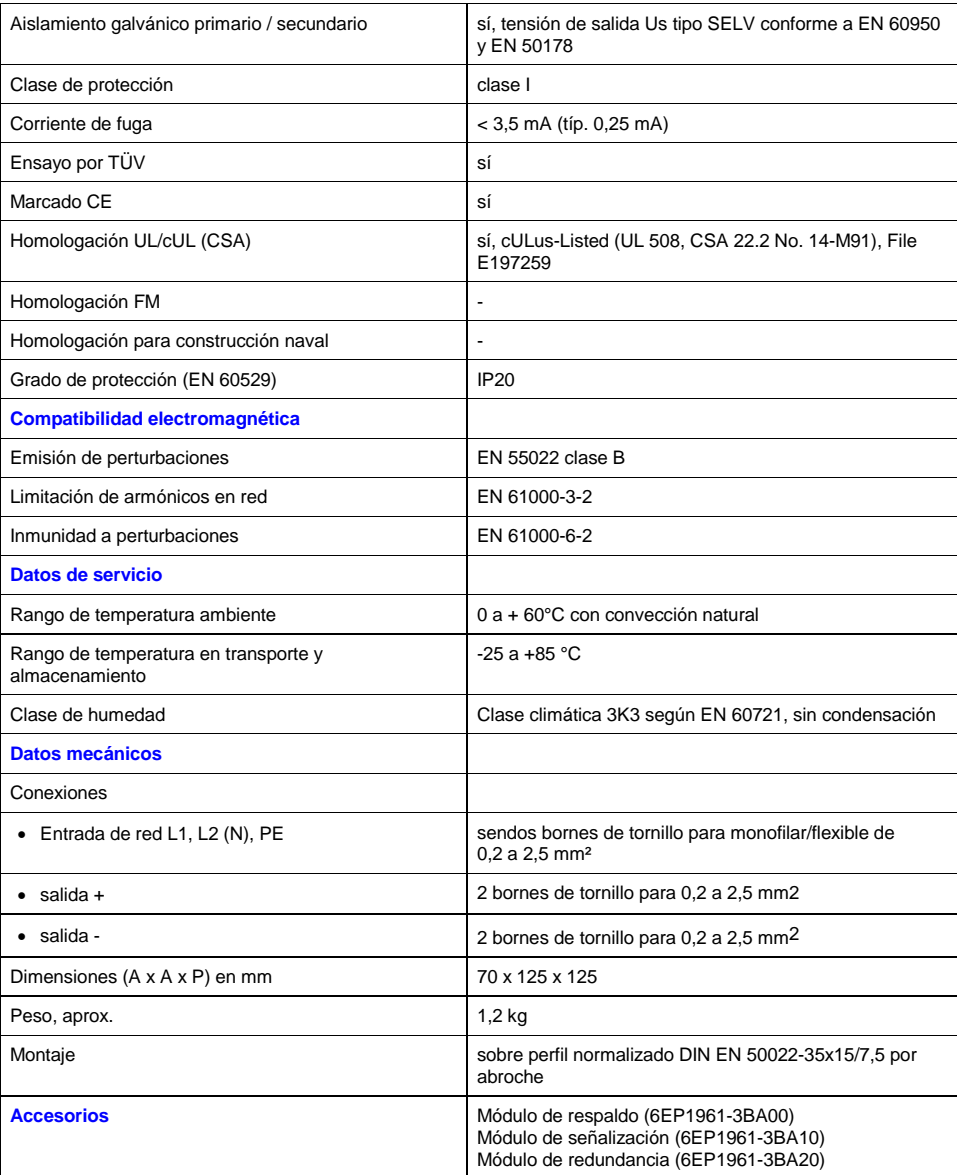

# **Croquis acotados**

CA 01 Monofásica/bifasica intensidades de salida de 5 A - SITOP modular 5 A

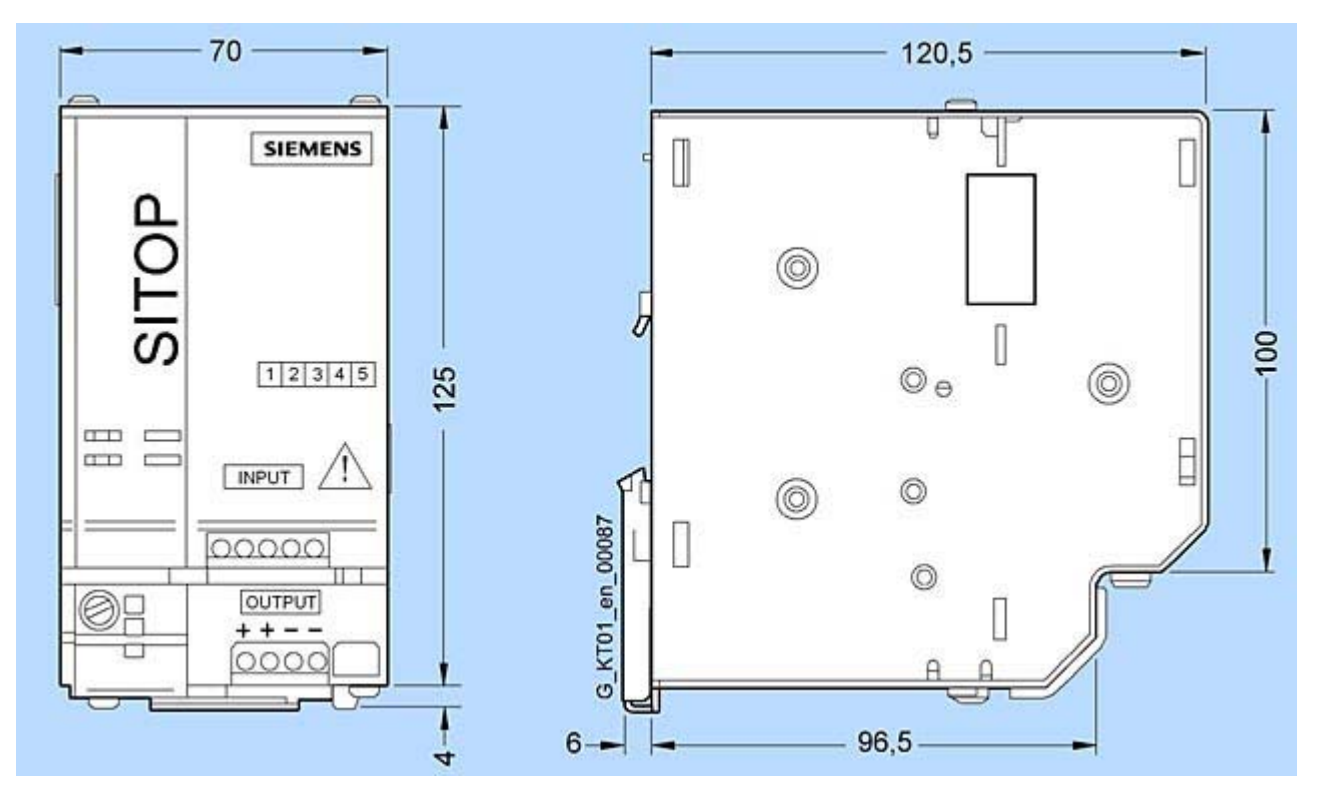

Referencia 6EP1 333-3BA00

# **Interruptores de posición SIGUARD - Interruptores de posición estándar**

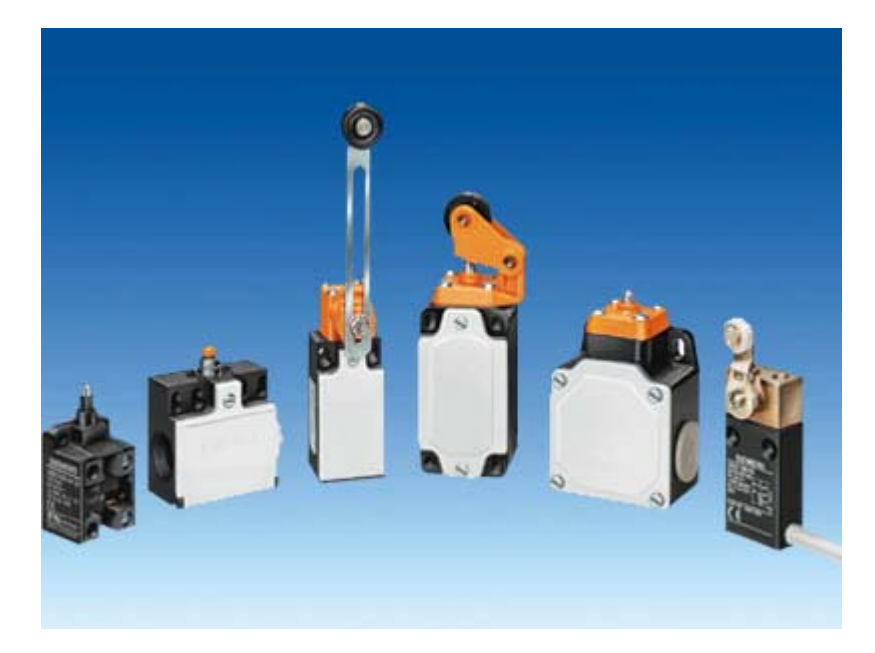

# **Sinopsis**

La gama incluye interruptores de posición:

- en caja de material aislante según EN 50 047 y EN 50 041
- con caja de material aislante en anchura especial 50 mm
- con caja de metal según EN 50 041
- con caja de metal en anchura especial 56 mm
- con caja de metal y con cable embebido
- sin caja

# **Gama de aplicación**

Los interruptores de posición transforman en señales eléctricas las posiciones mecánicas de elementos móviles de máquinas .

Los aparatos son resistentes a los efectos del clima.

#### **Normas**

IEC 60 947-5-1 ó EN 60 947-5-1 (VDE 0660, parte 200).

La medida de protección "aislamiento de protección" está asegurada por la caja de material aislante si se emplean

pasacables de material aislante.

Los interruptores de posición con caja de material aislante 3SE2 200 y 3SE2 210 así como con caja metálica 3SE. 120 y 3SE. 100 cumplen las directivas de prevención de accidentes de la Schweizer Unfallversicherungsanstalt (SUVA). Se permiten los tipos de accionamientos siguientes:

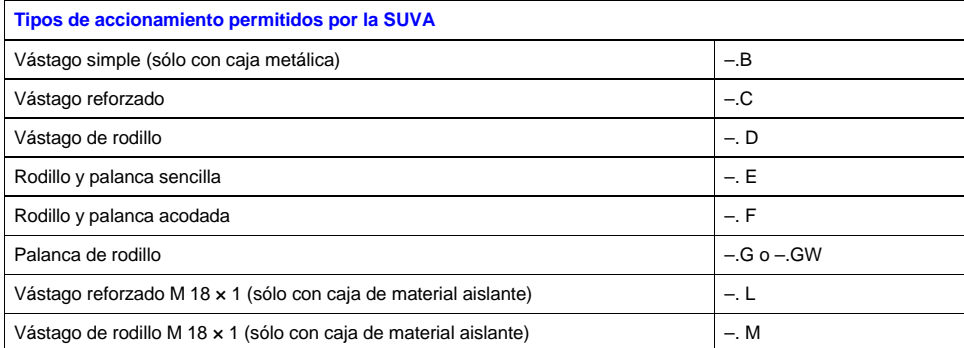

Además, también están homologados los interruptores de posición 3SE3 sin caja y los elementos de repuesto 3SE3.

#### **Interruptores de posición de seguridad**

Para automatismos conformes con IEC 60 204-1 ó EN 60 204-1 (VDE 0113, parte 1) los aparatos de la gama 3SE pueden utilizarse como interruptores de posición de seguridad.

Los interruptores de posición con función de seguridad deben inmovilizarse utilizando elementos de fijación con cierre por obstáculo o forma, p. ej.:

- fijación mediante taladros redondos,
- en caso de uso de taladros rasgados, empleo adicional de pasadores y topes.

# **Construcción**

#### **Caja**

Los interruptores de posición 3SE2 están disponibles con caja ancha o estrecha de material aislante reforzado con fibra de vidrio y antillamas o de inyección de aluminio, o sin caja.

Los interruptores de posición con caja estrecha cumplen en lo relativo a la forma de la caja y el accionamiento así como las dimensiones de fijación y puntos de maniobra, las normas:

- EN 50 047 para accionamientos por vástago reforzado, vástago de rodillo, rodillo y palanca sencilla y palanca de rodillo serie 3SE. 200 con caja de material aislante,
- EN 50 041 para accionamientos por vástago reforzado, vástago de rodillo, palanca de rodillo y palanca de varilla
	- serie 3SE. 230 con caja de material aislante,
	- serie 3SE. 120 con caja metálica.

La cajas estrechas disponen de una entrada de cables; las cajas anchas de dos o tres entradas de cables. La entrada de cables tiene rosca M20 × 1,5 aptas para pasacables con rosca de 6 mm de longitud (ver accesorios).

#### **Accionamientos**

Todos los accionamientos pueden montarse posteriormente o ser sustituidos por otras variantes. Además, son ajustables en 4 posiciones desfasadas 90°, lo que permite elegir entre 4 sentidos de ataque diferentes.

- Los interruptores de posición con rodillo y palanca sencilla se atacan en sentido perpendicular y los interruptores de posición con rodillo y palanca acodada en paralelo al eje del vástago.
- Los accionamientos con palanca de rodillo, palanca de rodillo de longitud regulable y palanca de varilla, tienen dos lados de ataque y la posición de la palanca puede ser ajustada de 10° en 10° sobre el eje de accionamiento. Los rodillos de los accionamientos son de material aislante resistente al desgaste.

- La varilla elástica se puede atacar desde cualquier dirección.
- En el accionamiento de palanca de horquilla (sólo con caja metálica) existen dos posiciones de maniobra definidas. El cambio de una posición a otra se realiza por medio del elemento de accionamiento. Dicho accionamiento se puede atacar en dos vías.

Los interruptores de posición 3SE3 0 sin caja sólo se suministran con accionamiento de vástago.

Nota: Los interruptores no se deben utilizar de tope.

#### **Contactos**

Los interruptores de posición con caja de material aislanteestán disponibles con 2 juegos de contactos; los interruptores de posición con caja de metal, con 2, 3 ó 4 juegos de contactos. Estos pueden ejecutarse en calidad de contactos de acción brusca, contactos normales o contactos normales con cruce (solapamiento).

Los contactos móviles de los NC y NA están aislados galvánicamente y son adecuados para la conexión de tensiones con potenciales diferentes.

#### **Fiabilidad de contacto**

Los juegos de contactos móviles están realizados como contactos dobles (3SE3 ..0–8 como contactos simples). Así se garantiza una elevada seguridad de contacto, también en el caso de tensiones e intensidades muy reducidas, como p. ej. 5 V DC/1 mA.

El punto de maniobra de los contactos de acción instantánea es independiente del grado de desgaste. El espacio de conexión está protegido por un recubrimiento contra la penetración de elementos extraños.

## **Funciones**

#### **Maniobra positiva de apertura**

Los juegos de contactos normalmente cerrados son abiertos por el vástago de accionamiento de forma mecánica, con maniobra positiva y plena fiabilidad. Esto es lo que se denomina maniobra positiva de apertura.

Para garantizar esta apertura positiva de forma segura, los interruptores de posición se tienen que accionar de tal manera que se sobrepase con seguridad los valores de apertura de maniobra positiva indicados en las carreras nominales de maniobra.

## **Datos técnicos**

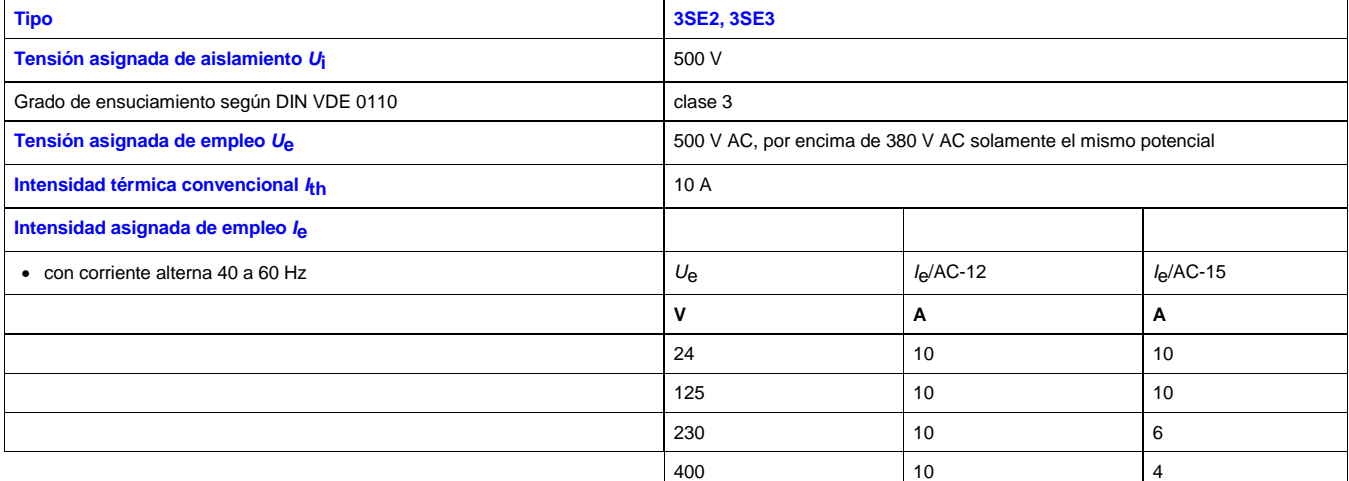

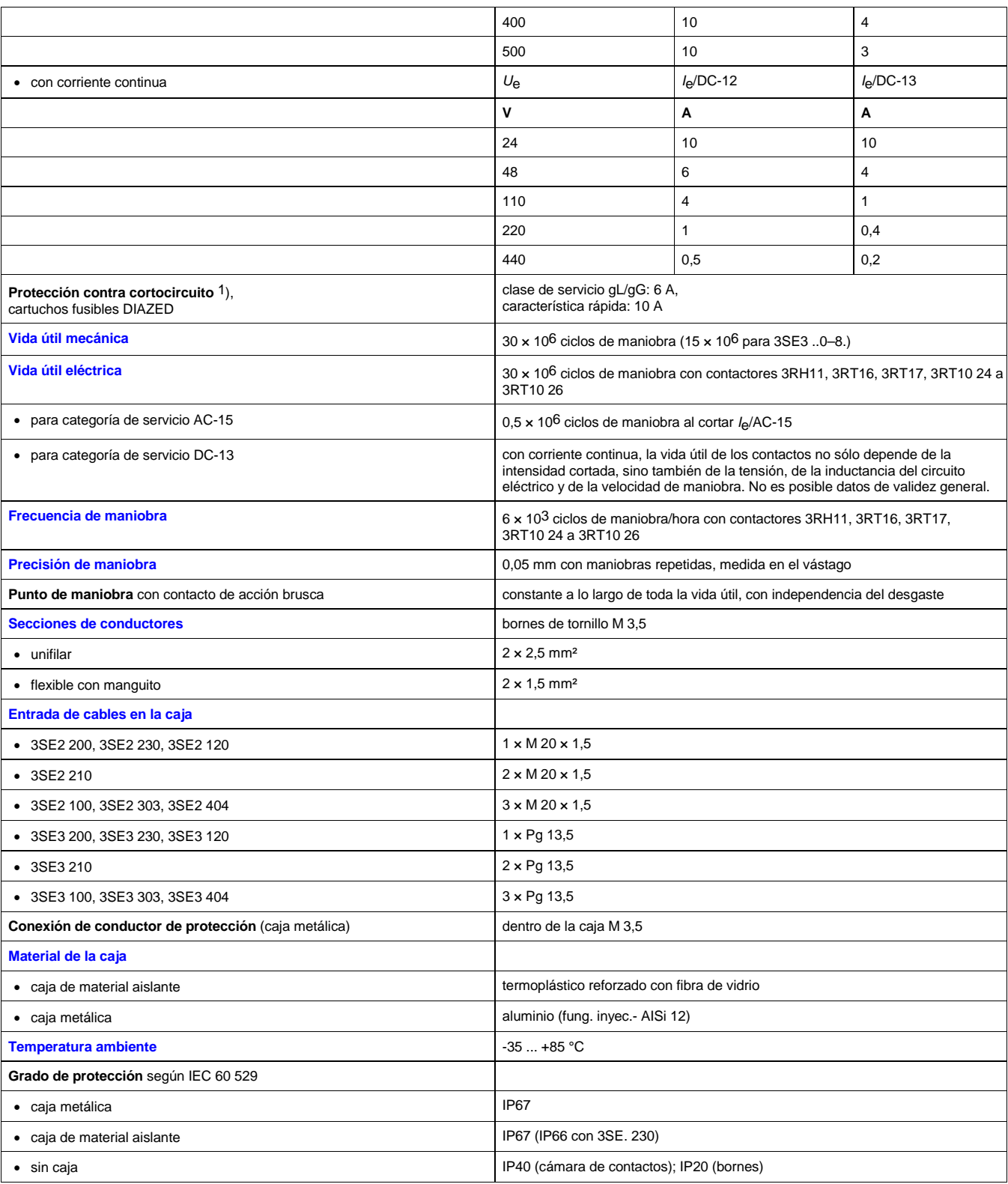

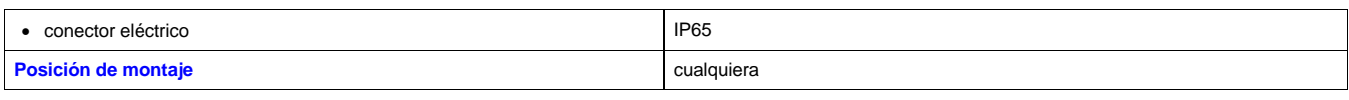

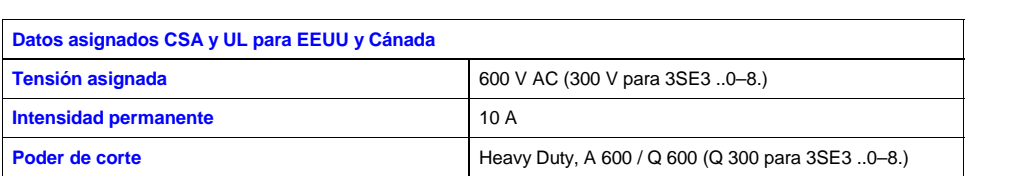

1) Sin ningún tipo de soldadura de contactos según IEC 60 947-5-1.

CA 01 Interfaces de relé tipo plano - Interfaces de relé

# **Interfaces de relé tipo plano - Interfaces de relé**

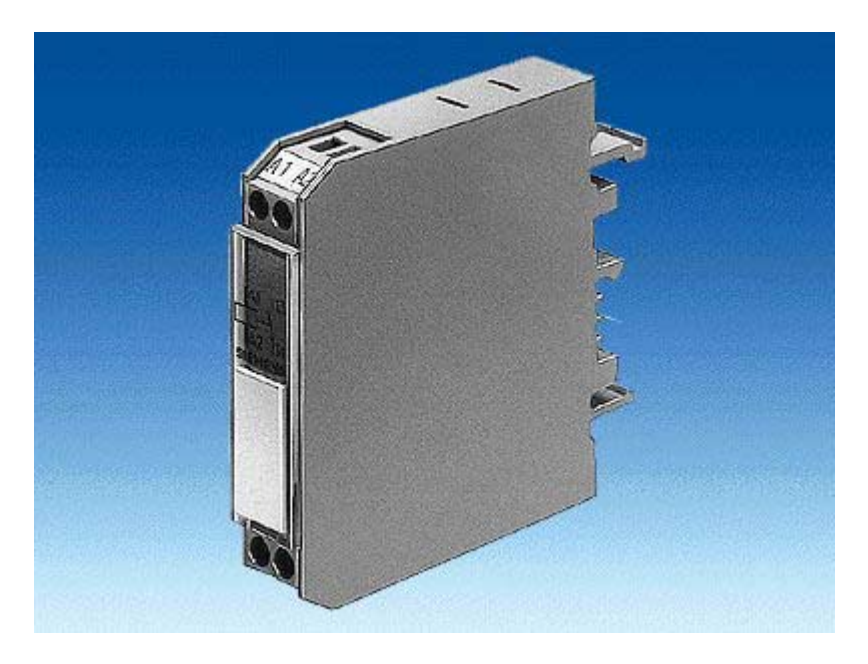

# **Gama de aplicación**

#### **Accionamiento AC y DC**

DIN VDE 0110 parte 1, DIN VDE 0435, DIN VDE 0660 y DIN EN 50005

Los interfaces de doble piso tienen distribuidas las conexiones en 2 niveles; estos aparatos tienen una forma particularmente estrecha. Sistema de conexión: borne de tornillo o borne de resorte. Para fines de test se dispone de modelos con conmutador Manual-0-Automático.

Los interfaces de entrada y de salida se diferencian por la colocación de las conexiones y de los LED. Todo interface tiene una plaquita vacía para la identificación del equipo eléctrico.

En consonancia con los datos técnicos de los sistemas electrónicos, los interfaces tienen un reducido consumo de potencia.

# **Construcción**

#### **Nota sobre el montaje**

La fijación por abroche es posible sobre perfiles horizontales y verticales. En perfiles verticales y de montaje compactos, la temperatura ambiente admisible es de *T*u = 40 °C. La posición de servicio puede ser cualquiera.

Si se aprovecha plenamente el límite superior de intensidad de mando asignada y la temperatura máxima permitida y el servicio es permanente durante las 24 horas (factor de marcha del 100%) se recomienda no colocar directamente uno junto a otro equipos similares o equipos con alta temperatura en su carcasa externa, ya que esto puede reducir la vida útil del interface.

En estas condiciones, una distancia de > 10 mm a derecha e izquierda del aparato reduce el peligro de que se produzca un

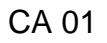

CA 01 Interfaces de relé tipo plano - Interfaces de relé

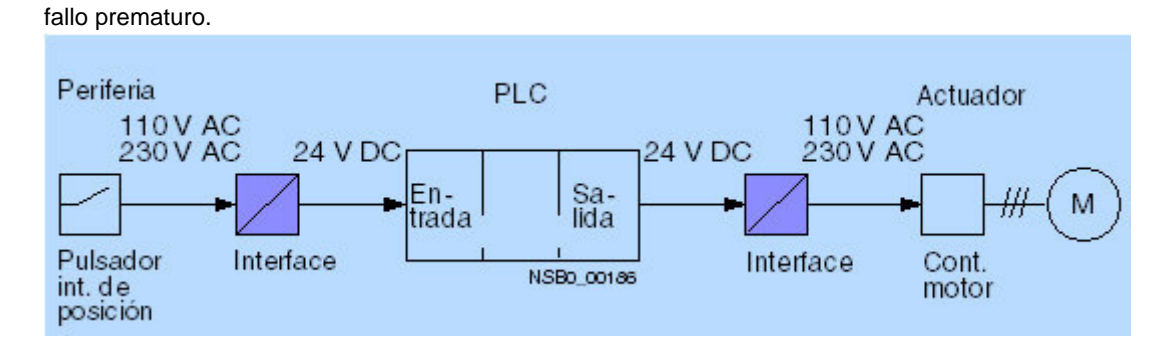

# **Funciones**

#### **Limitación de sobretensión**

Los interfaces han superado ensayos de 1 x 10<sup>5</sup> ciclos de maniobra en servicio AC-15 con los datos técnicos especificados. Si las cargas inductivas se protegen con un limitador de sobretensión esto permite incrementar la vida útil del interface de relé.

#### *Nota:*

*Al conmutar cargas capacitivas sin componentes (resistencia serie) que limiten los picos de intensidad de breve duración pueden producirse microsoldaduras en los contactos de relé.*

Conexión de un cable a un borne de resorte

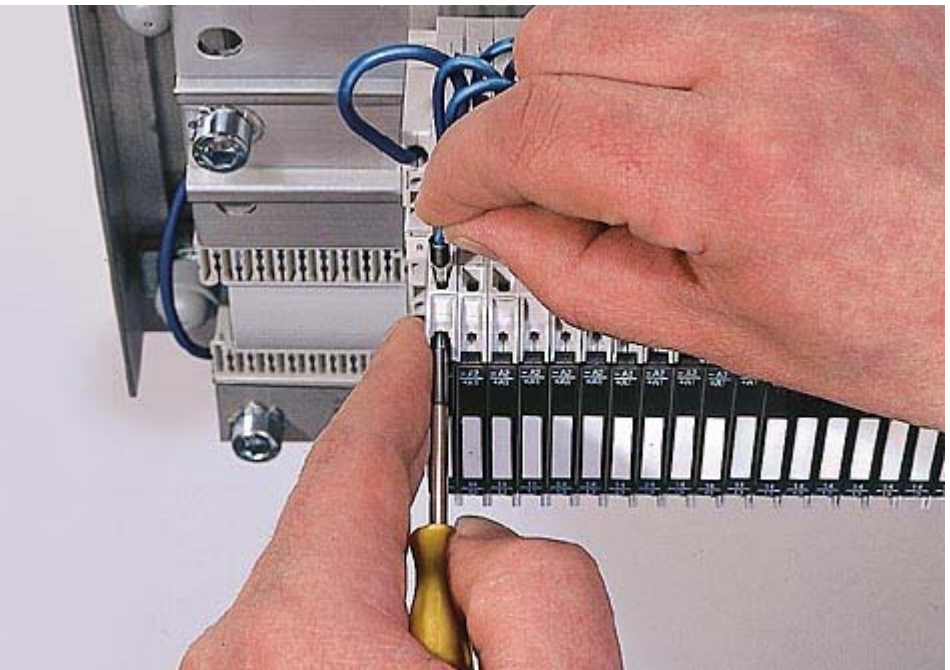

CA 01 Interfaces de relé tipo plano - Interfaces de relé

CA 01 Elementos de accionamiento y cuerpos de lente - Versión de metal, serie redonda cerraduras

# **Elementos de accionamiento y cuerpos de lente - Versión de metal, serie redonda - cerraduras**

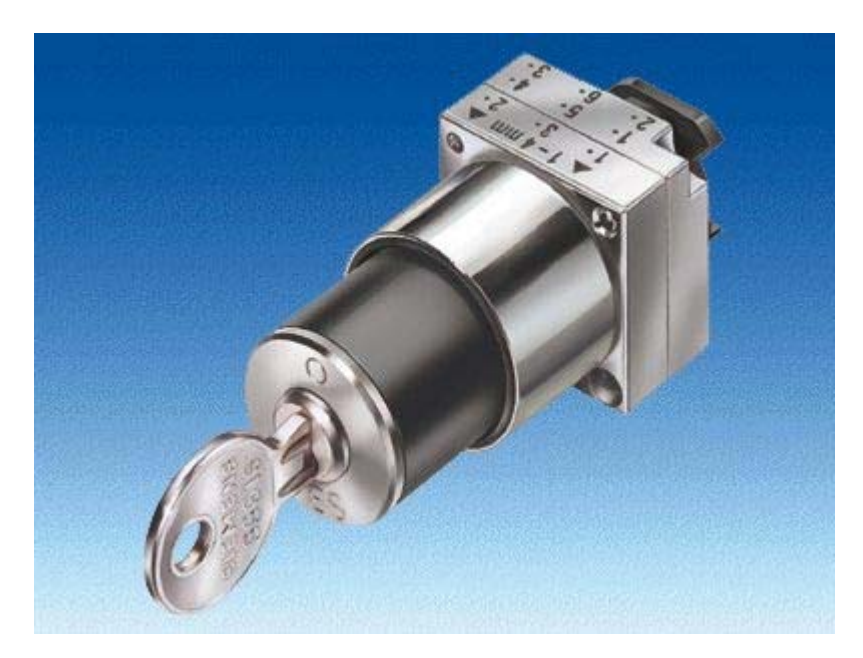

# **Sinopsis**

Versión de metal, serie redonda, diámetro nominal 22 mm

Elementos de accionamiento 3SB35, con soporte incluido

- Cerraduras con 2 llaves
	- Tipo BKS, CES, IKON, O.M.R. o RONIS
	- 2 posiciones (O I), con enclavamiento o recuperación
	- 3 posiciones  $(I O II)$ , con enclavamiento y/o recuperación
## $ANEXO-C$

## **DISTRIBUCION DE SEÑALES DEL PLC.**

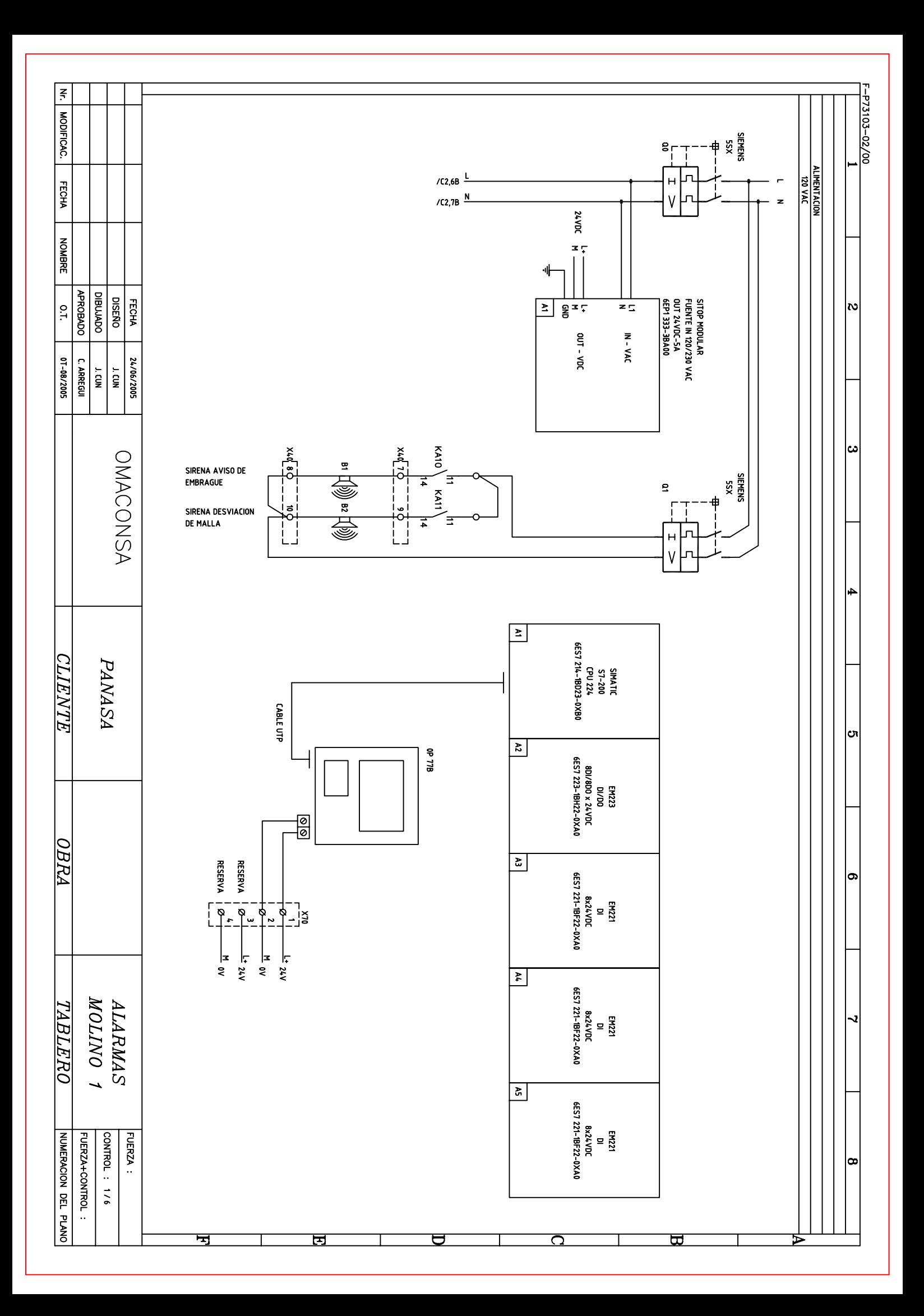

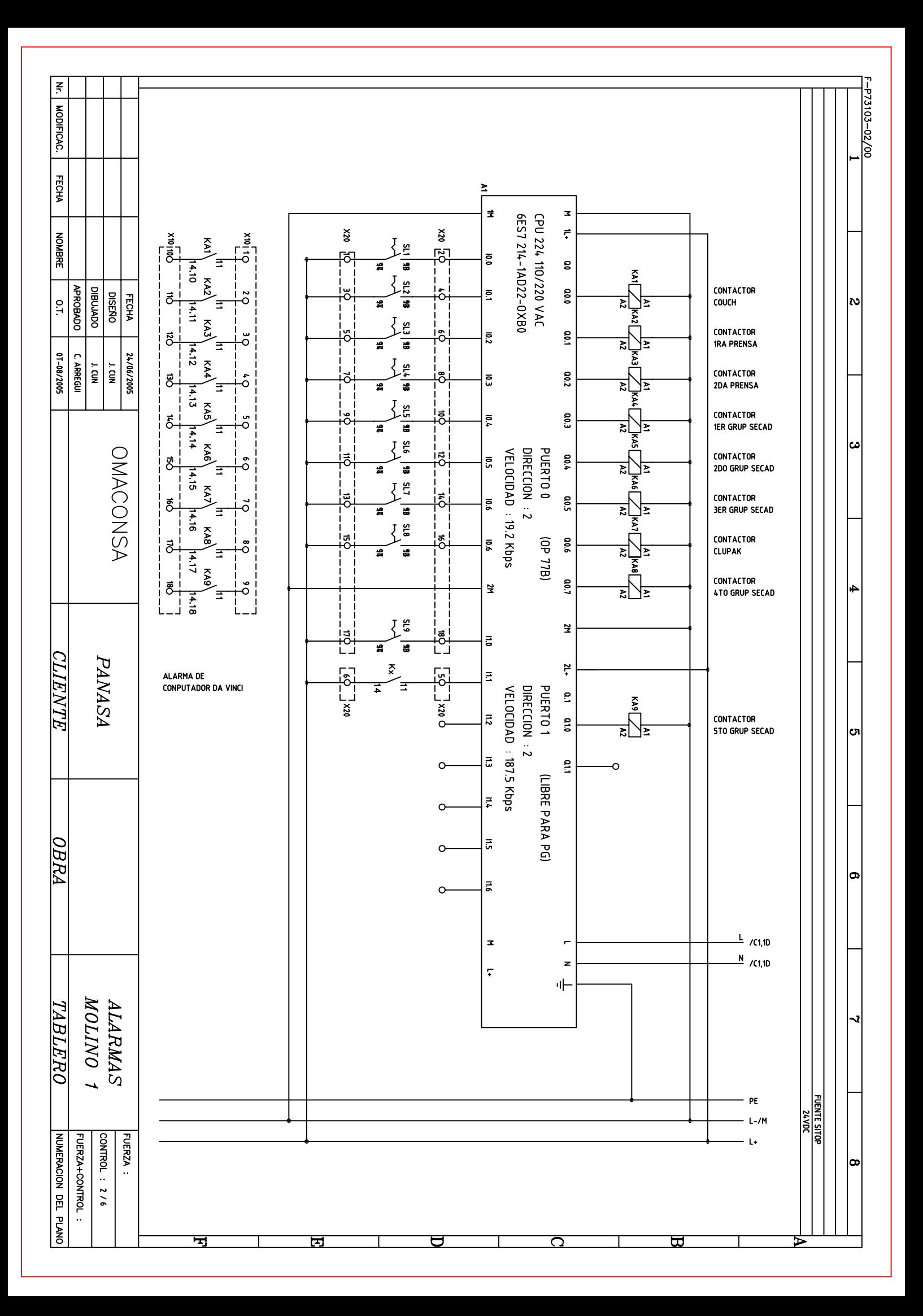

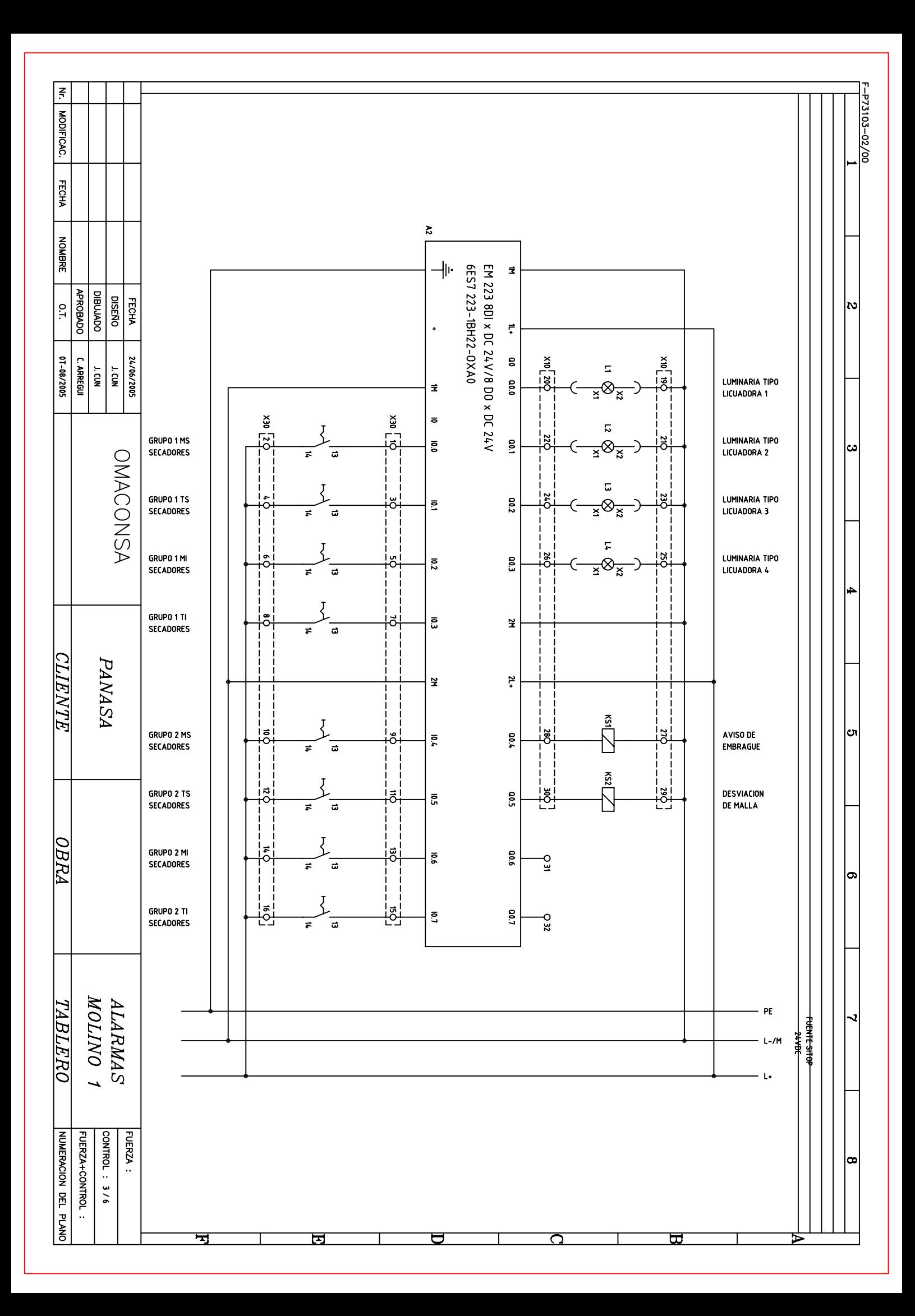

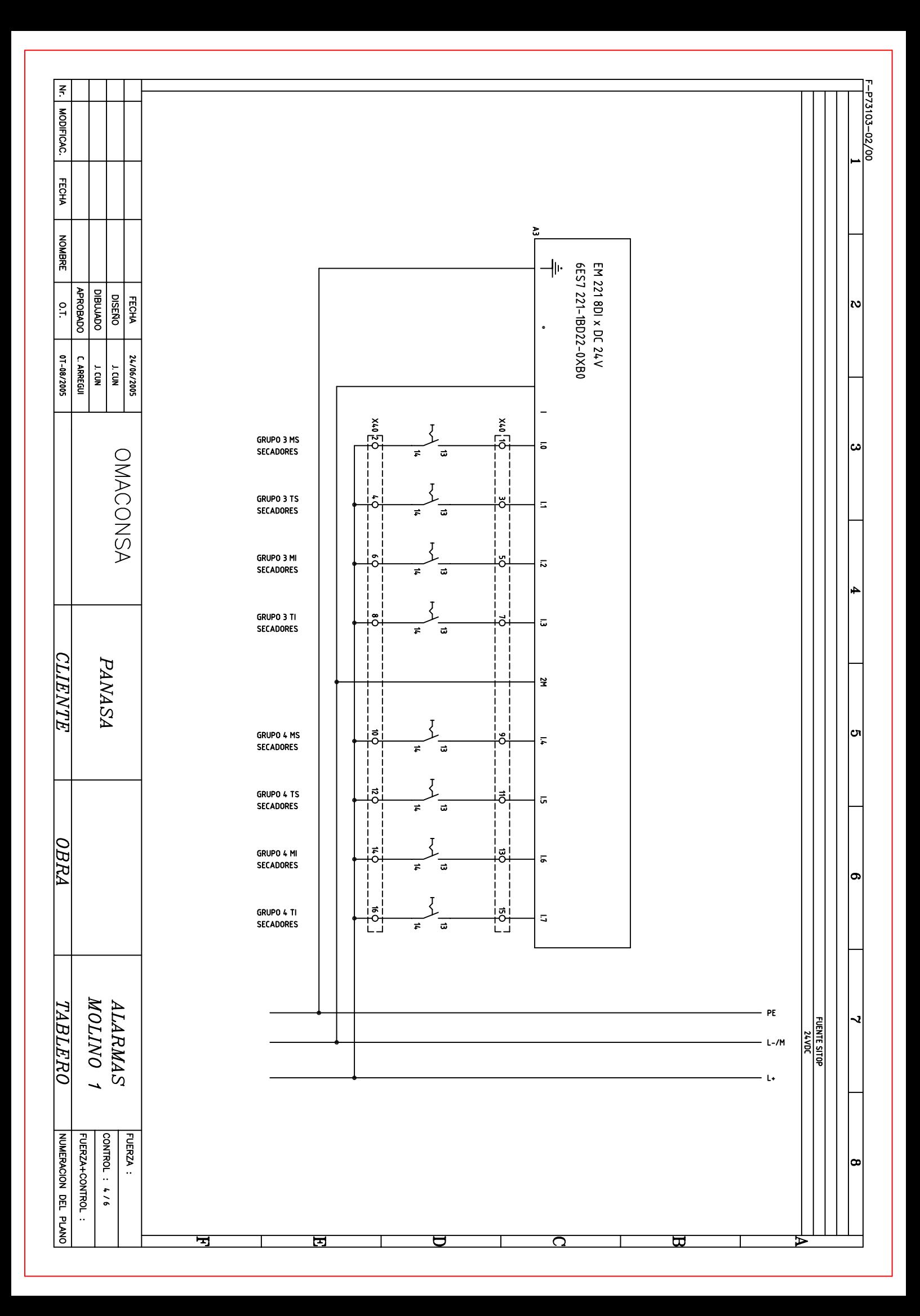

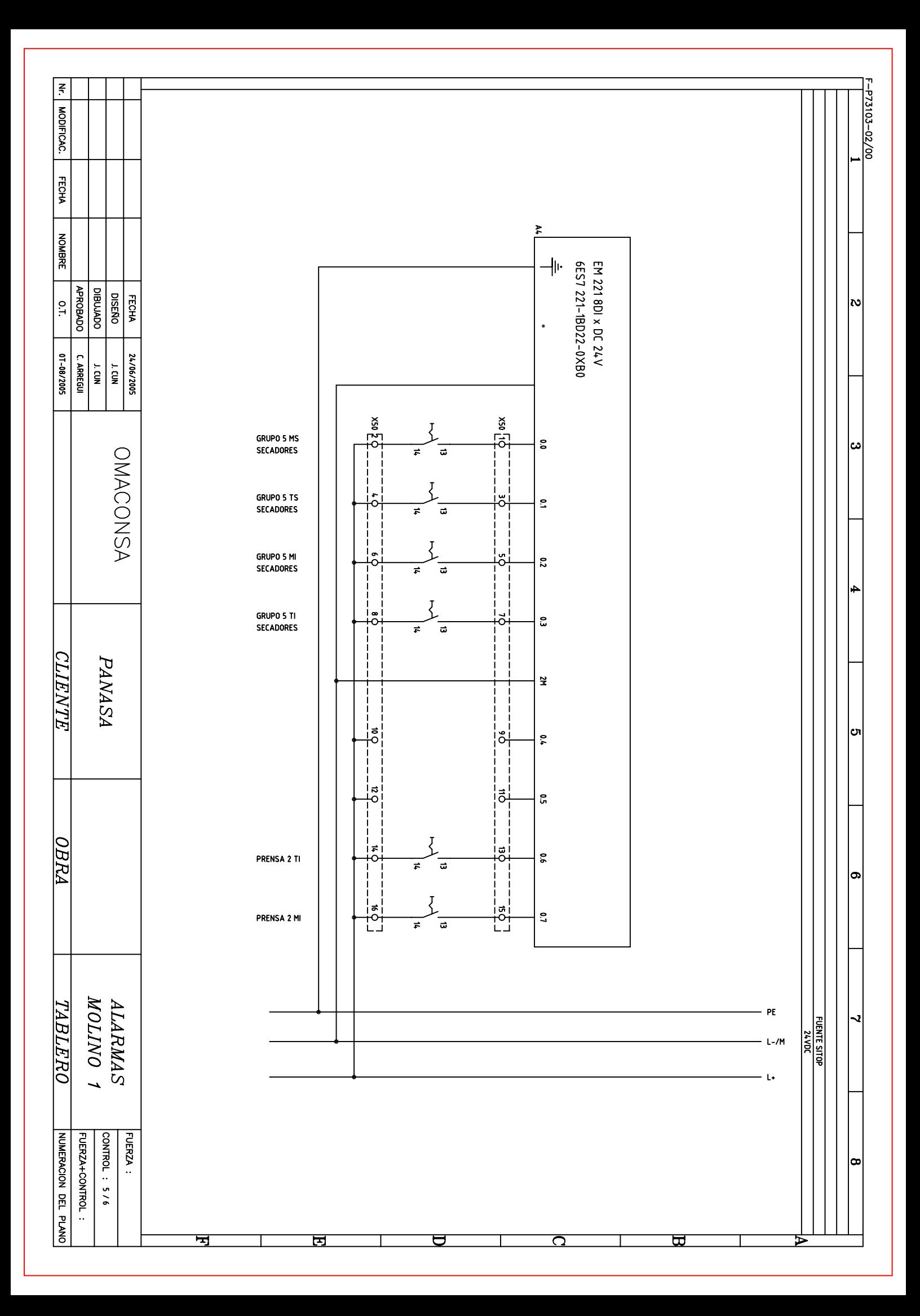

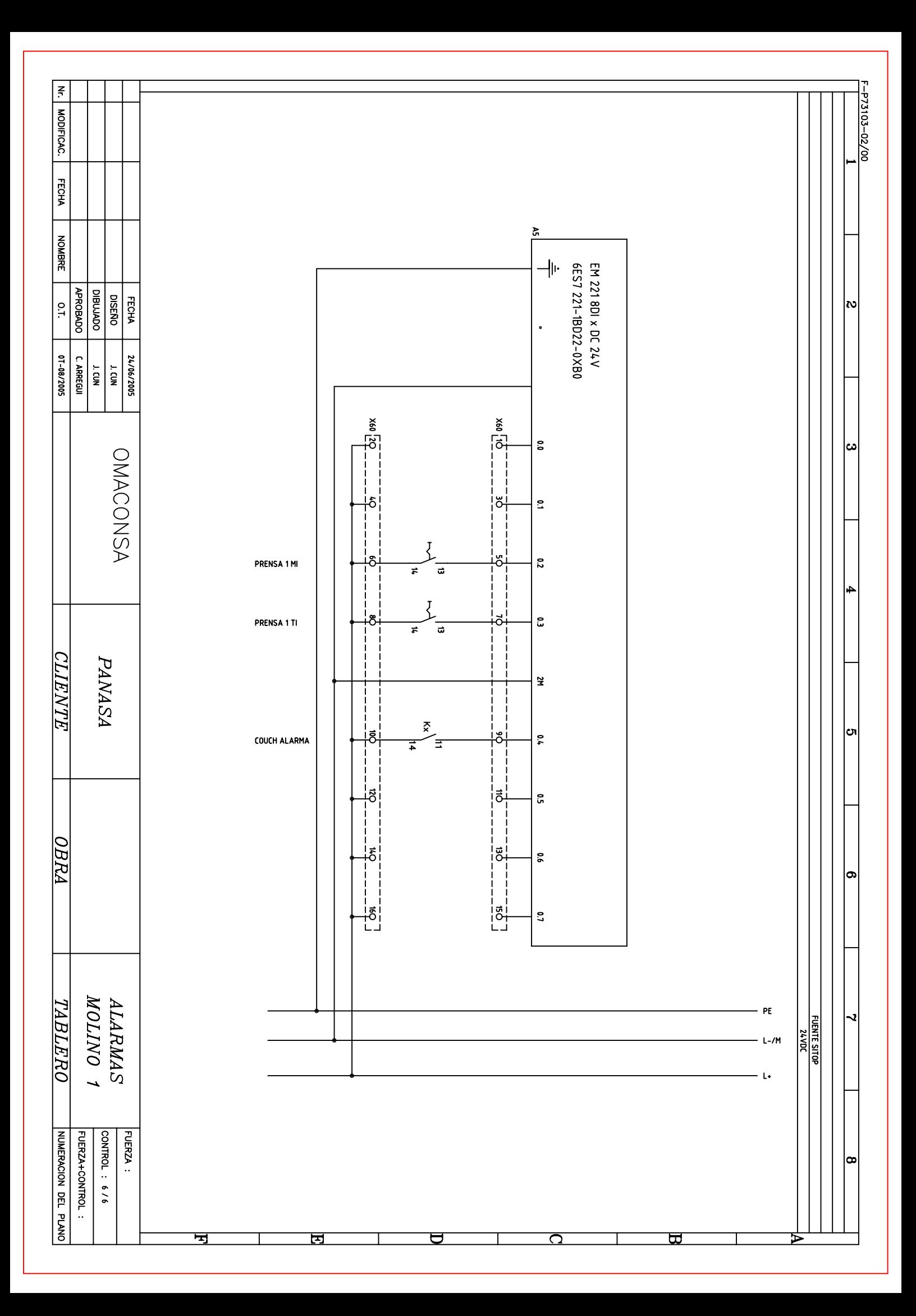

## $ANEXO - D$

## PANTALLAS DE VISUALIZACIÓN **EN WinCC flexible.**

## **Índice**

Imágenes Variables Estructura Conexiones Avisos Lista de texto Lista de gráficos

### **\Panel de operador\_1\Imágenes**

#### **Template**

**Utilizar plantilla** False **Número** -1 **Capa visible** 0;1;2;3;4;5;6;7;8;9;10;11;12;13;14;15;16;17;18;19;20;21;22;23;24;25;26;27;28;29;30;31 **Texto de ayuda**

# Texto de aviso Texto de aviso

#### **Ventana de avisos**

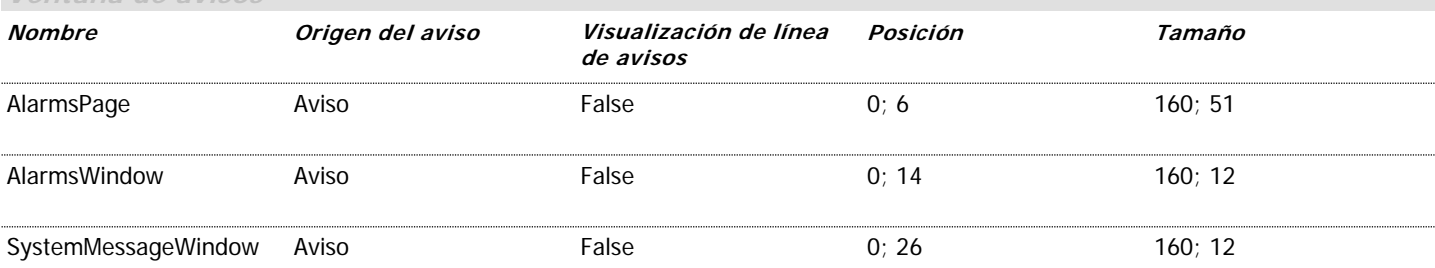

## **\Panel de operador\_1\Imágenes**

#### **Imagen de fecha y hora**

**Utilizar plantilla** True **Número** 5 **Capa visible** 0;1;2;3;4;5;6;7;8;9;10;11;12;13;14;15;16;17;18;19;20;21;22;23;24;25;26;27;28;29;30;31 **Texto de ayuda**

# Fecha / Hora: 31/12/2000 10:59:59

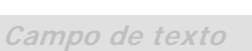

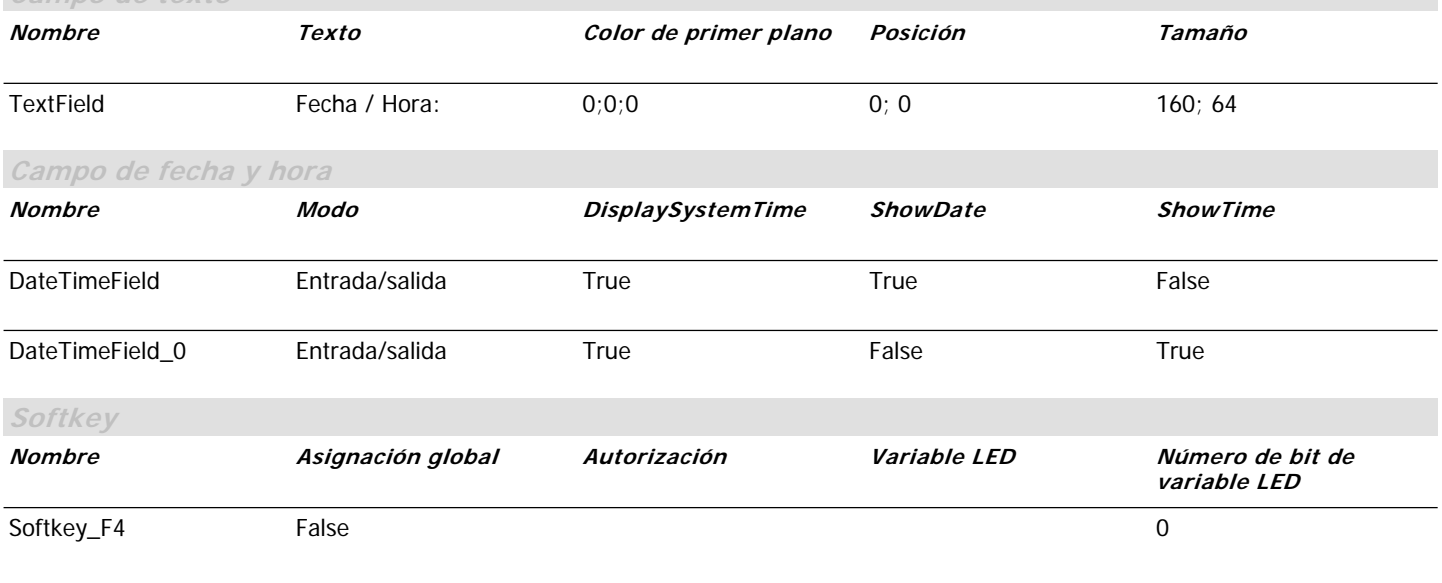

**Dinámico**

### **\Panel de operador\_1\Imágenes**

#### **Imagen de idioma**

*Utilizar plantilla* True **Número** 6 **Capa visible** 0;1;2;3;4;5;6;7;8;9;10;11;12;13;14;15;16;17;18;19;20;21;22;23;24;25;26;27;28;29;30;31 **Texto de ayuda**

## Idioma/Contraste Contraste+ Atr Id. I Contr.- $\| \cdot \|_{\mathcal{A}}$  , and  $\| \cdot \|_{\mathcal{A}}$  , and  $\| \cdot \|_{\mathcal{A}}$  , and  $\| \cdot \|_{\mathcal{A}}$  , and  $\| \cdot \|_{\mathcal{A}}$

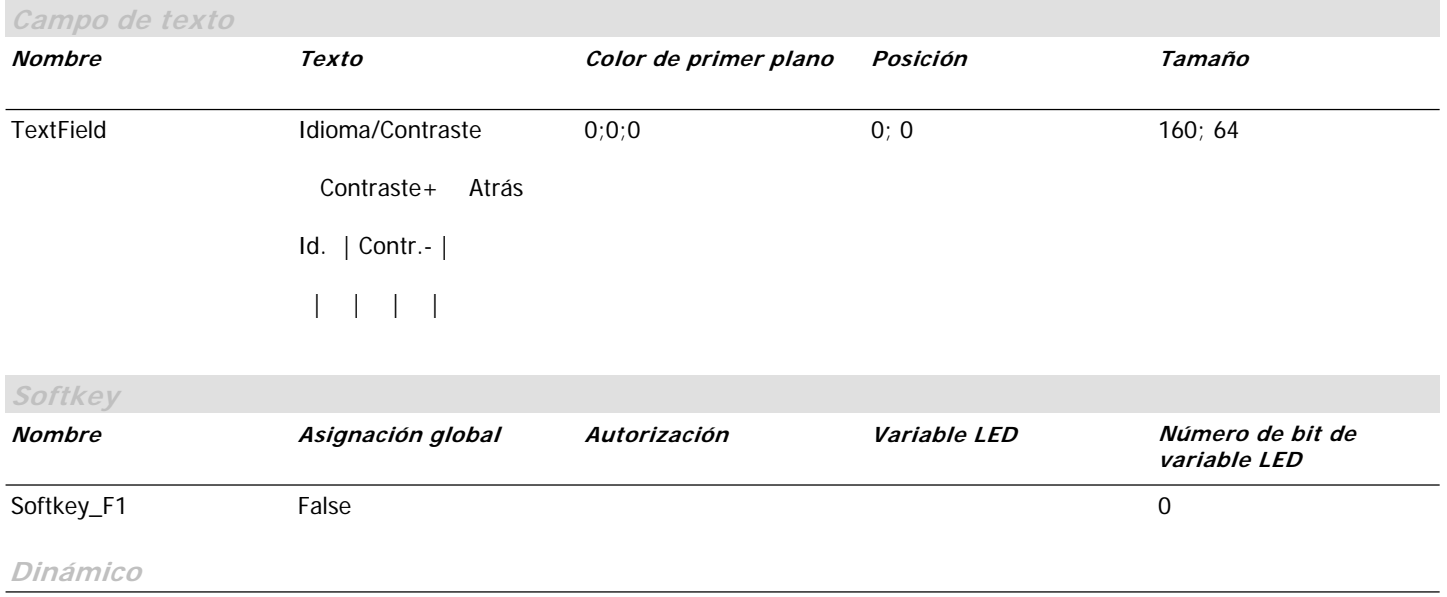

Nombre = EventScript; Estado = Activado; Propiedad = Pulsar; Lista de funciones = AjustarIdioma( Idioma = Conmutar );

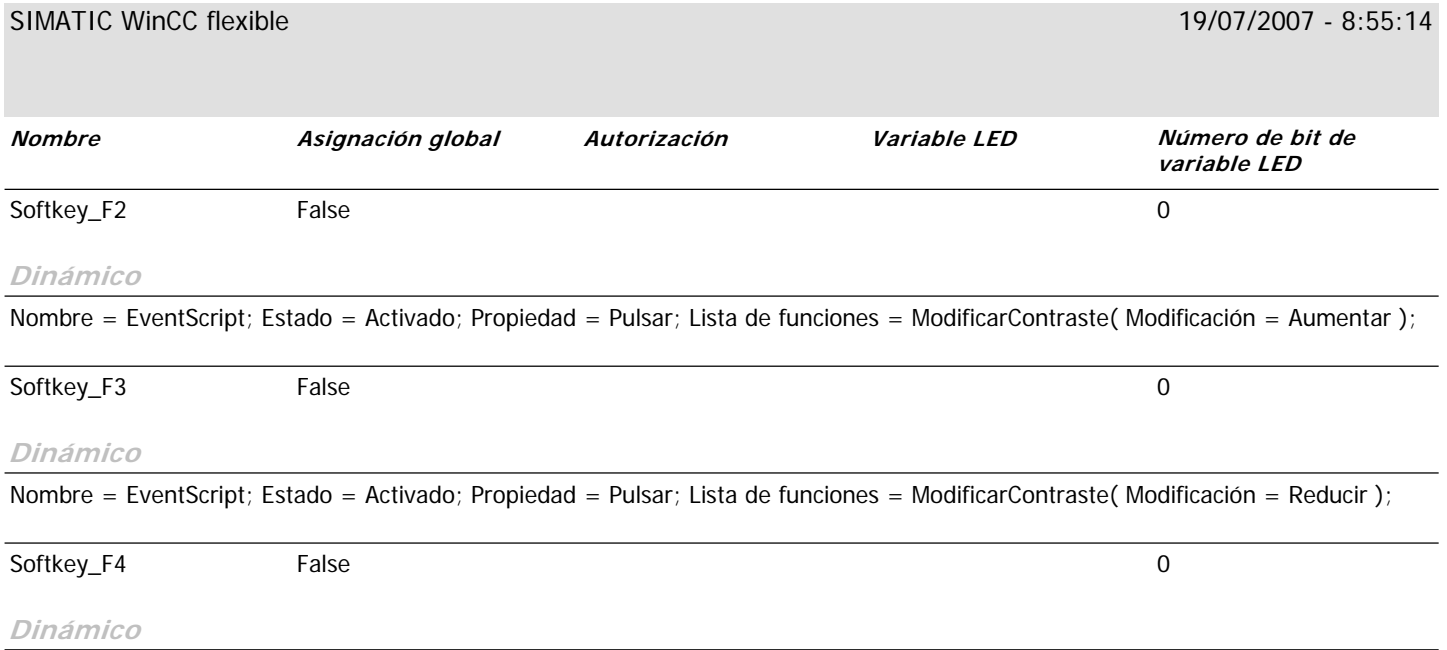

### **\Panel de operador\_1\Imágenes**

#### **Imagen de información**

*Utilizar plantilla* True **Número** 4 **Capa visible** 0;1;2;3;4;5;6;7;8;9;10;11;12;13;14;15;16;17;18;19;20;21;22;23;24;25;26;27;28;29;30;31 **Texto de ayuda**

## Imágenes de infor Fecha Coment Inicio I Autor  $\| \cdot \|_{\mathcal{A}}$  , and  $\| \cdot \|_{\mathcal{A}}$  , and  $\| \cdot \|_{\mathcal{A}}$  , and  $\| \cdot \|_{\mathcal{A}}$  , and  $\| \cdot \|_{\mathcal{A}}$

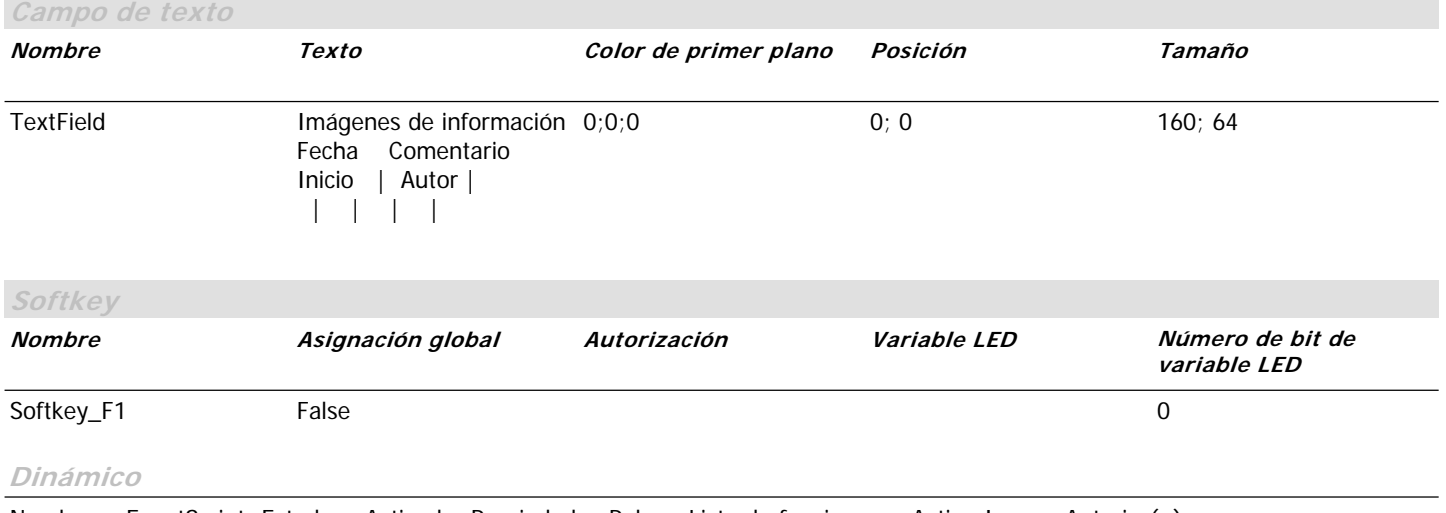

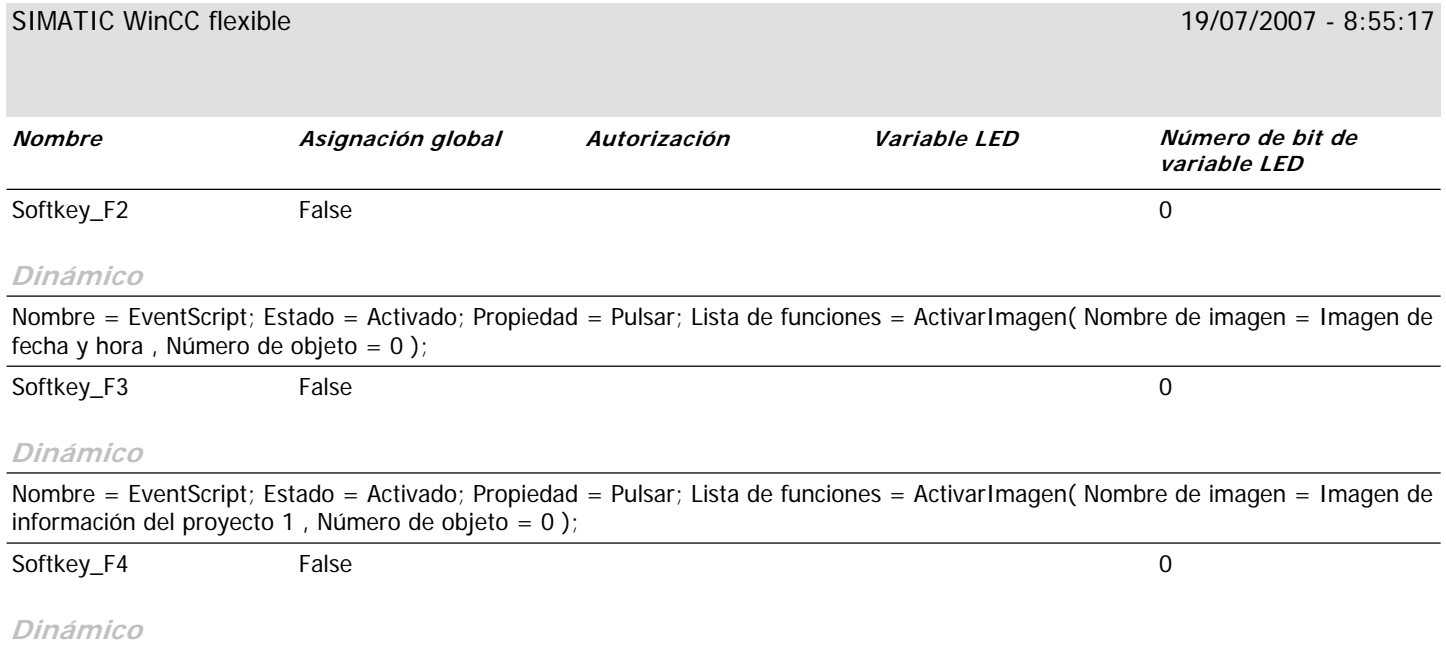

Nombre = EventScript; Estado = Activado; Propiedad = Pulsar; Lista de funciones = ActivarImagen( Nombre de imagen = Imagen de información del proyecto 2 , Número de objeto = 0 );

### **\Panel de operador\_1\Imágenes Imagen de información del proyecto 1**

**Utilizar plantilla** True **Número** 2 **Capa visible** 0;1;2;3;4;5;6;7;8;9;10;11;12;13;14;15;16;17;18;19;20;21;22;23;24;25;26;27;28;29;30;31 **Texto de ayuda**

## Autor / Creado: José Cun E 20/01/2007

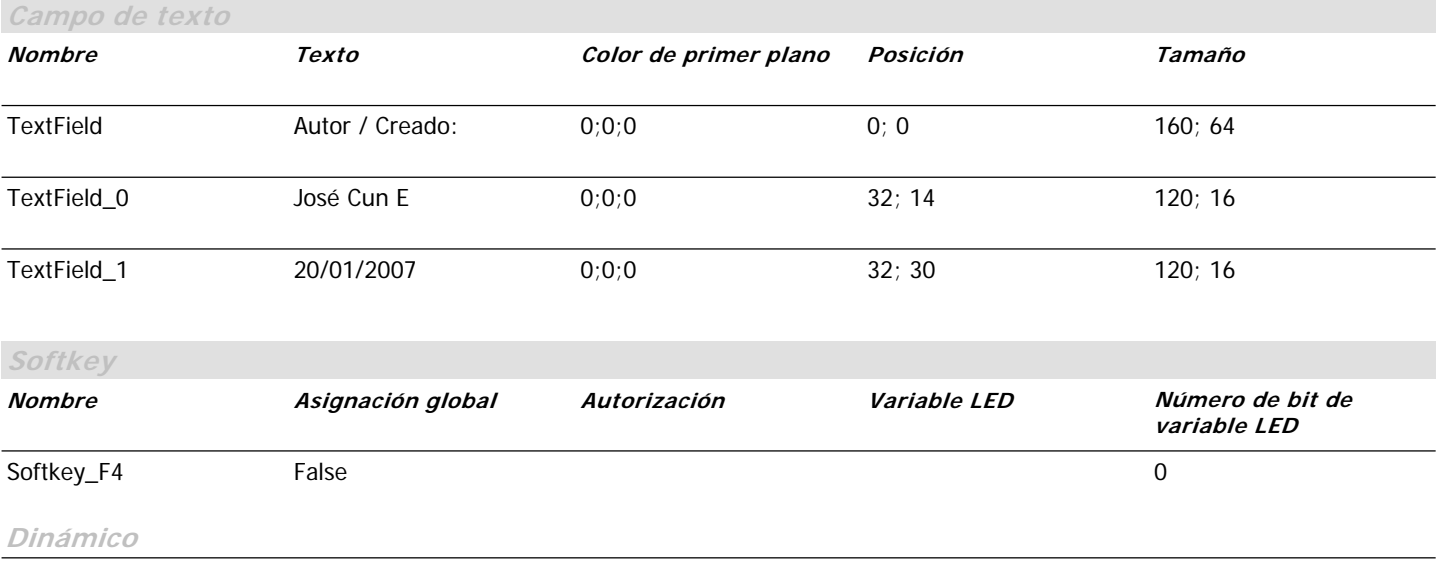

### **\Panel de operador\_1\Imágenes Imagen de información del proyecto 2**

**Utilizar plantilla** True **Número** 3 **Capa visible** 0;1;2;3;4;5;6;7;8;9;10;11;12;13;14;15;16;17;18;19;20;21;22;23;24;25;26;27;28;29;30;31 **Texto de ayuda**

# Comentario: Planta PANASA - 2006

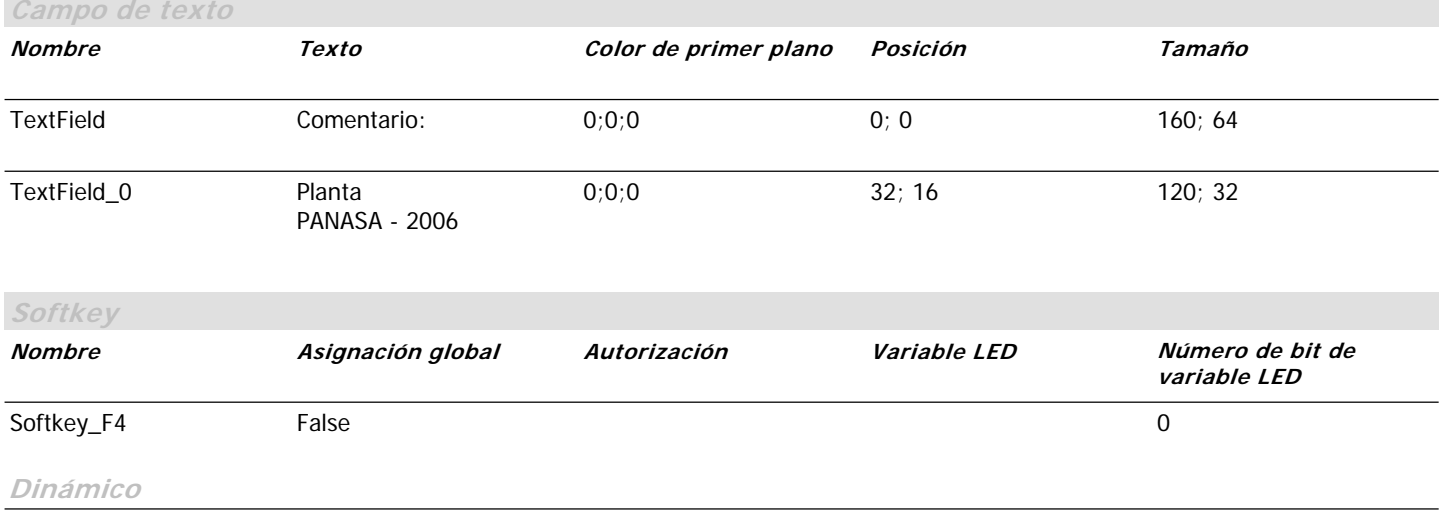

### **\Panel de operador\_1\Imágenes**

#### **Imagen de inicio**

**Utilizar plantilla** True **Número** 1 **Capa visible** 0;1;2;3;4;5;6;7;8;9;10;11;12;13;14;15;16;17;18;19;20;21;22;23;24;25;26;27;28;29;30;31 **Texto de ayuda**

## PANASA ALARMAS DE MAQUINA MOLINO 1

## Sistem

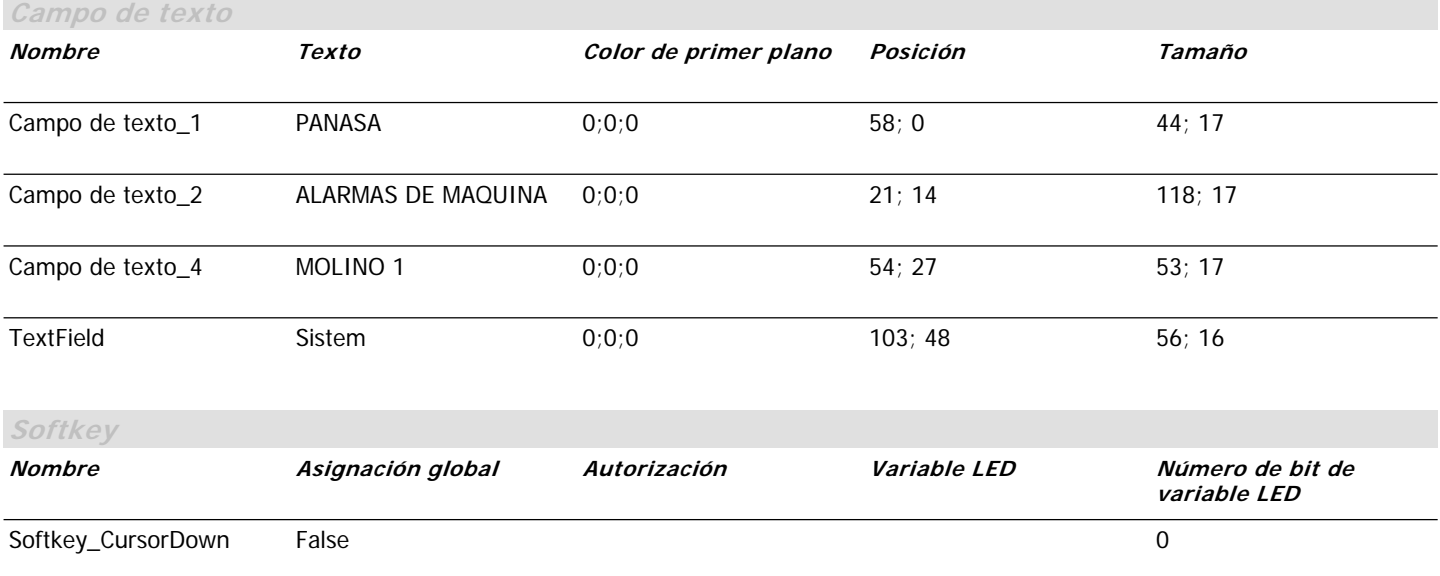

**Dinámico**

Nombre = EventScript; Estado = Activado; Propiedad = Margen alcanzado; Lista de funciones = ActivarImagen( Nombre de imagen = PRINCIPAL , Número de objeto = 0 );

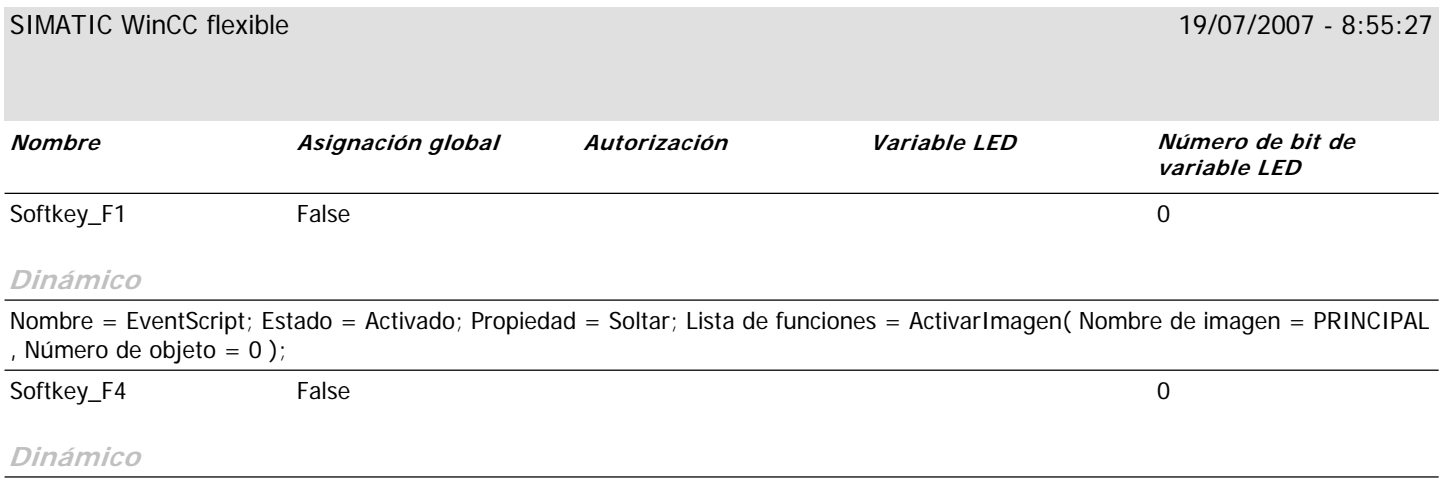

Nombre = EventScript; Estado = Activado; Propiedad = Pulsar; Lista de funciones = ActivarImagen( Nombre de imagen = Imagen de sistema, Número de objeto = 0);

## **\Panel de operador\_1\Imágenes**

**Imagen de modo de operación**

**Utilizar plantilla** True **Número** 7 **Capa visible** 0;1;2;3;4;5;6;7;8;9;10;11;12;13;14;15;16;17;18;19;20;21;22;23;24;25;26;27;28;29;30;31 **Texto de ayuda**

## Modo de operación Offline Atrás Online | Transferenc

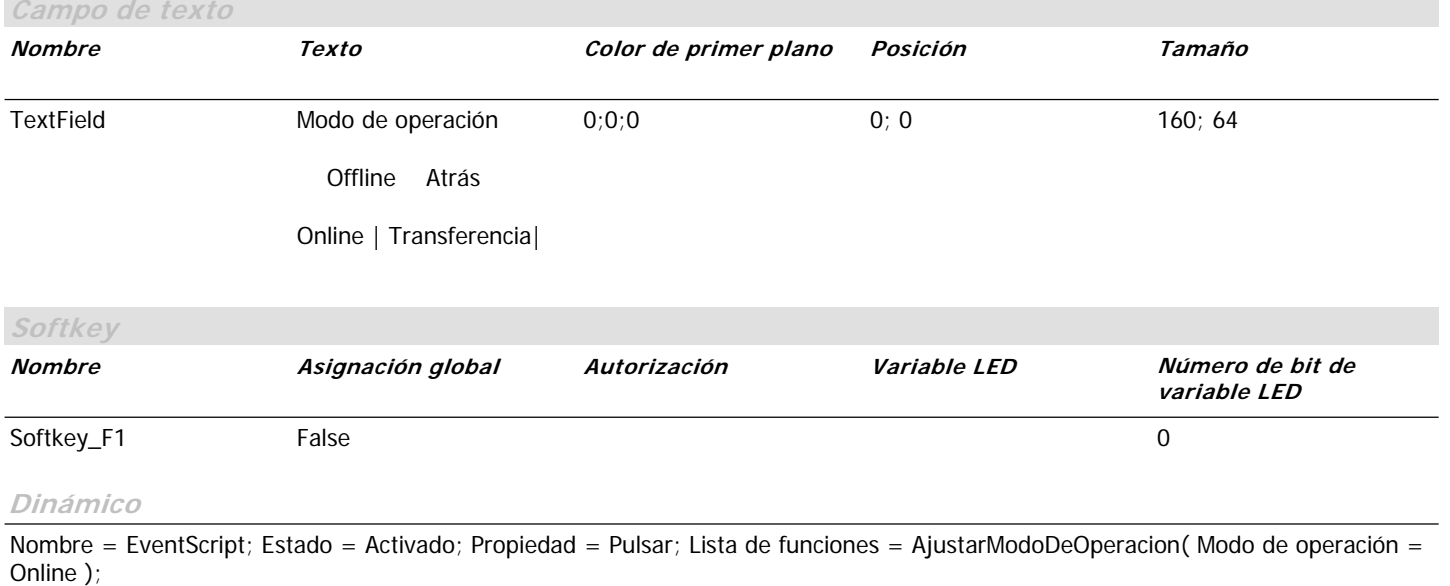

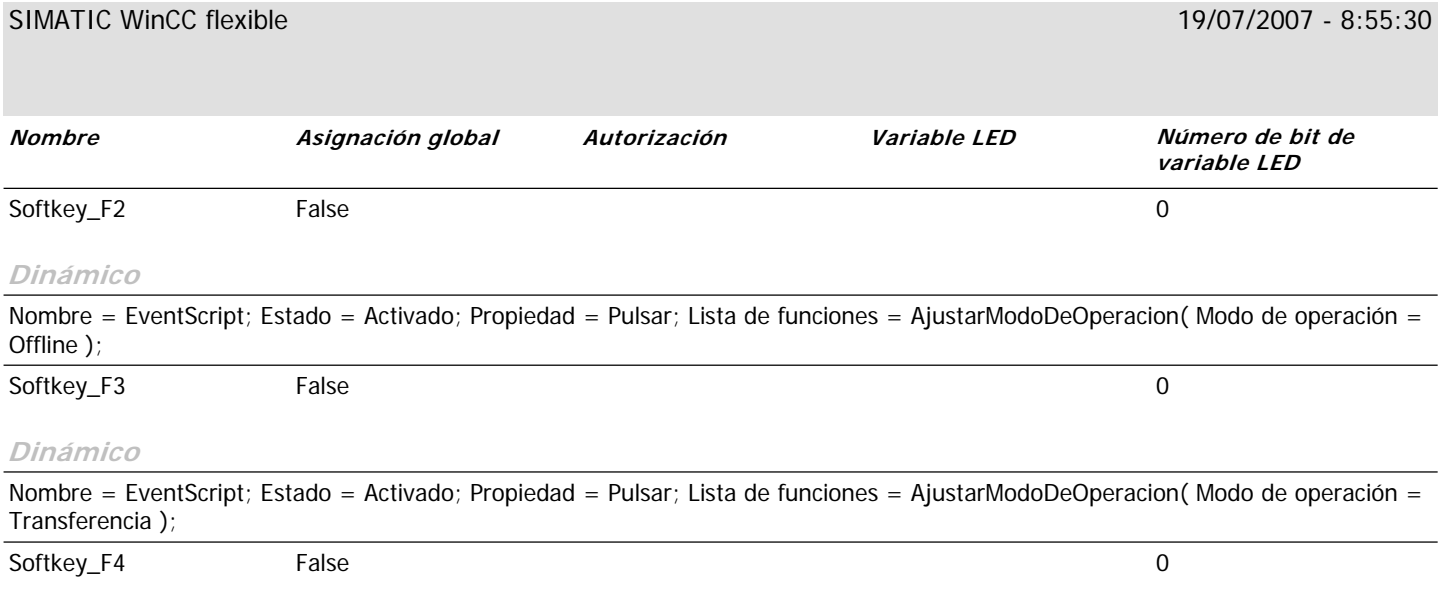

#### **Dinámico**

### **\Panel de operador\_1\Imágenes**

#### **Imagen de sistema**

**Utilizar plantilla** True **Número** 8 **Capa visible** 0;1;2;3;4;5;6;7;8;9;10;11;12;13;14;15;16;17;18;19;20;21;22;23;24;25;26;27;28;29;30;31 **Texto de ayuda**

## Imágenes de sistema Info Modo Inicio | Idioma  $\| \cdot \|_{\mathcal{A}}$  , and  $\| \cdot \|_{\mathcal{A}}$  , and  $\| \cdot \|_{\mathcal{A}}$  , and  $\| \cdot \|_{\mathcal{A}}$  , and  $\| \cdot \|_{\mathcal{A}}$

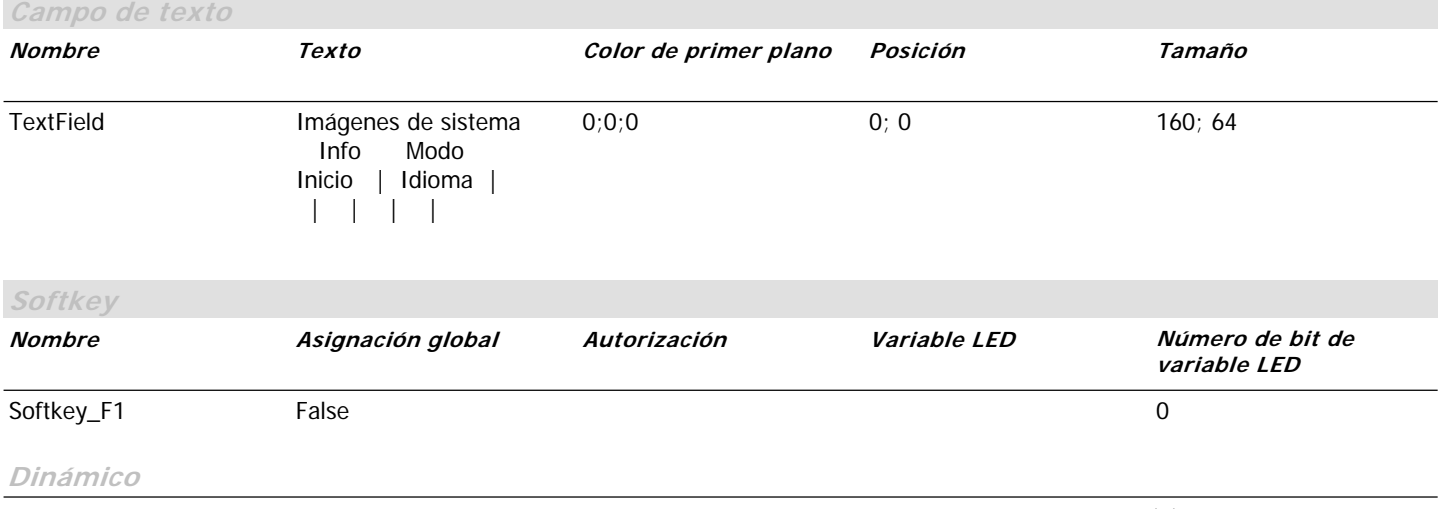

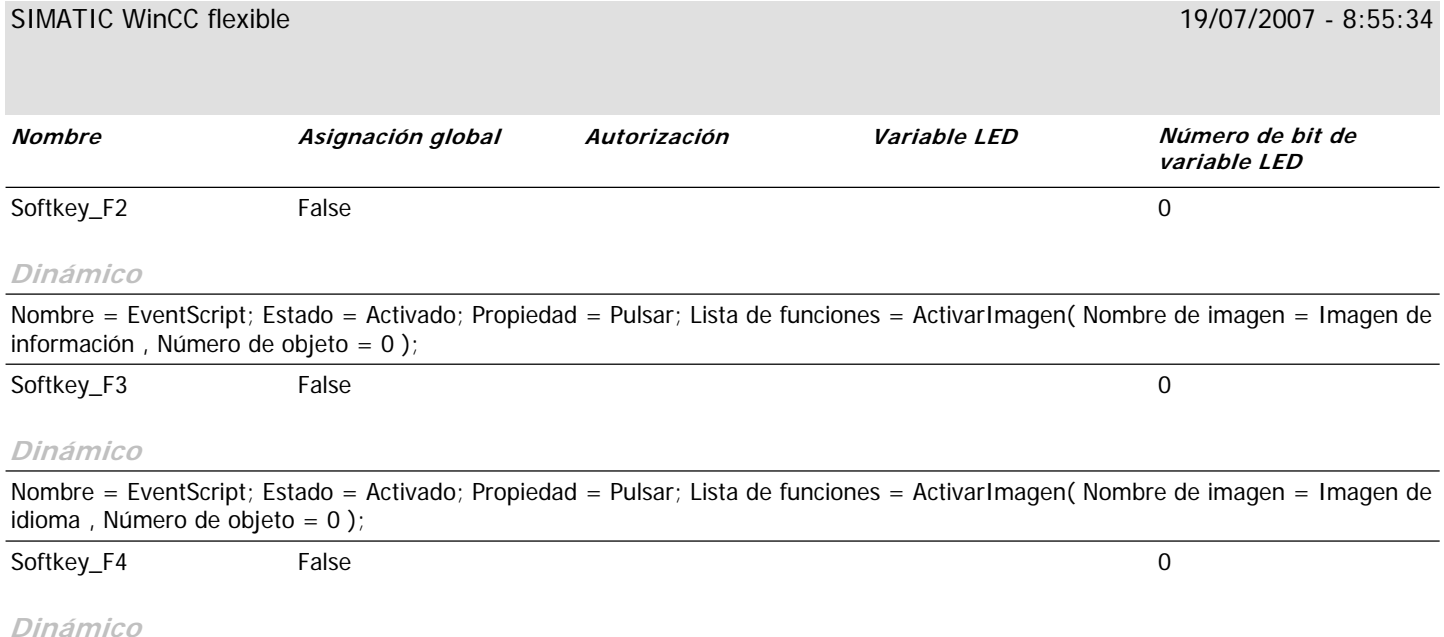

Nombre = EventScript; Estado = Activado; Propiedad = Pulsar; Lista de funciones = ActivarImagen( Nombre de imagen = Imagen de modo de operación , Número de objeto = 0 );

đΉ

## **Imágenes**

## **\Panel de operador\_1\Imágenes**

**PRINCIPAL**

**Utilizar plantilla** True **Número** 9 **Capa visible** 0;1;2;3;4;5;6;7;8;9;10;11;12;13;14;15;16;17;18;19;20;21;22;23;24;25;26;27;28;29;30;31 **Texto de ayuda**

## F1=Status LLaves F2=Status Embragues F3=Status Alarmas

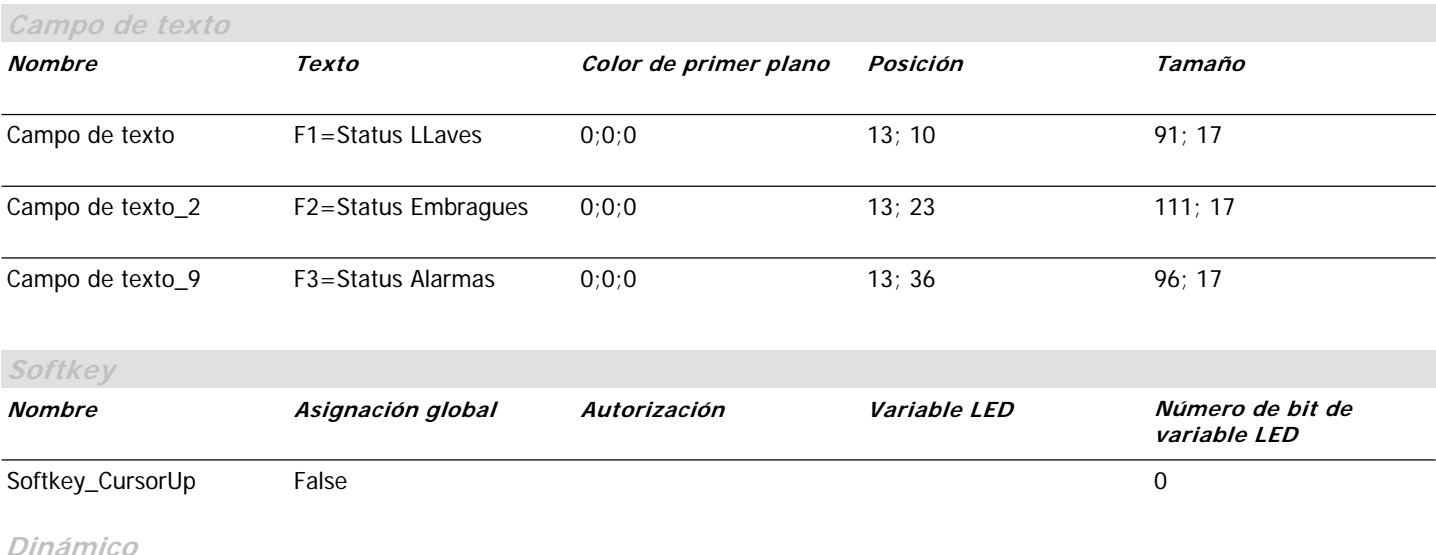

Nombre = EventScript; Estado = Activado; Propiedad = Margen alcanzado; Lista de funciones = ActivarImagen( Nombre de imagen = Imagen de inicio , Número de objeto = 0 );

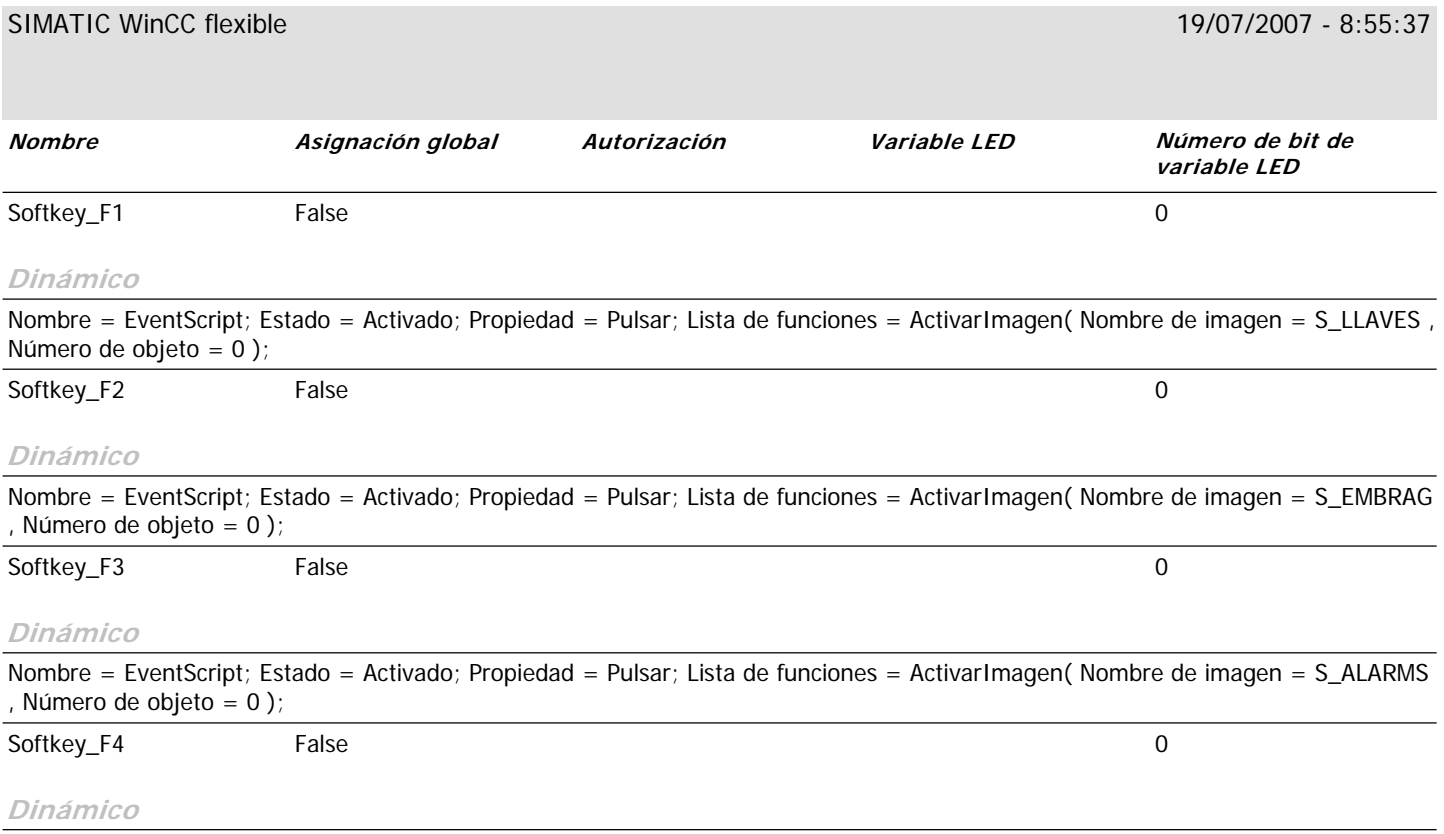

Nombre = EventScript; Estado = Activado; Propiedad = Pulsar; Lista de funciones = ActivarImagen( Nombre de imagen = Imagen de inicio , Número de objeto = 0 );

## **\Panel de operador\_1\Imágenes**

#### **S\_ALARMS**

*Utilizar plantilla* True **Número** 12 **Capa visible** 0;1;2;3;4;5;6;7;8;9;10;11;12;13;14;15;16;17;18;19;20;21;22;23;24;25;26;27;28;29;30;31 **Texto de ayuda**

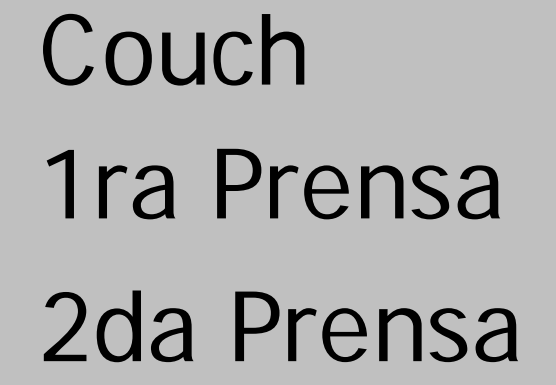

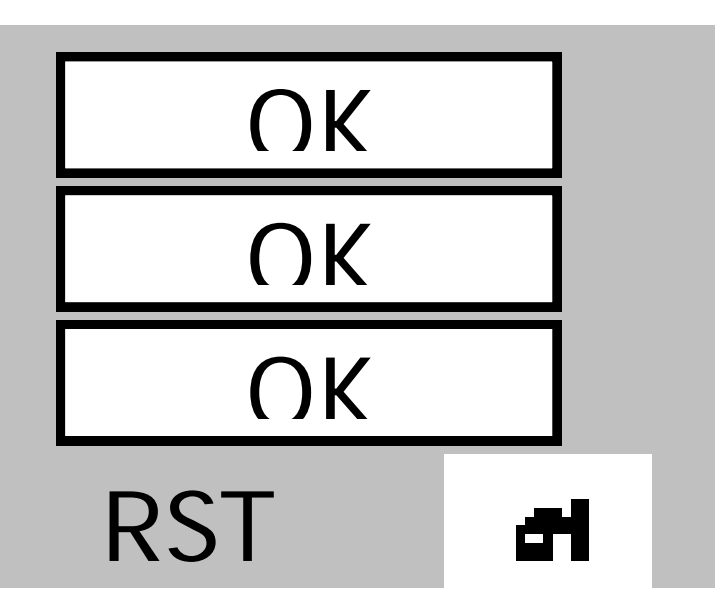

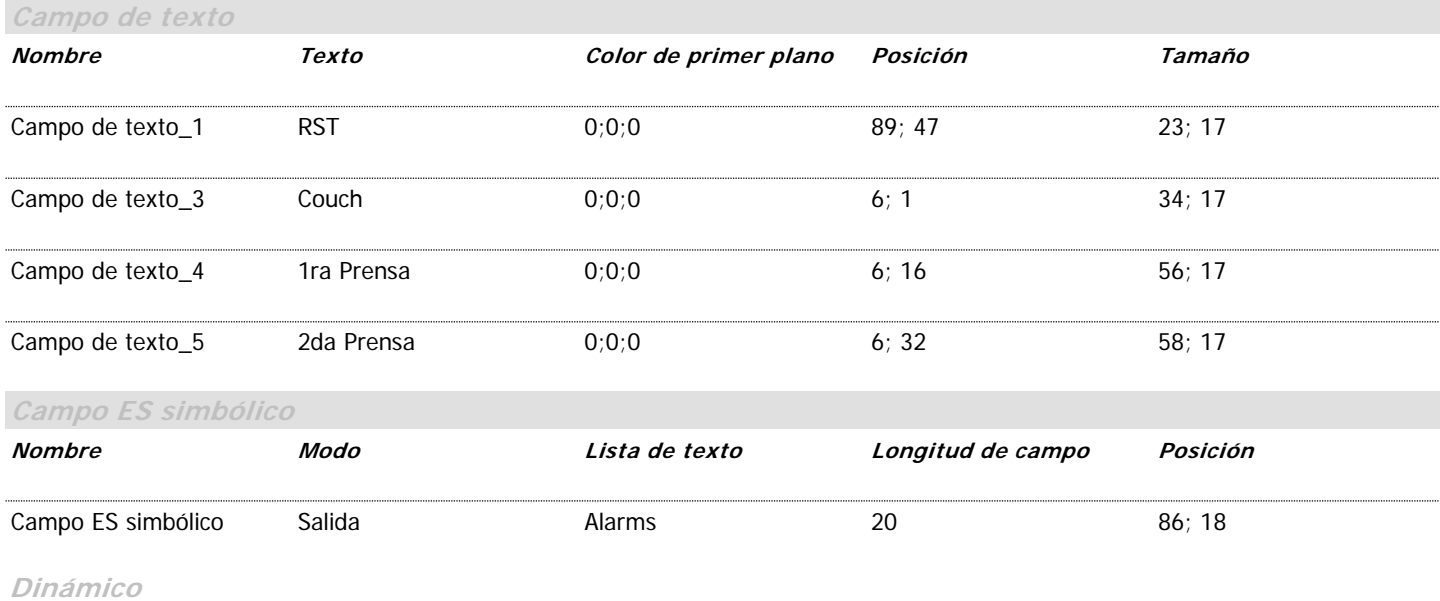

Nombre = PropertyTag; Estado = Activado; Propiedad = Valor de proceso; Variable = ALARMS GRUP;

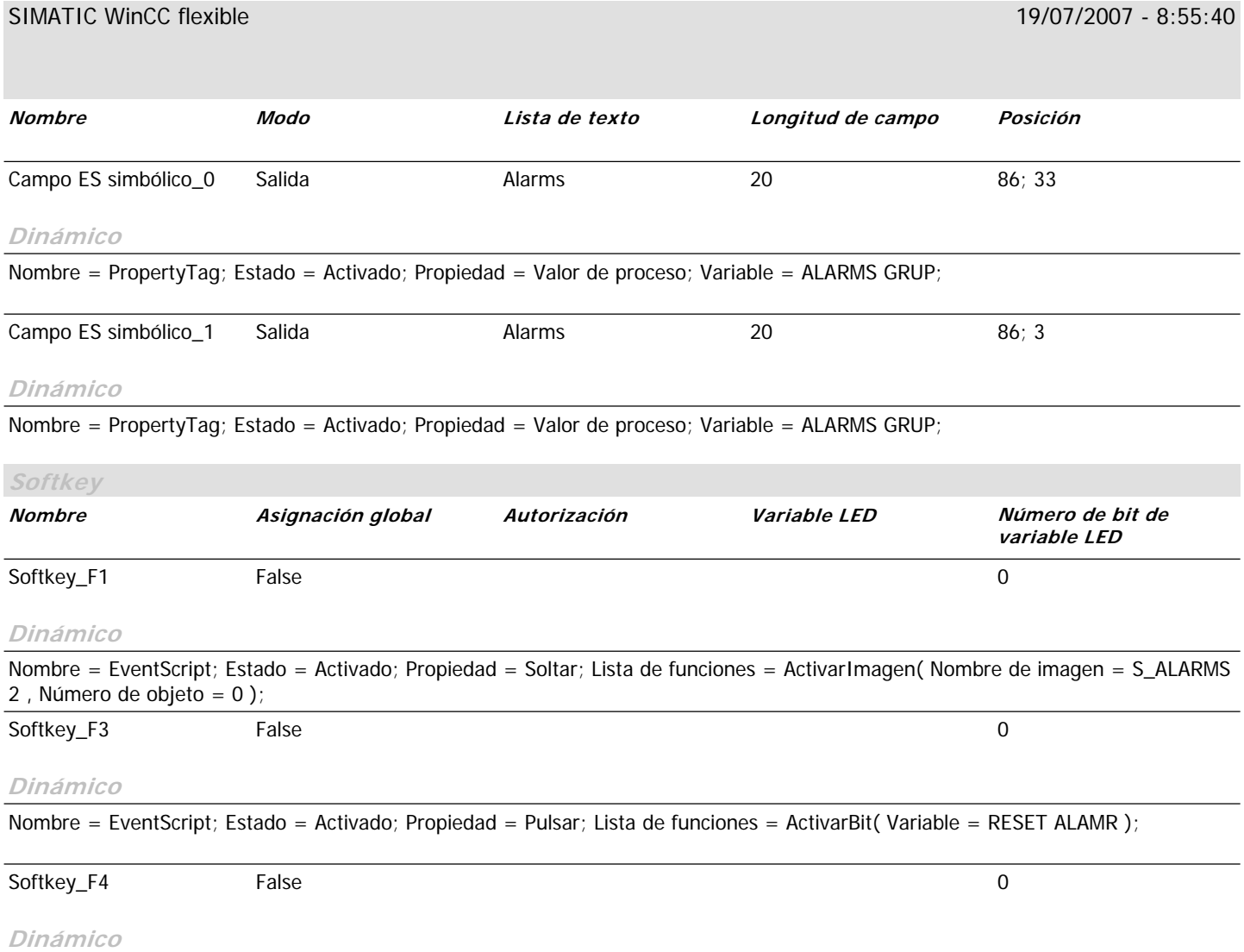

Nombre = EventScript; Estado = Activado; Propiedad = Soltar; Lista de funciones = ActivarImagen( Nombre de imagen = PRINCIPAL , Número de objeto = 0 );

### **\Panel de operador\_1\Imágenes**

#### **S\_ALARMS 2**

*Utilizar plantilla* True **Número** 16 **Capa visible** 0;1;2;3;4;5;6;7;8;9;10;11;12;13;14;15;16;17;18;19;20;21;22;23;24;25;26;27;28;29;30;31 **Texto de ayuda**

## 1er Grp Sec. 2do Grp Sec. 3er Grp Sec.

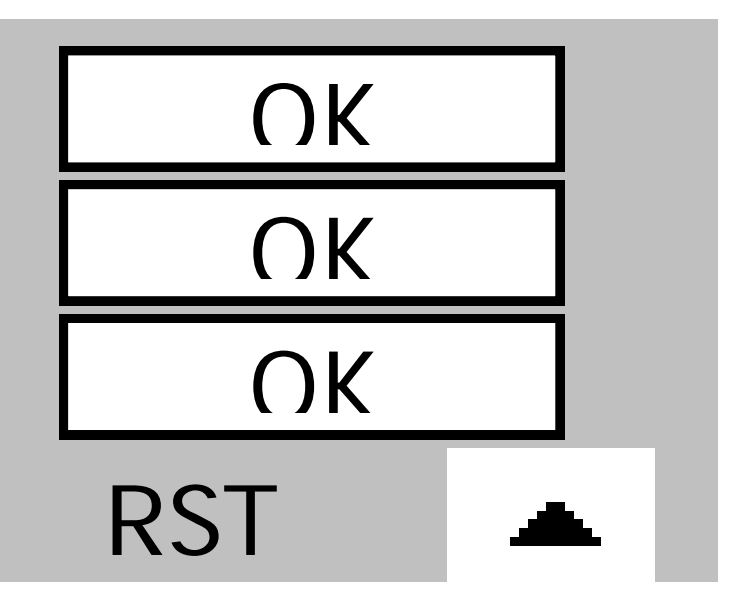

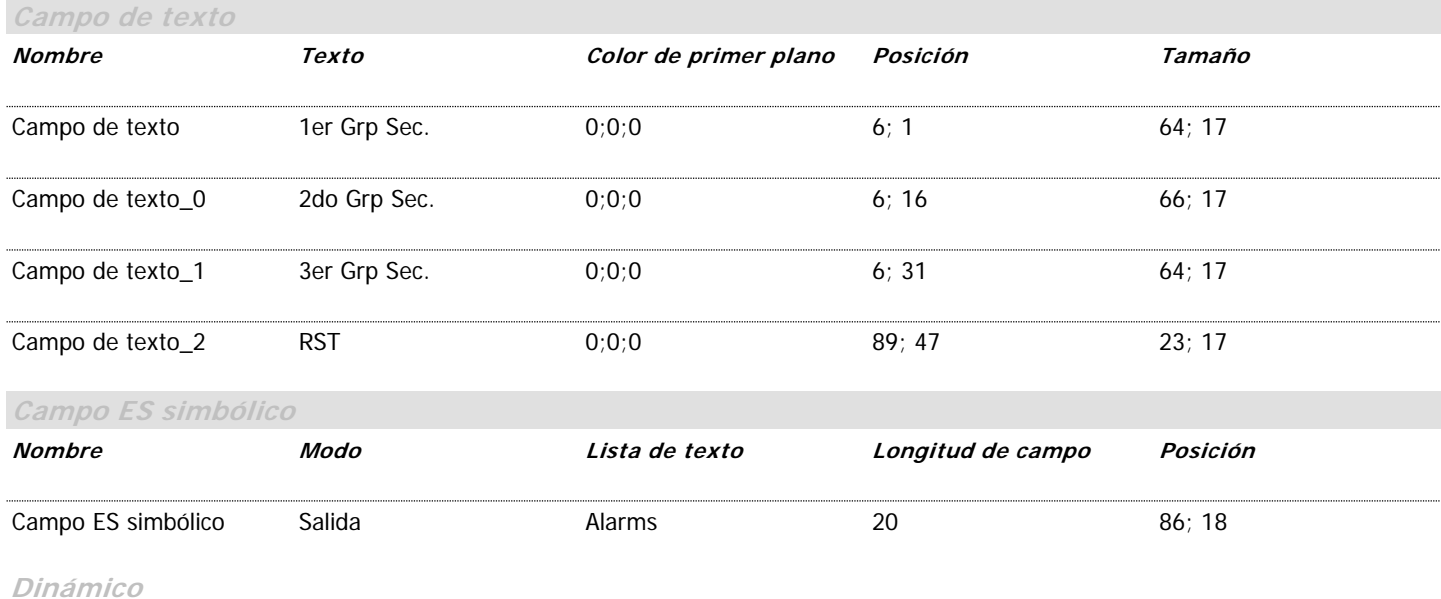

Nombre = PropertyTag; Estado = Activado; Propiedad = Valor de proceso; Variable = ALARMS GRUP;

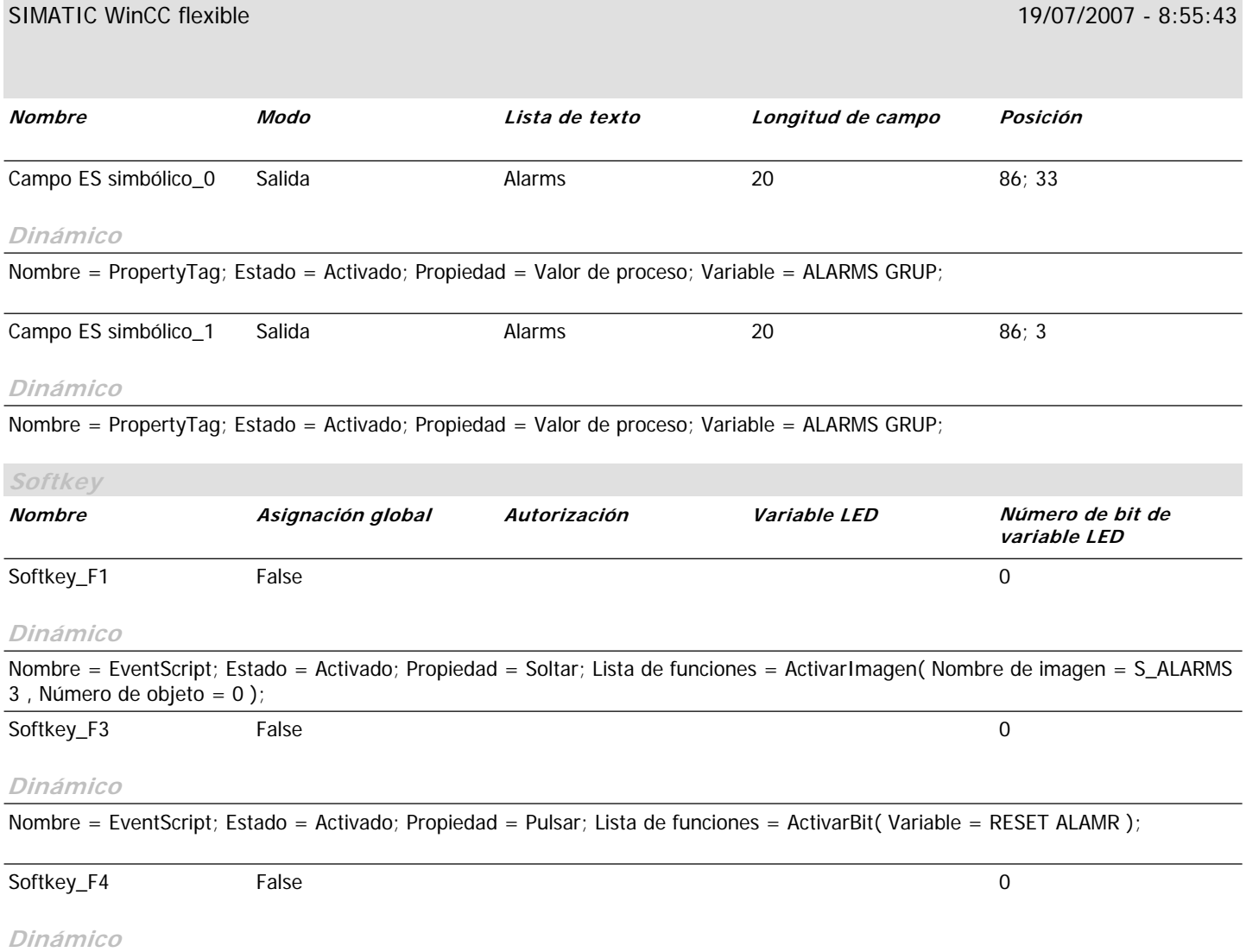

Nombre = EventScript; Estado = Activado; Propiedad = Soltar; Lista de funciones = ActivarImagen( Nombre de imagen = S\_ALARMS , Número de objeto = 0 );

### **\Panel de operador\_1\Imágenes**

#### **S\_ALARMS 3**

**Utilizar plantilla** True **Número** 17 **Capa visible** 0;1;2;3;4;5;6;7;8;9;10;11;12;13;14;15;16;17;18;19;20;21;22;23;24;25;26;27;28;29;30;31 **Texto de ayuda**

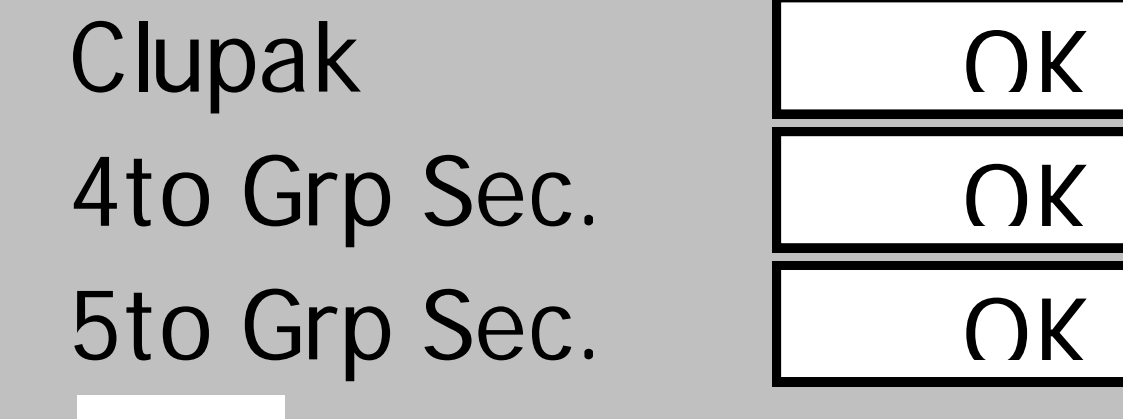

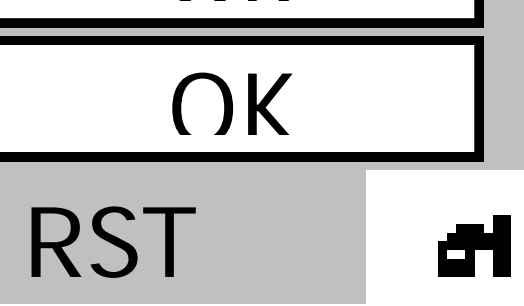

#### **Dinámico**

Nombre = EventScript; Estado = Activado; Propiedad = Cargado;

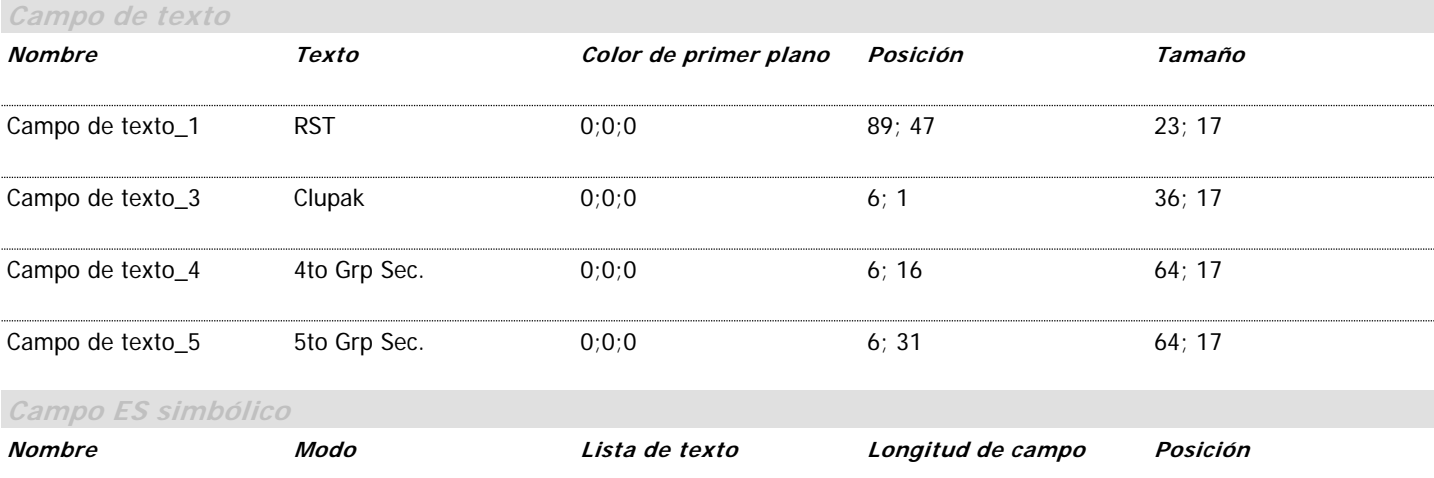

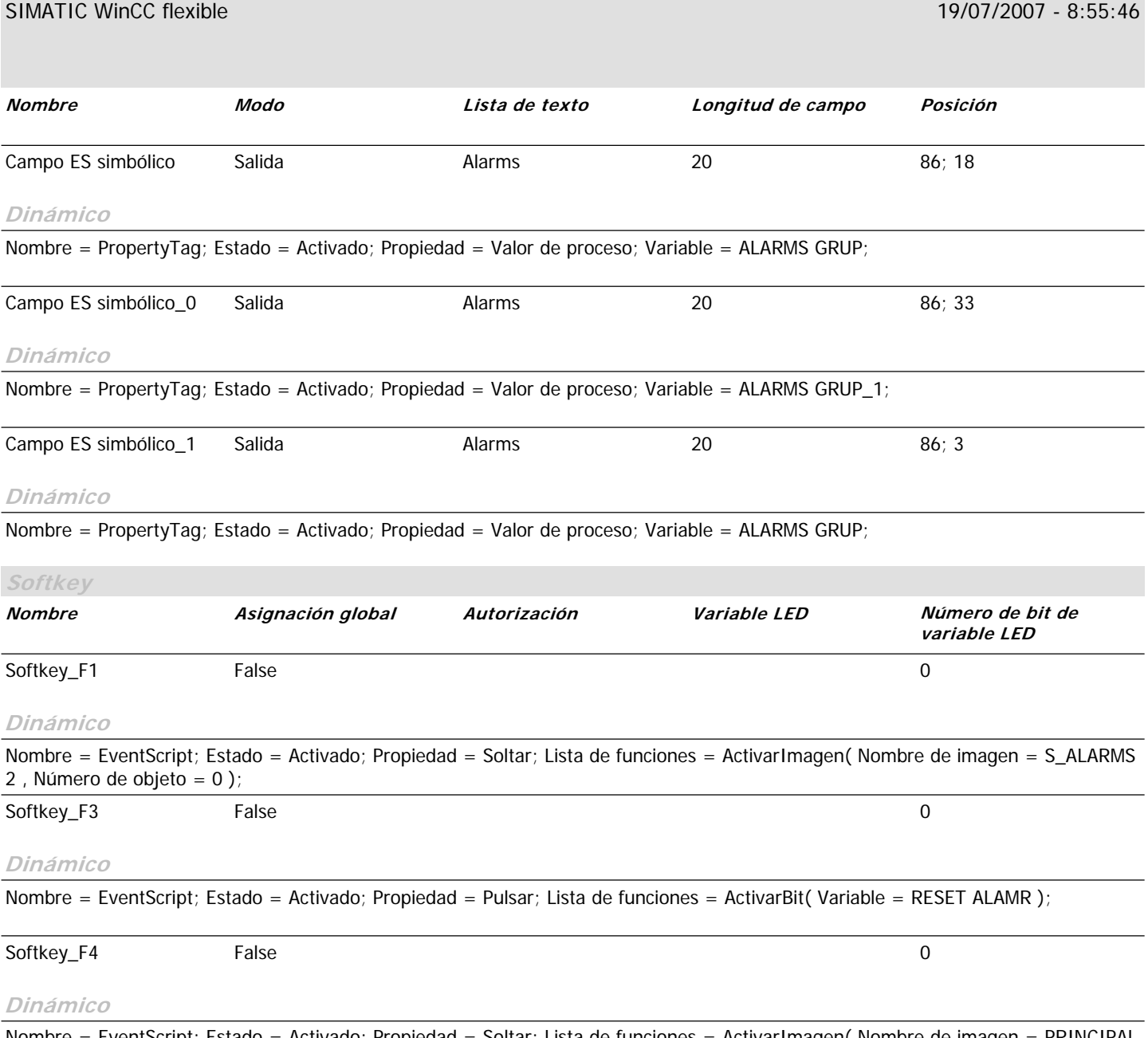

Nombre = EventScript; Estado = Activado; Propiedad = Soltar; Lista de funciones = ActivarImagen( Nombre de imagen = PRINCIPAL , Número de objeto = 0 );

## **\Panel de operador\_1\Imágenes**

#### **S\_EMBRAG**

**Utilizar plantilla** True **Número** 11 **Capa visible** 0;1;2;3;4;5;6;7;8;9;10;11;12;13;14;15;16;17;18;19;20;21;22;23;24;25;26;27;28;29;30;31 **Texto de ayuda**

## Couch 1ra Prensa 2da Prensa

## Desactivado Desactivado

**Desactivado** 

đ۷

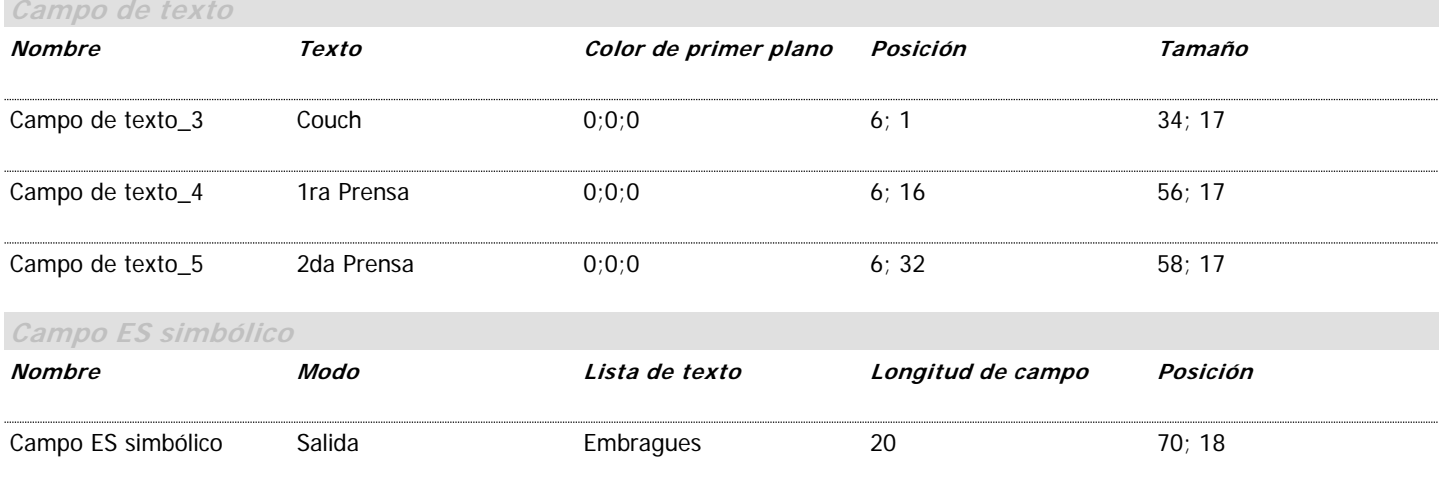

#### **Dinámico**

Nombre = PropertyTag; Estado = Activado; Propiedad = Valor de proceso; Variable = K\_1raPrensa;

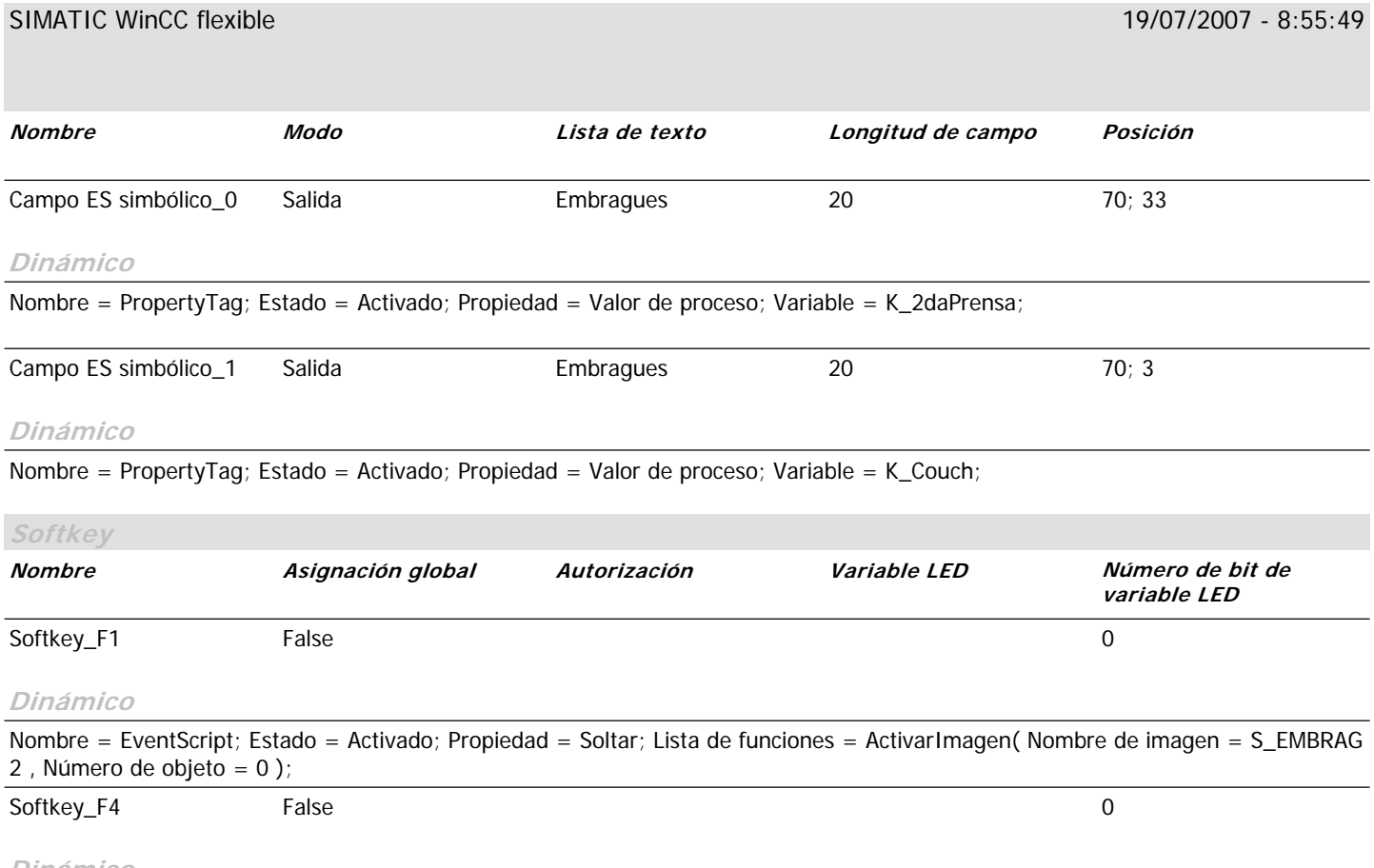

#### **Dinámico**

Nombre = EventScript; Estado = Activado; Propiedad = Soltar; Lista de funciones = ActivarImagen( Nombre de imagen = PRINCIPAL , Número de objeto = 0 );

### **\Panel de operador\_1\Imágenes**

#### **S\_EMBRAG 2**

**Utilizar plantilla** True **Número** 15 **Capa visible** 0;1;2;3;4;5;6;7;8;9;10;11;12;13;14;15;16;17;18;19;20;21;22;23;24;25;26;27;28;29;30;31 **Texto de ayuda**

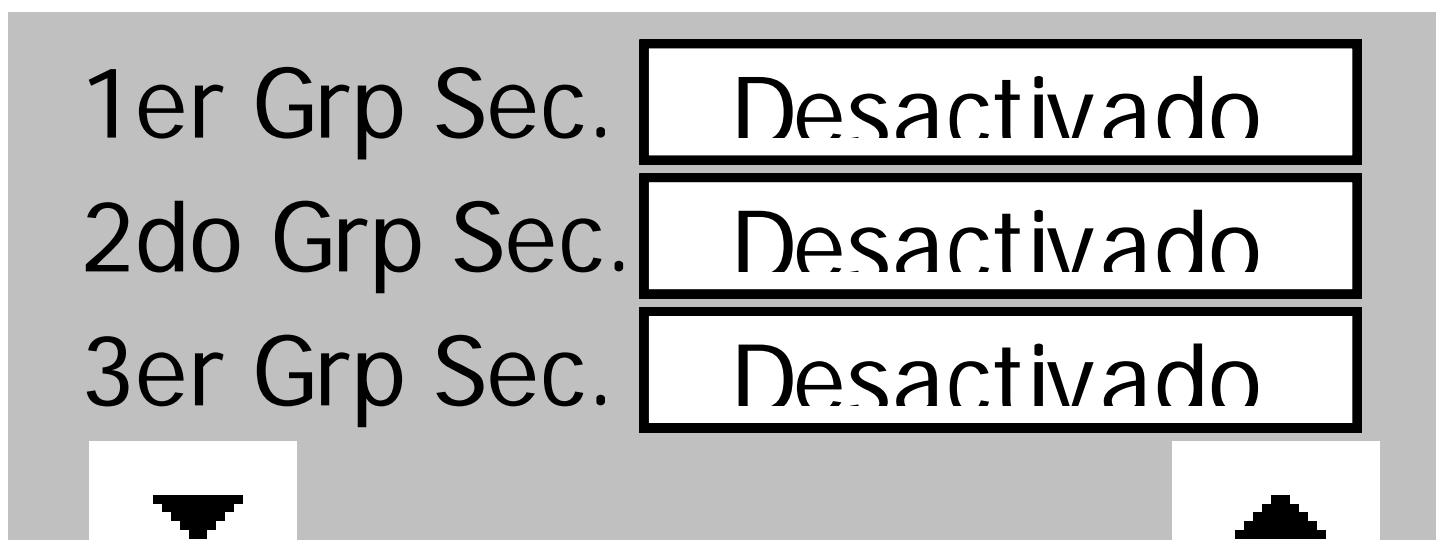

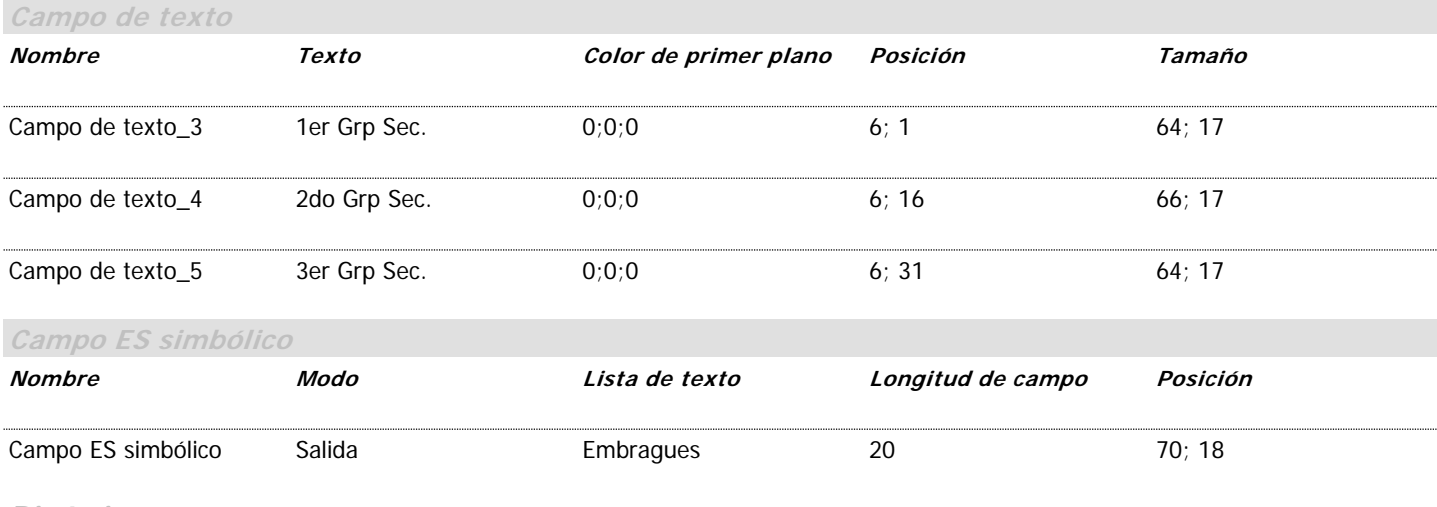

#### **Dinámico**

Nombre = PropertyTag; Estado = Activado; Propiedad = Valor de proceso; Variable = K\_2doGSec;

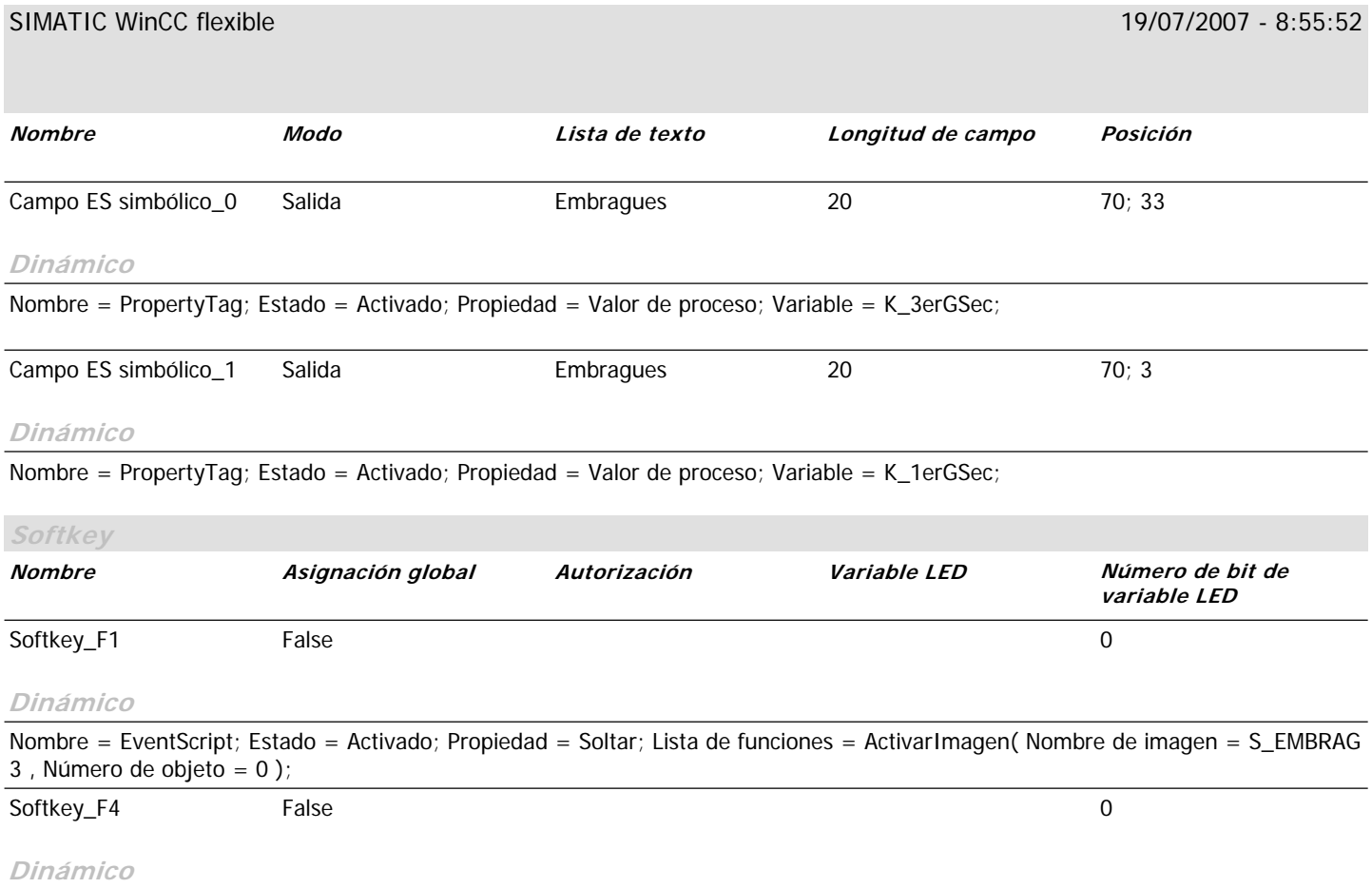

Nombre = EventScript; Estado = Activado; Propiedad = Soltar; Lista de funciones = ActivarImagen( Nombre de imagen = S\_EMBRAG , Número de objeto = 0 );
## **Imágenes**

## **\Panel de operador\_1\Imágenes**

#### **S\_EMBRAG 3**

**Utilizar plantilla** True **Número** 14 **Capa visible** 0;1;2;3;4;5;6;7;8;9;10;11;12;13;14;15;16;17;18;19;20;21;22;23;24;25;26;27;28;29;30;31 **Texto de ayuda**

# Clupak 4to Grp Sec. 5to Grp Sec.

# Desactivado

Desactivado

Desactivado

đ۲

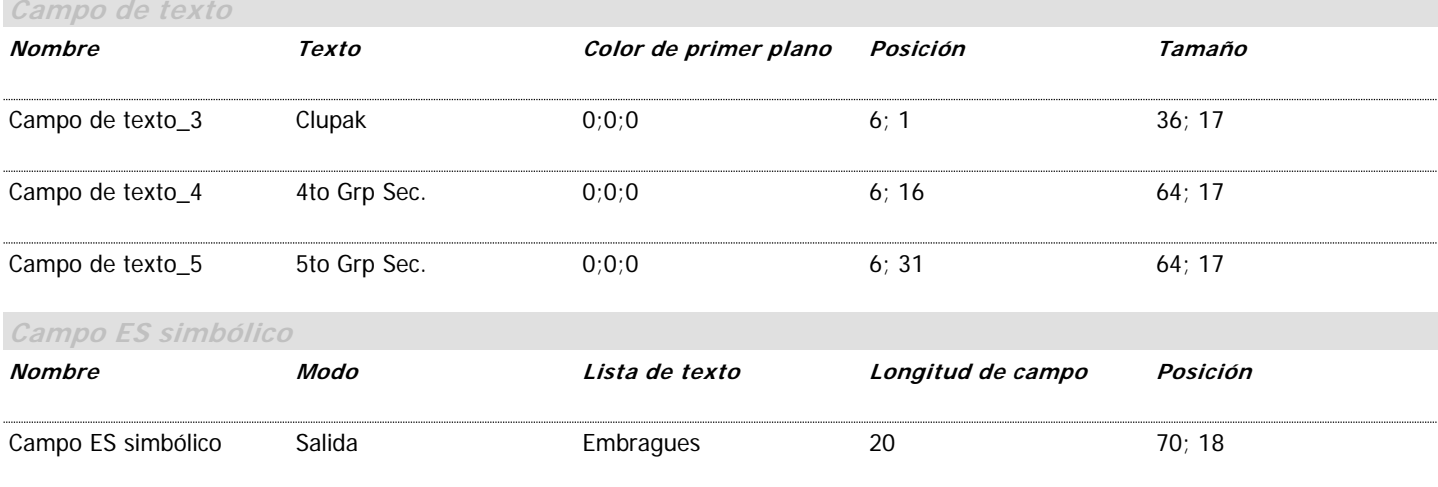

#### **Dinámico**

Nombre = PropertyTag; Estado = Activado; Propiedad = Valor de proceso; Variable = K\_4toGSec;

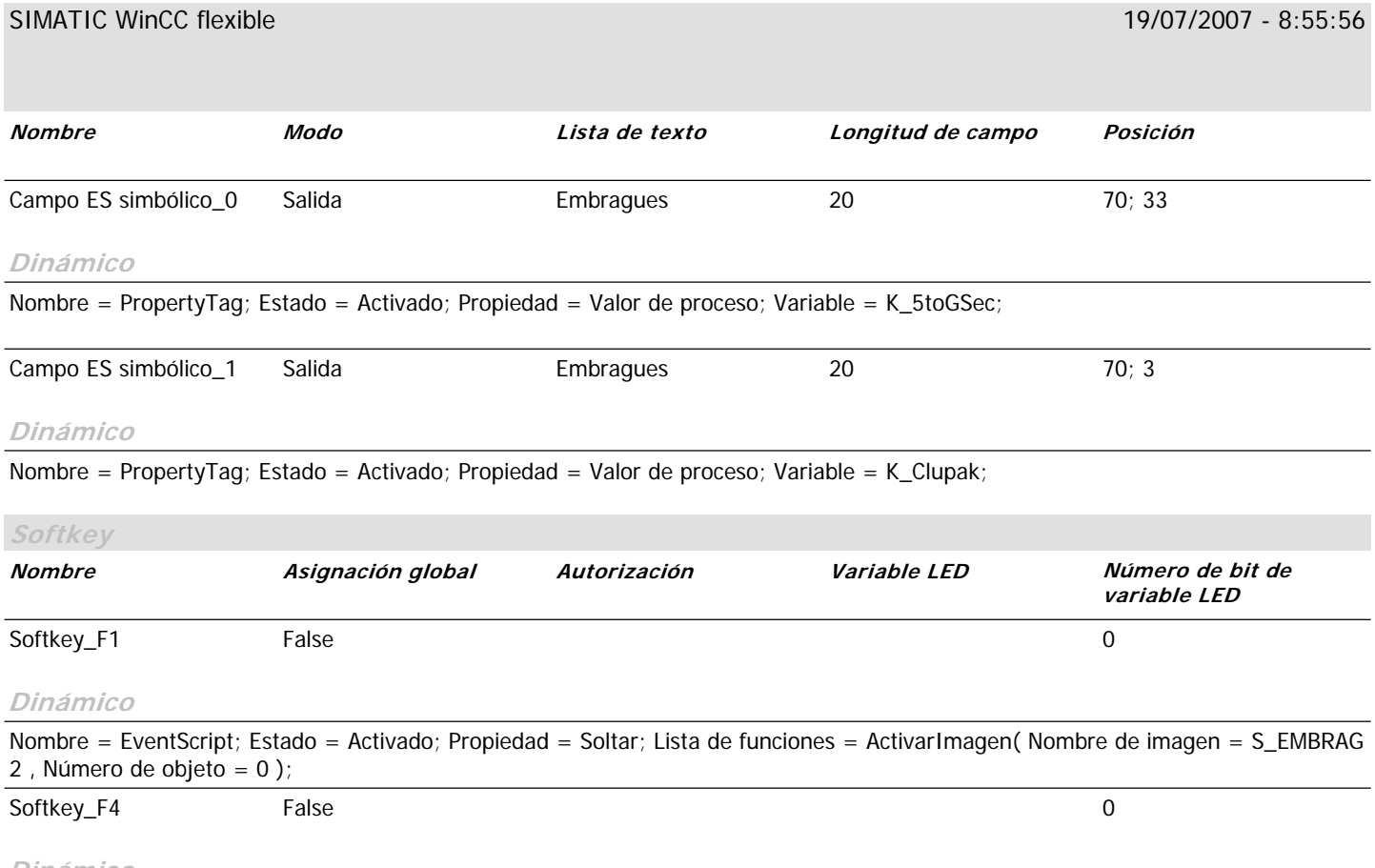

#### **Dinámico**

Nombre = EventScript; Estado = Activado; Propiedad = Soltar; Lista de funciones = ActivarImagen( Nombre de imagen = PRINCIPAL , Número de objeto = 0 );

## **Imágenes**

## **\Panel de operador\_1\Imágenes**

### **S\_LLAVES**

*Utilizar plantilla* True **Número** 10 **Capa visible** 0;1;2;3;4;5;6;7;8;9;10;11;12;13;14;15;16;17;18;19;20;21;22;23;24;25;26;27;28;29;30;31 **Texto de ayuda**

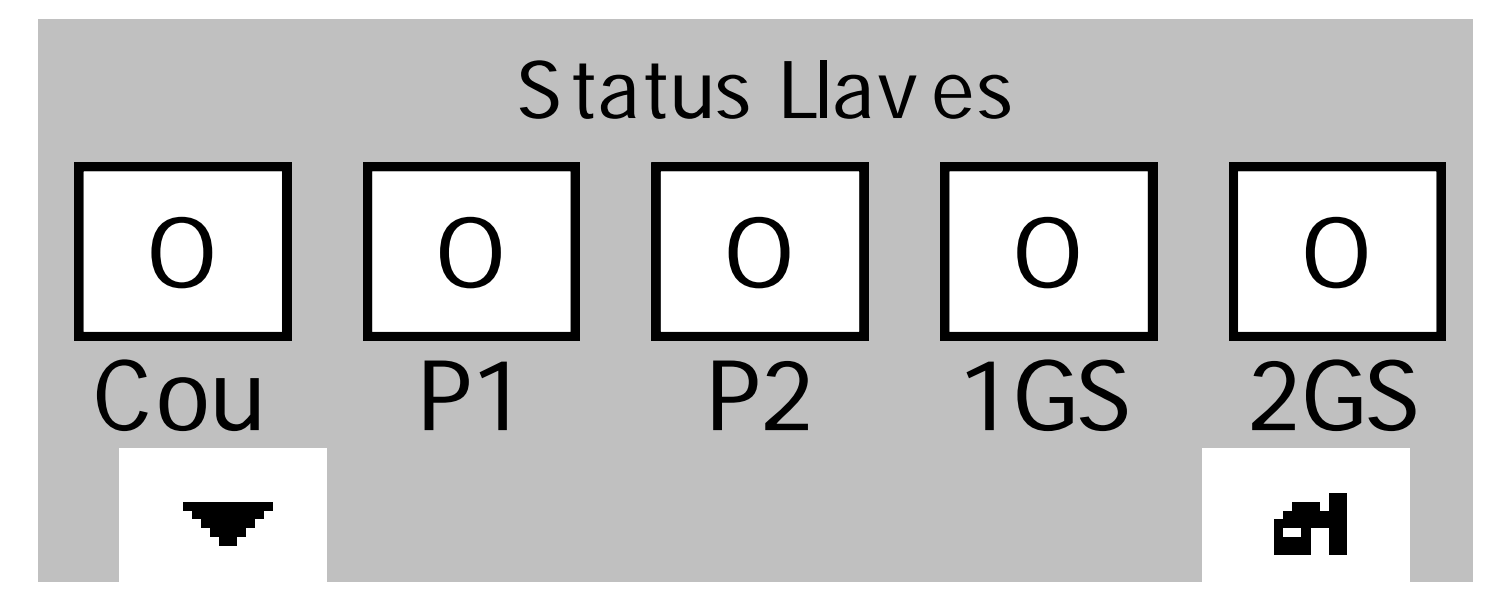

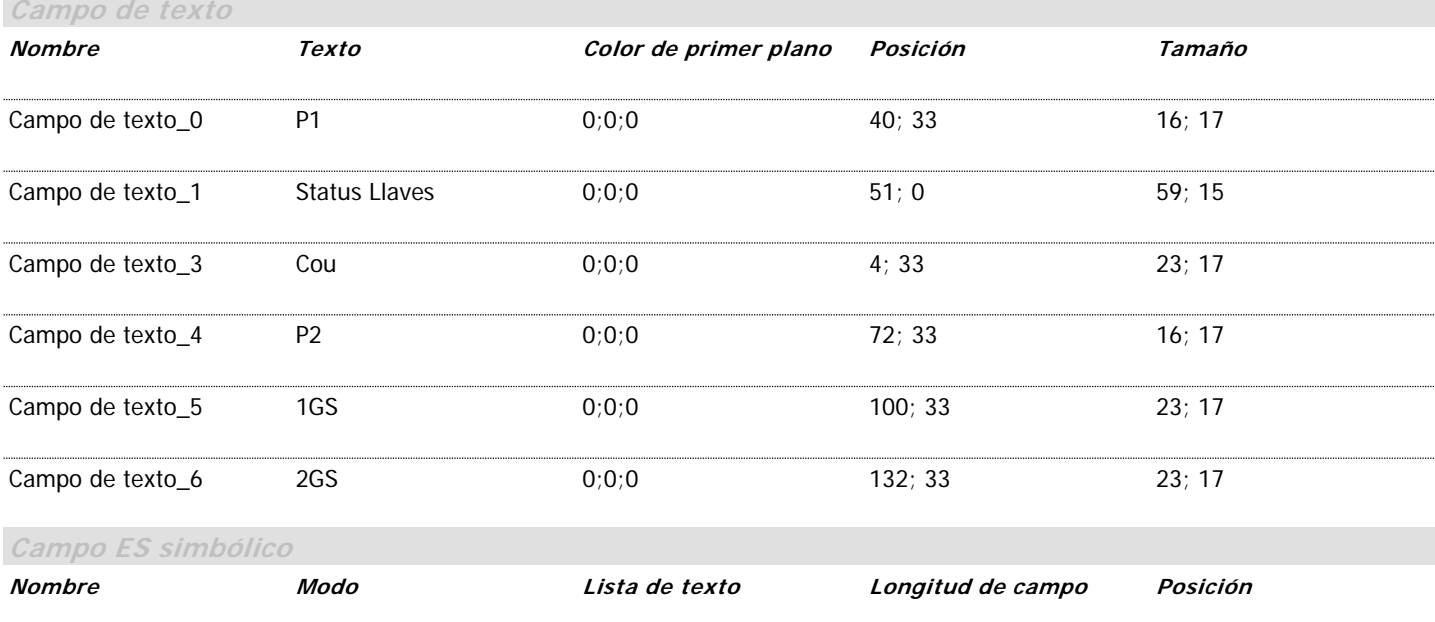

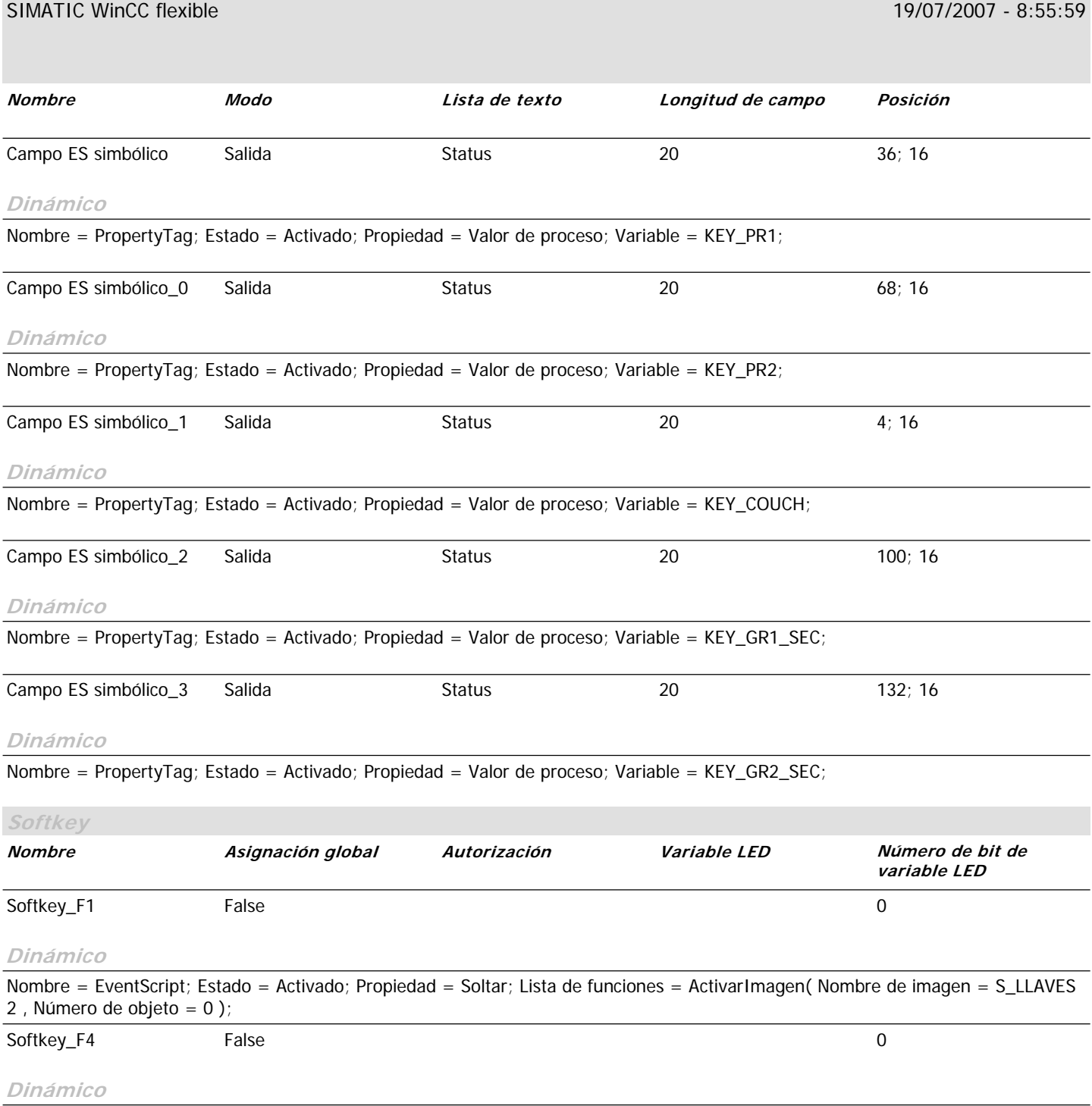

Nombre = EventScript; Estado = Activado; Propiedad = Soltar; Lista de funciones = ActivarImagen( Nombre de imagen = PRINCIPAL , Número de objeto = 0 );

## **Imágenes**

## **\Panel de operador\_1\Imágenes**

#### **S\_LLAVES 2**

*Utilizar plantilla* True **Número** 13 **Capa visible** 0;1;2;3;4;5;6;7;8;9;10;11;12;13;14;15;16;17;18;19;20;21;22;23;24;25;26;27;28;29;30;31 **Texto de ayuda**

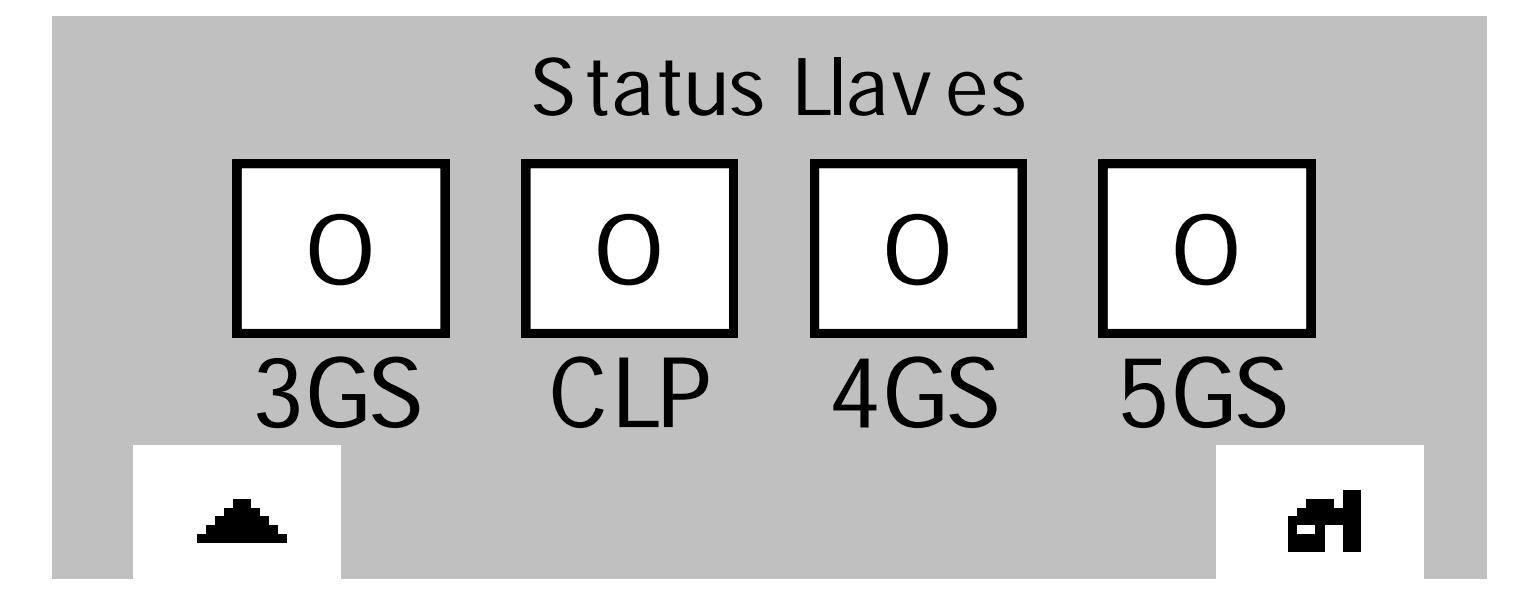

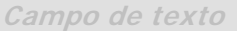

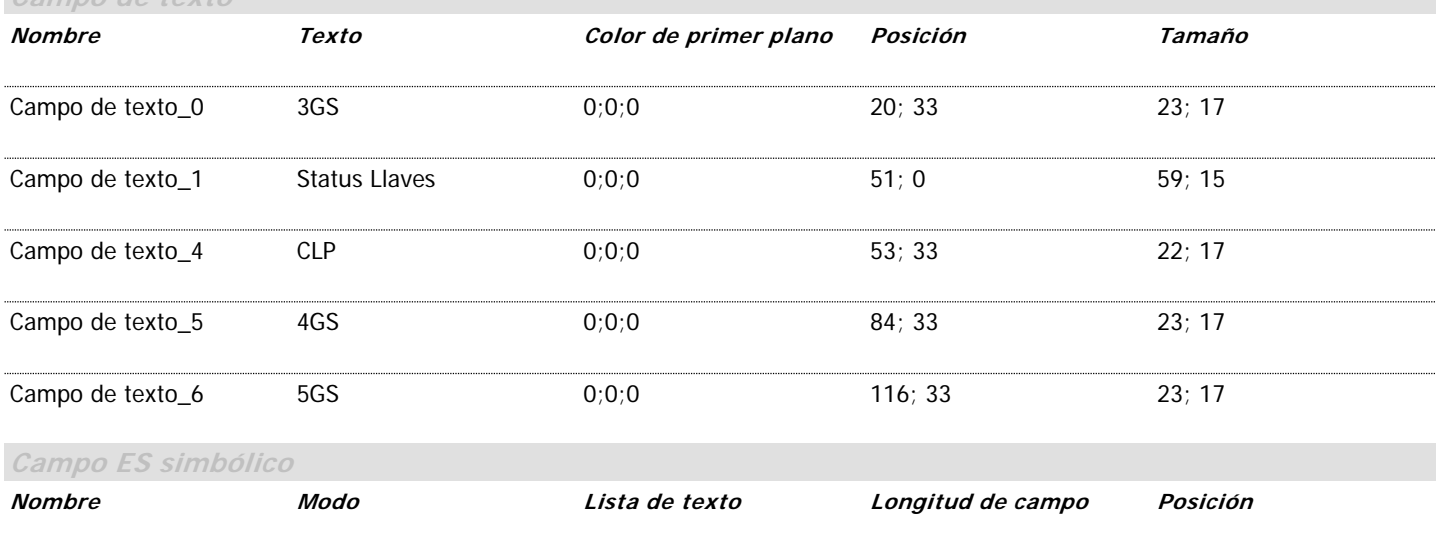

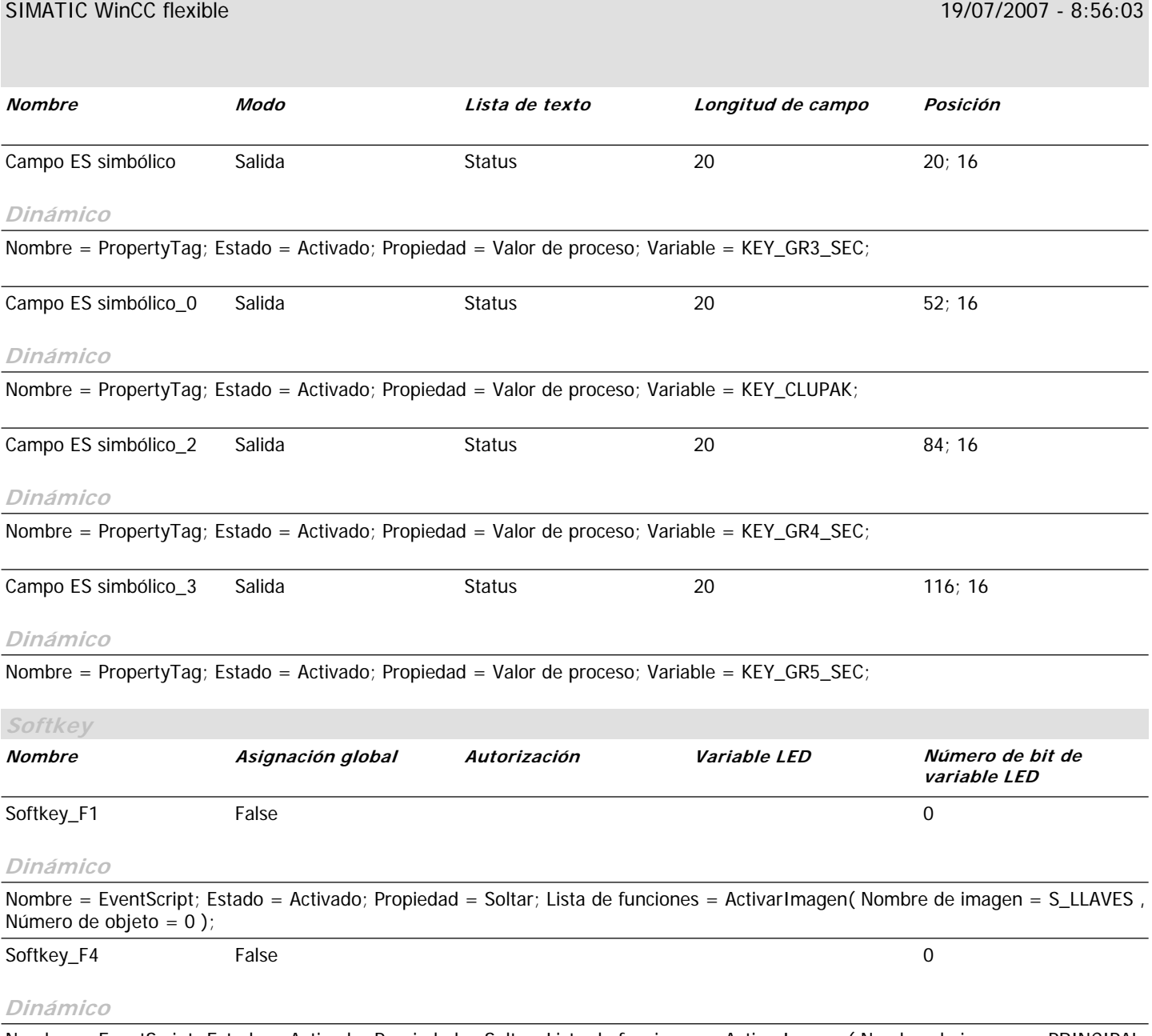

Nombre = EventScript; Estado = Activado; Propiedad = Soltar; Lista de funciones = ActivarImagen( Nombre de imagen = PRINCIPAL , Número de objeto = 0 );

# **Variables**

## **\Panel de operador\_1\Comunicación\Variables**

#### **Variables**

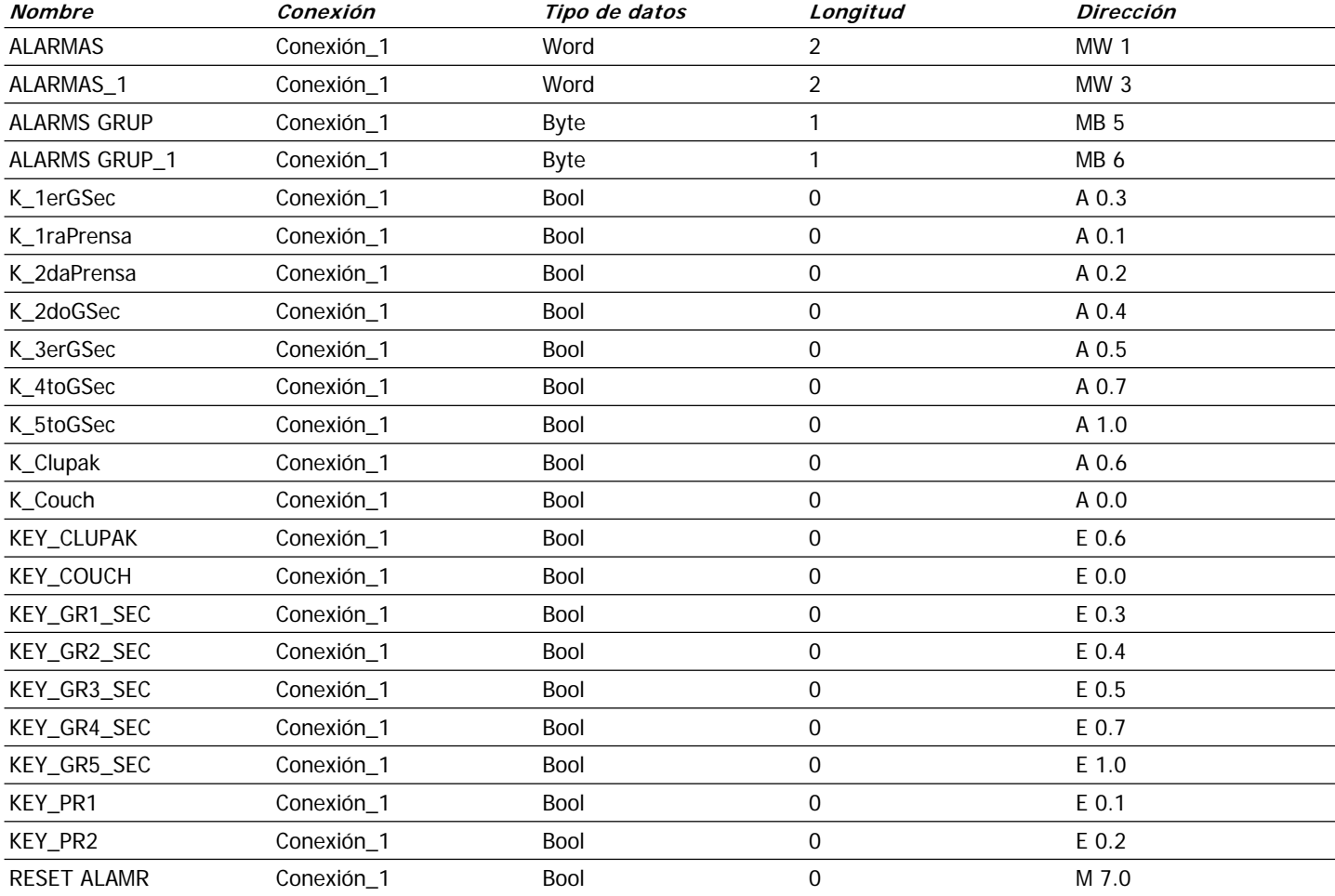

## **Estructura**

**--**

**Plc** Plc **Comment** Comment

# **Conexiones**

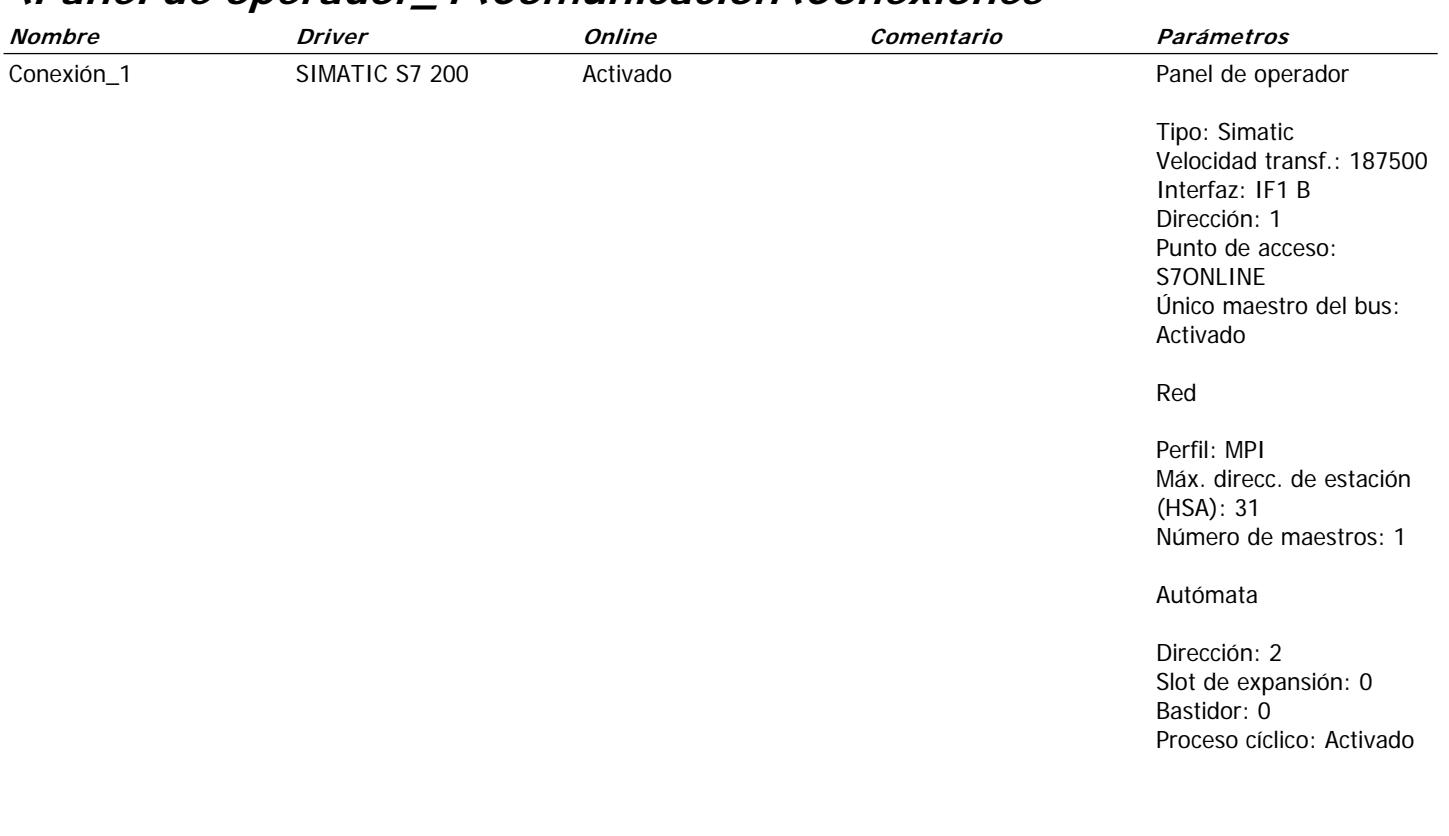

### **\Panel de operador\_1\Comunicación\Conexiones**

# **Avisos**

## **\Panel de operador\_1\Gestión de avisos\Avisos de bit**

#### **Avisos de bit**

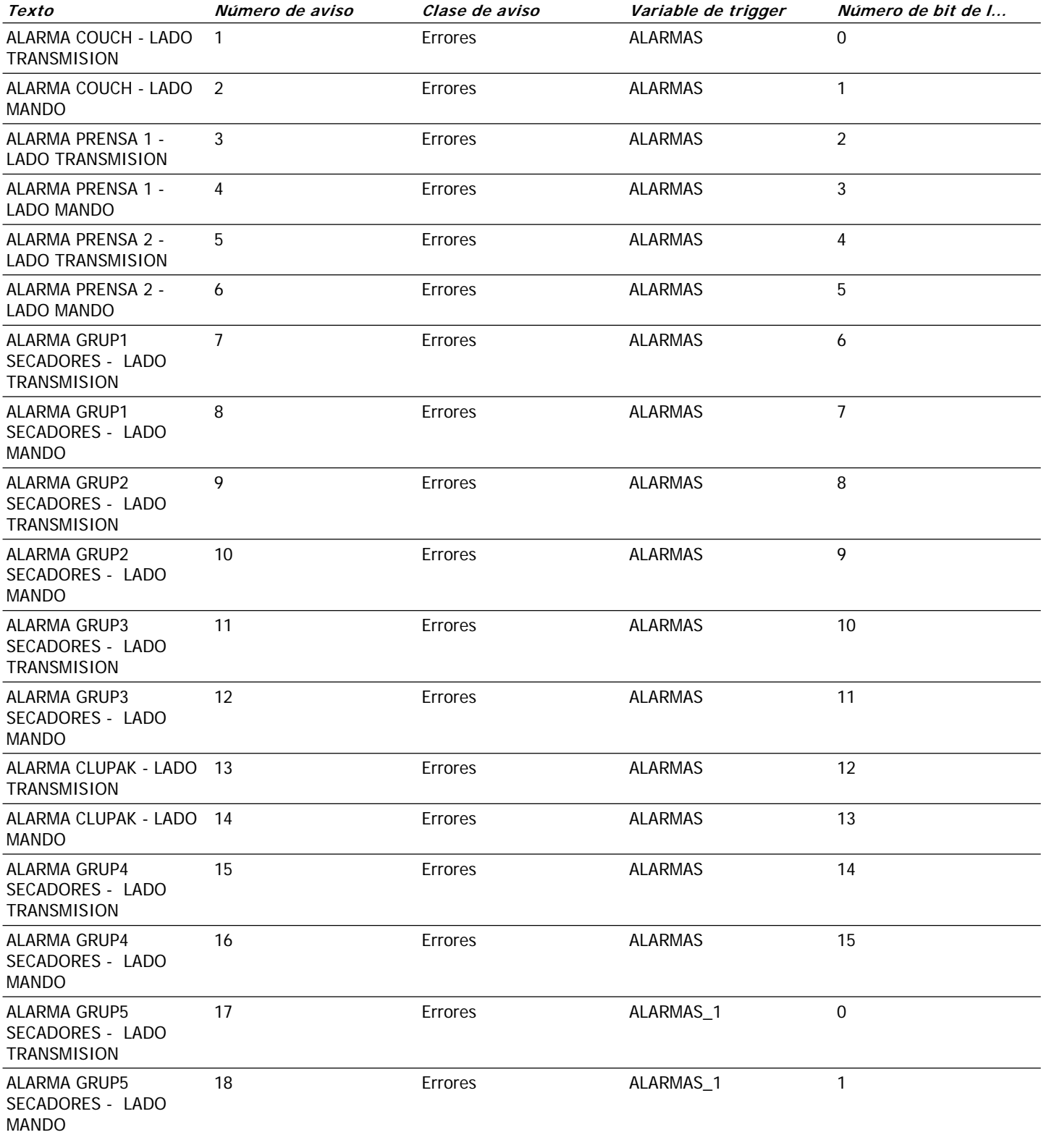

**Avisos**

## **\Panel de operador\_1\Gestión de avisos\Configuración\Clases de avisos**

#### **Clases de avisos**

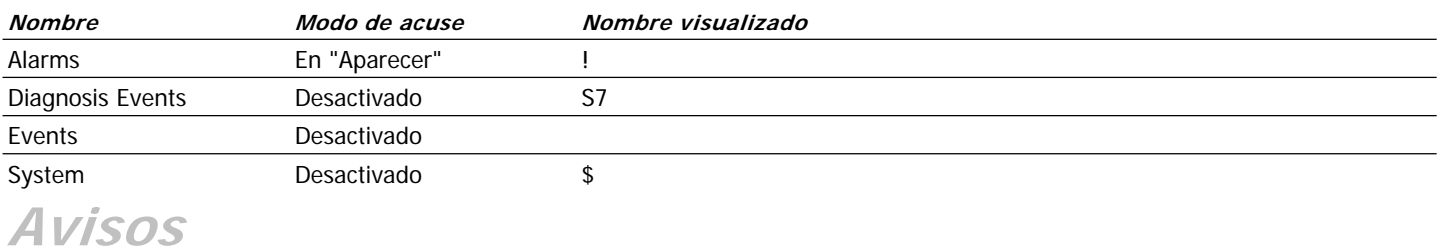

### **\Panel de operador\_1\Gestión de avisos\Configuración\Grupos de avisos**

#### **Grupos de avisos**

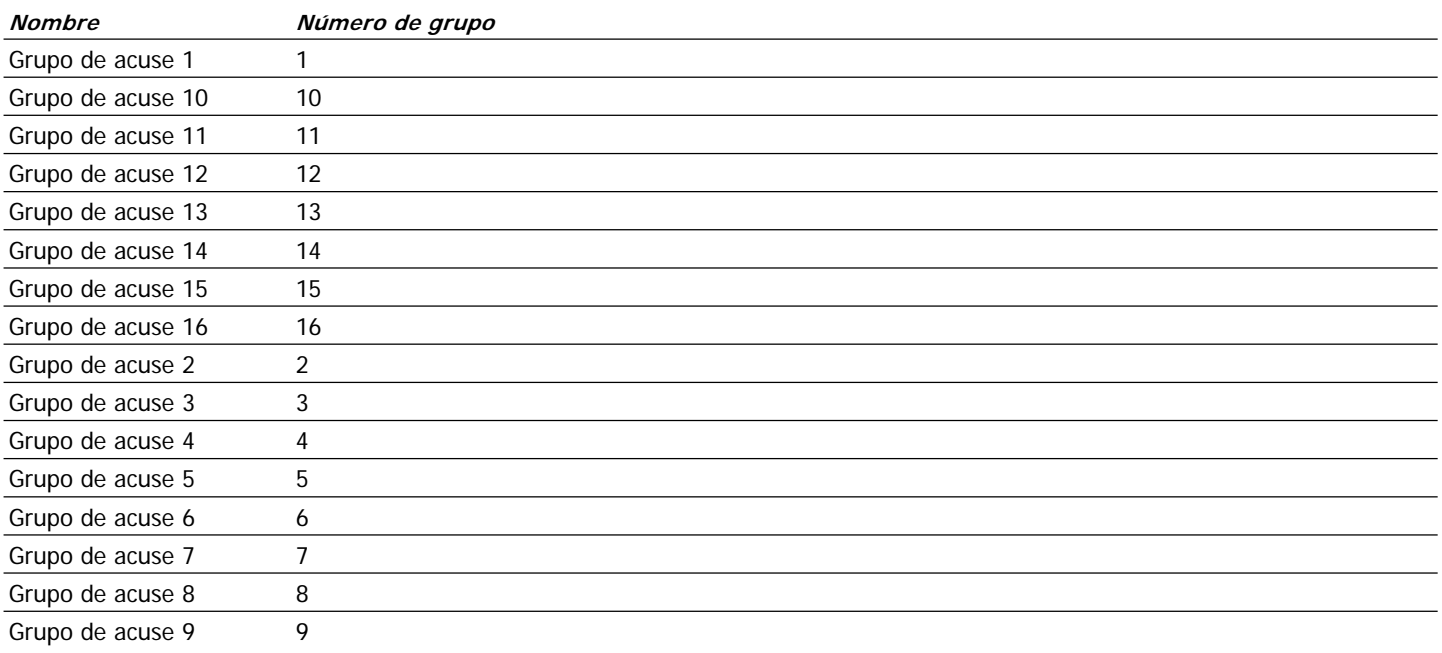

## **Avisos**

### **\ALARMAS DE DESVIACION DE FIELTRO ALARMAS DE DESVIACION DE FIELTRO**

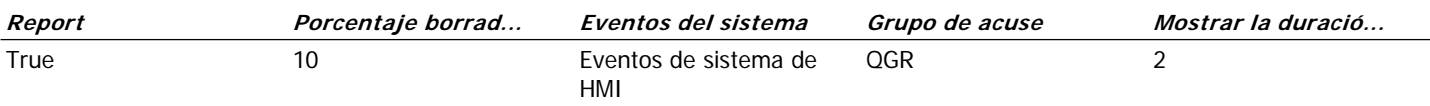

## Listas de texto

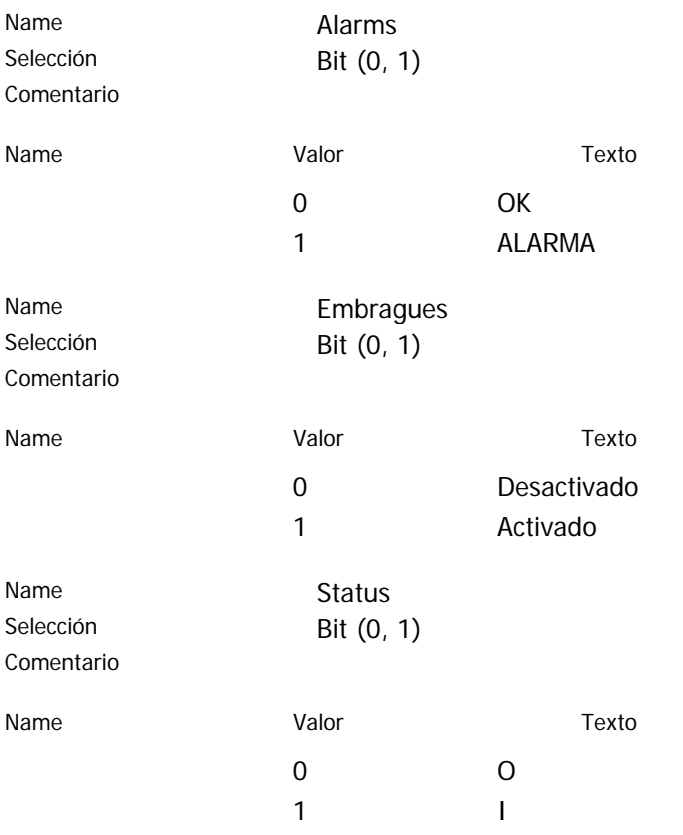

# **ANEXO – E**

# **PROGRAMACION DEL SISTEMA DE CONTROL UTILIZANDO EL SOFTWARE DE PROGRAMACIÓN STEP 7 - MicroWinn.**

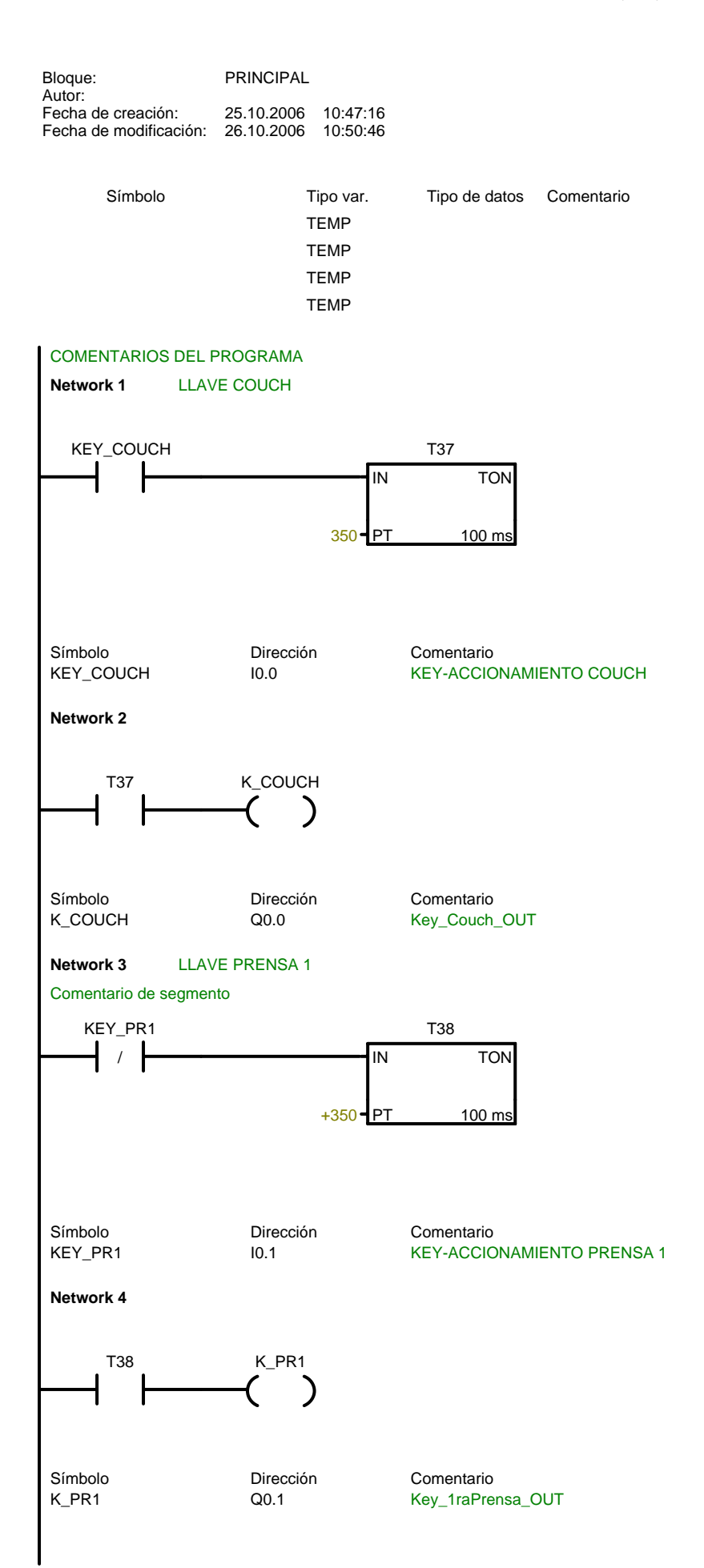

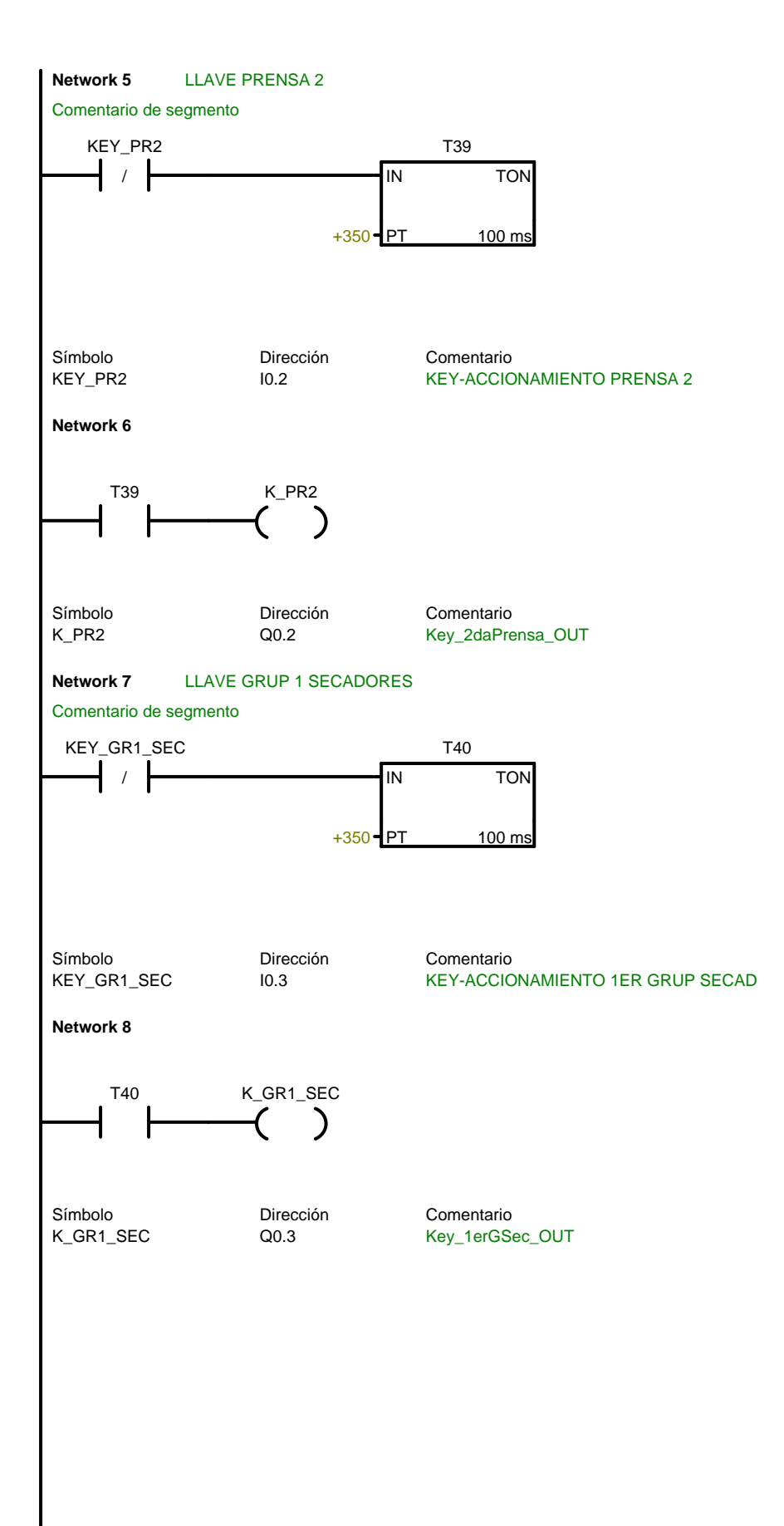

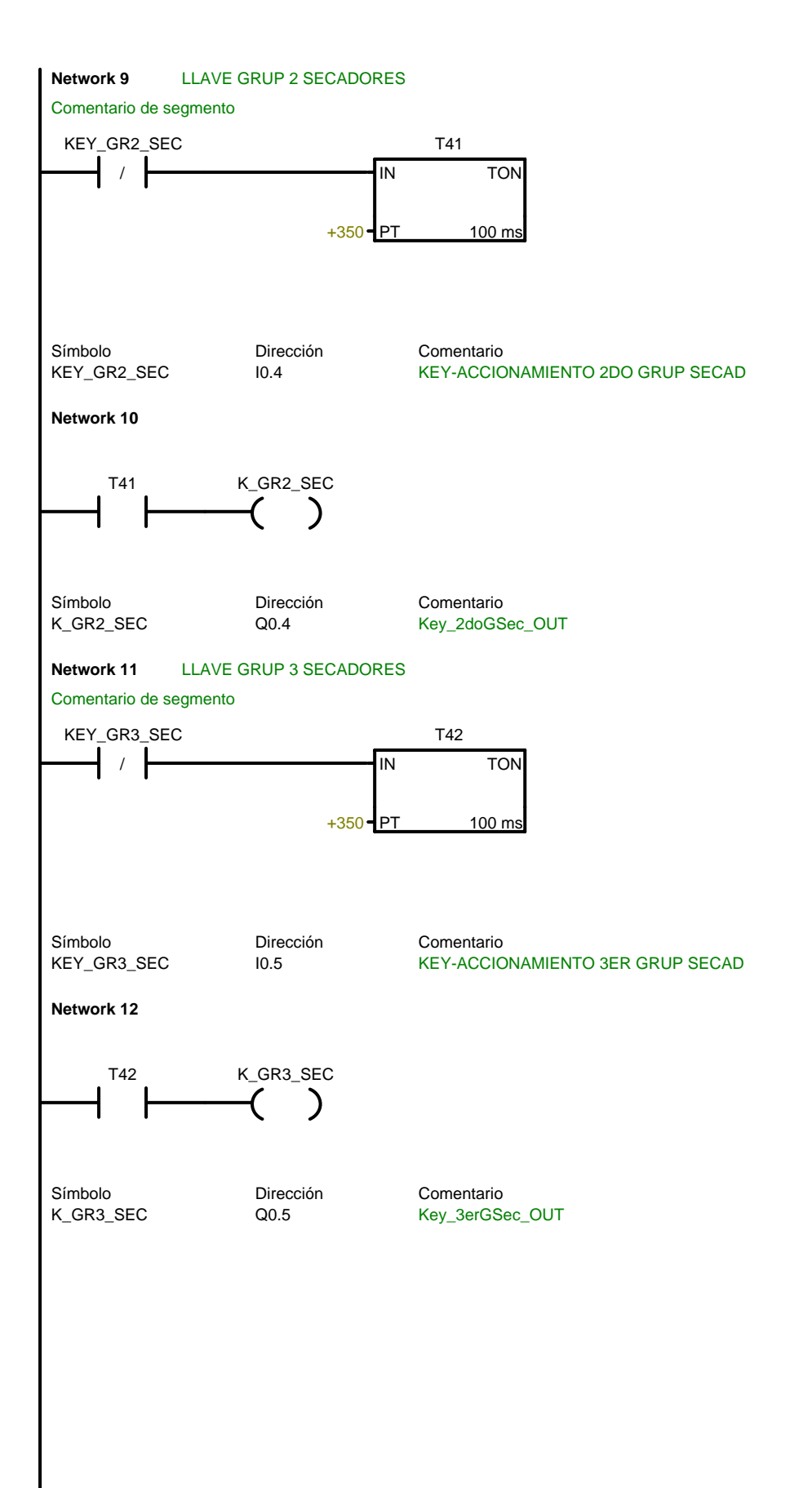

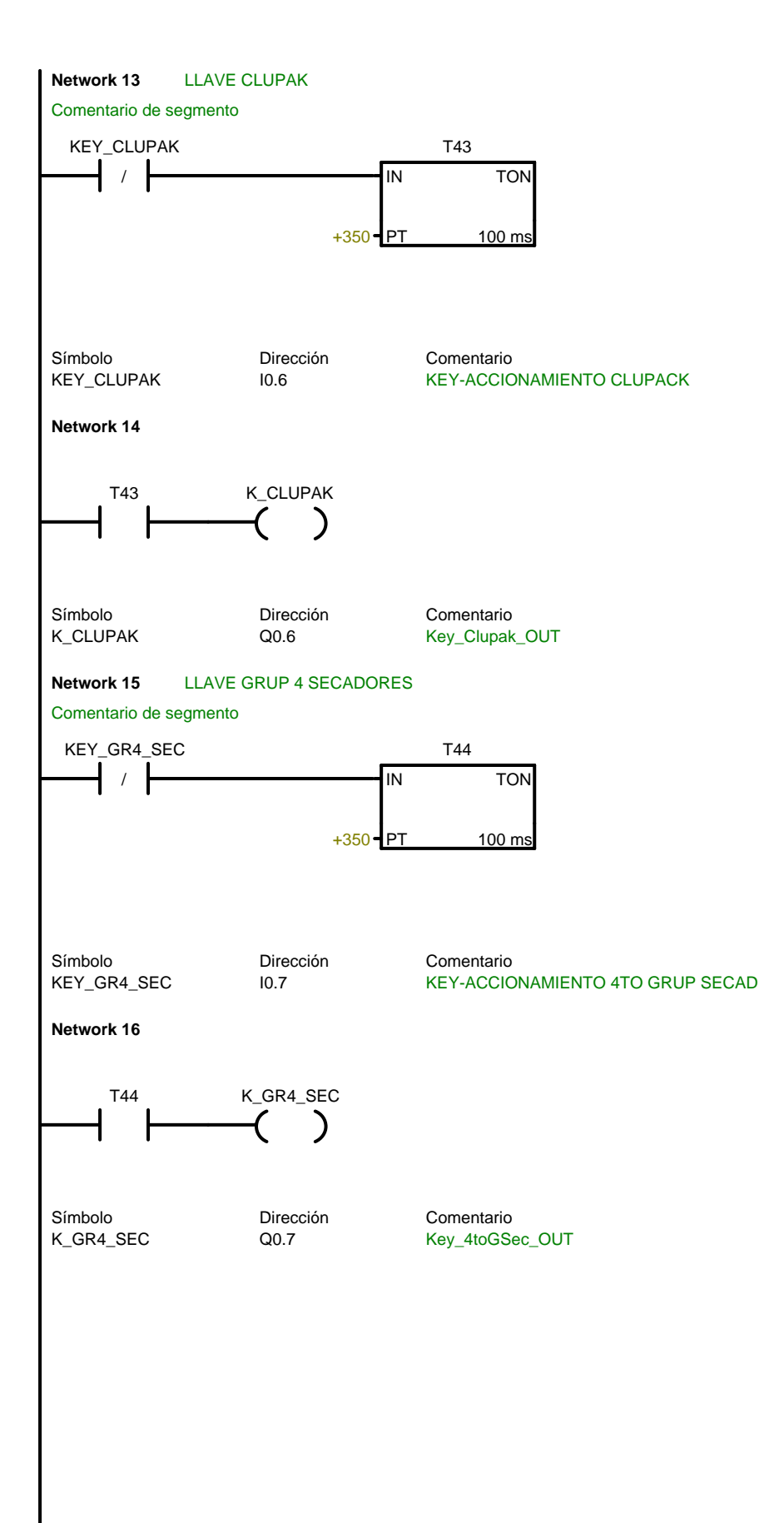

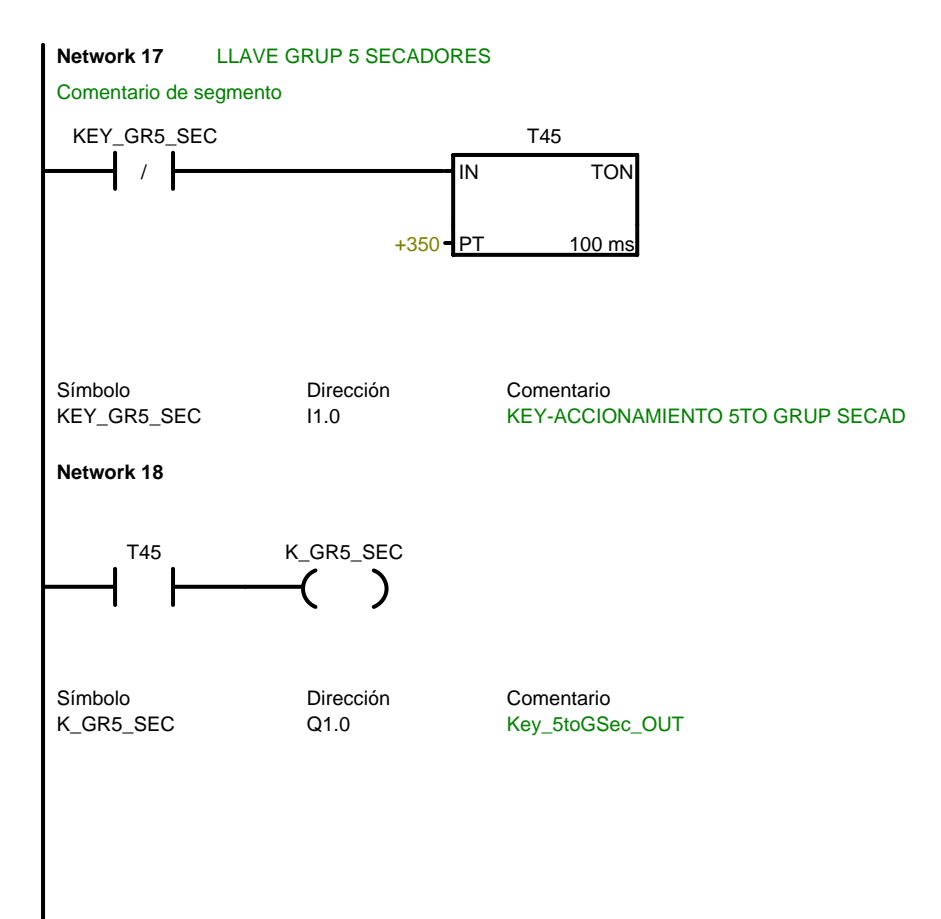

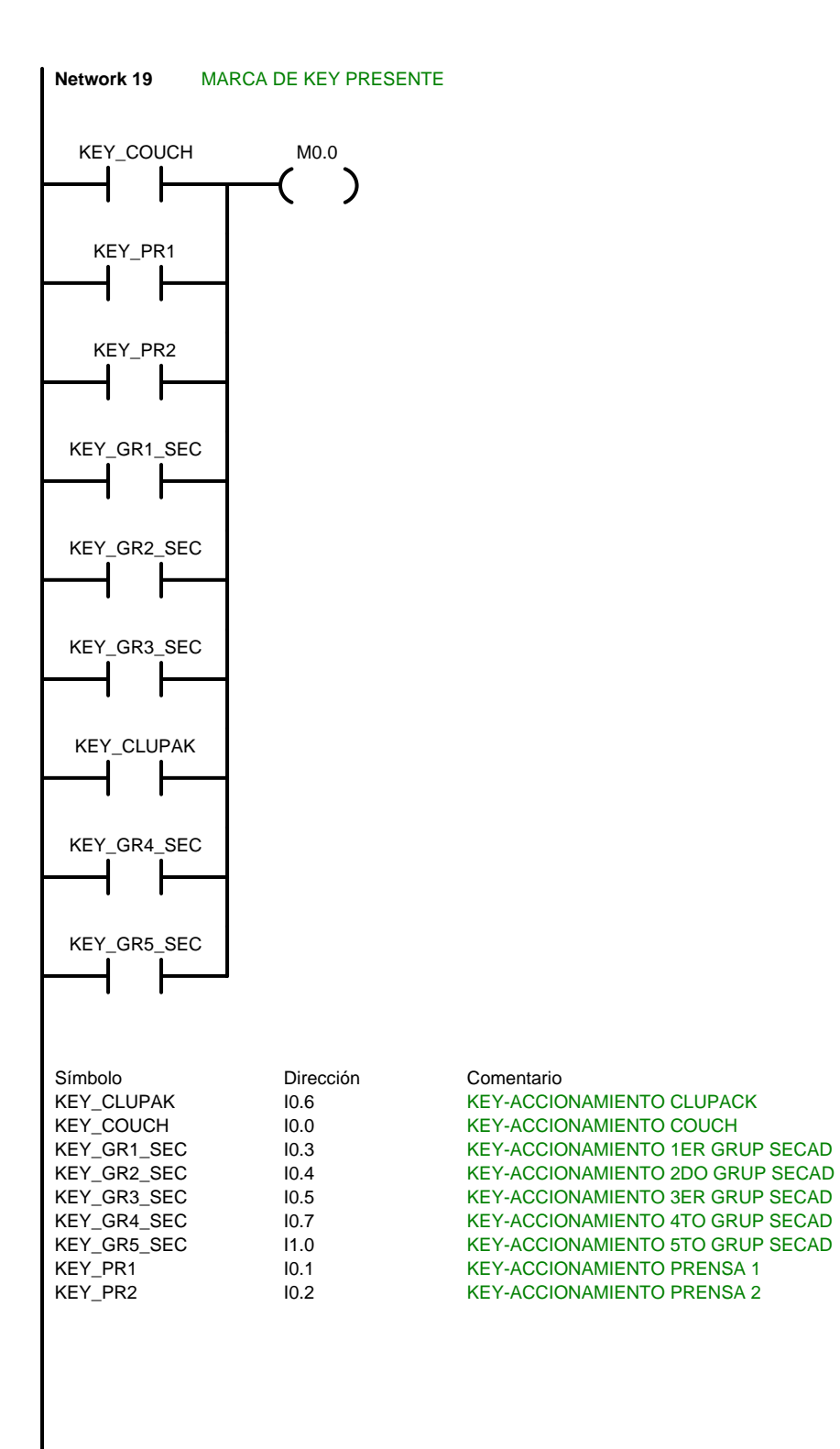

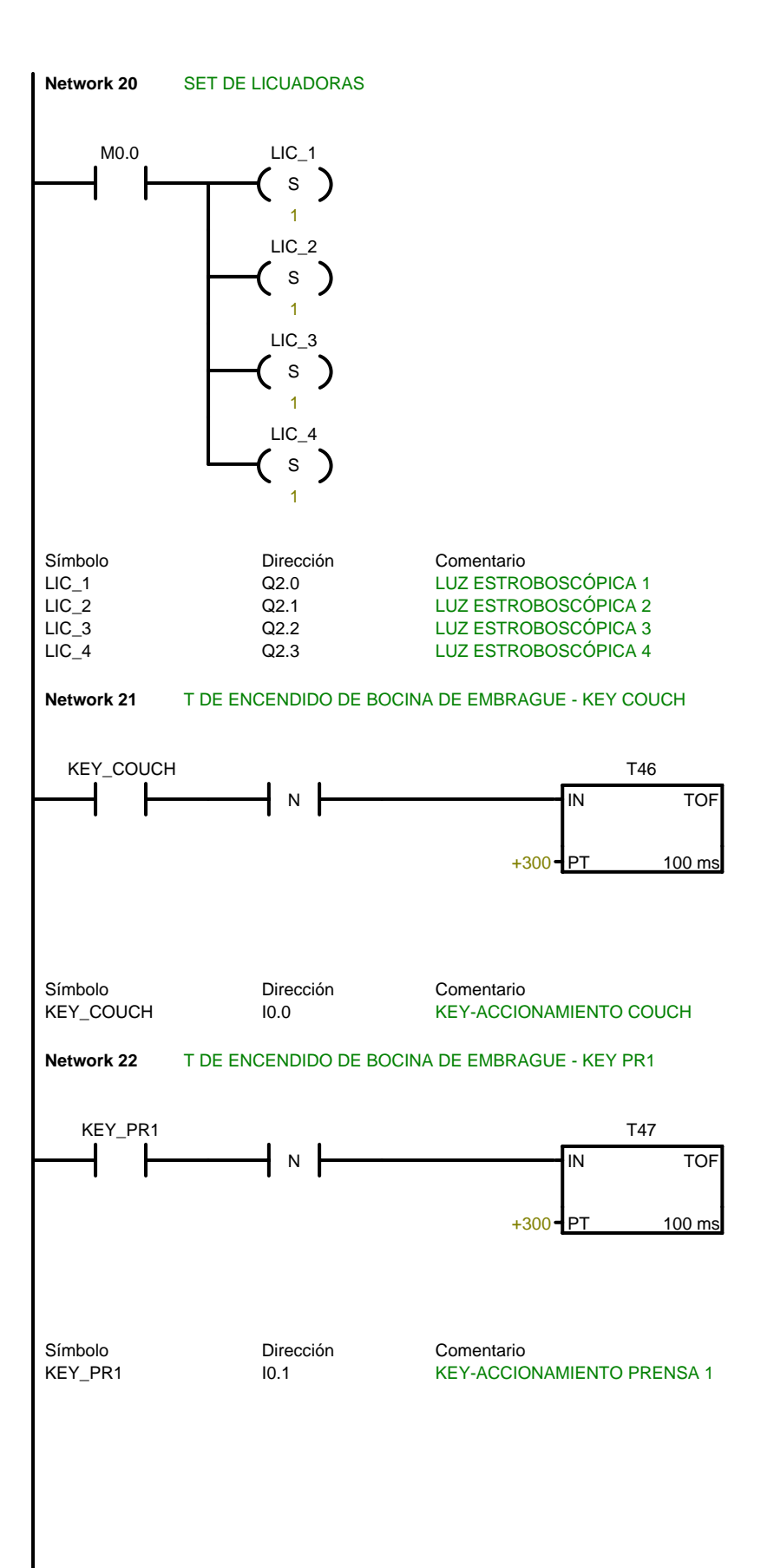

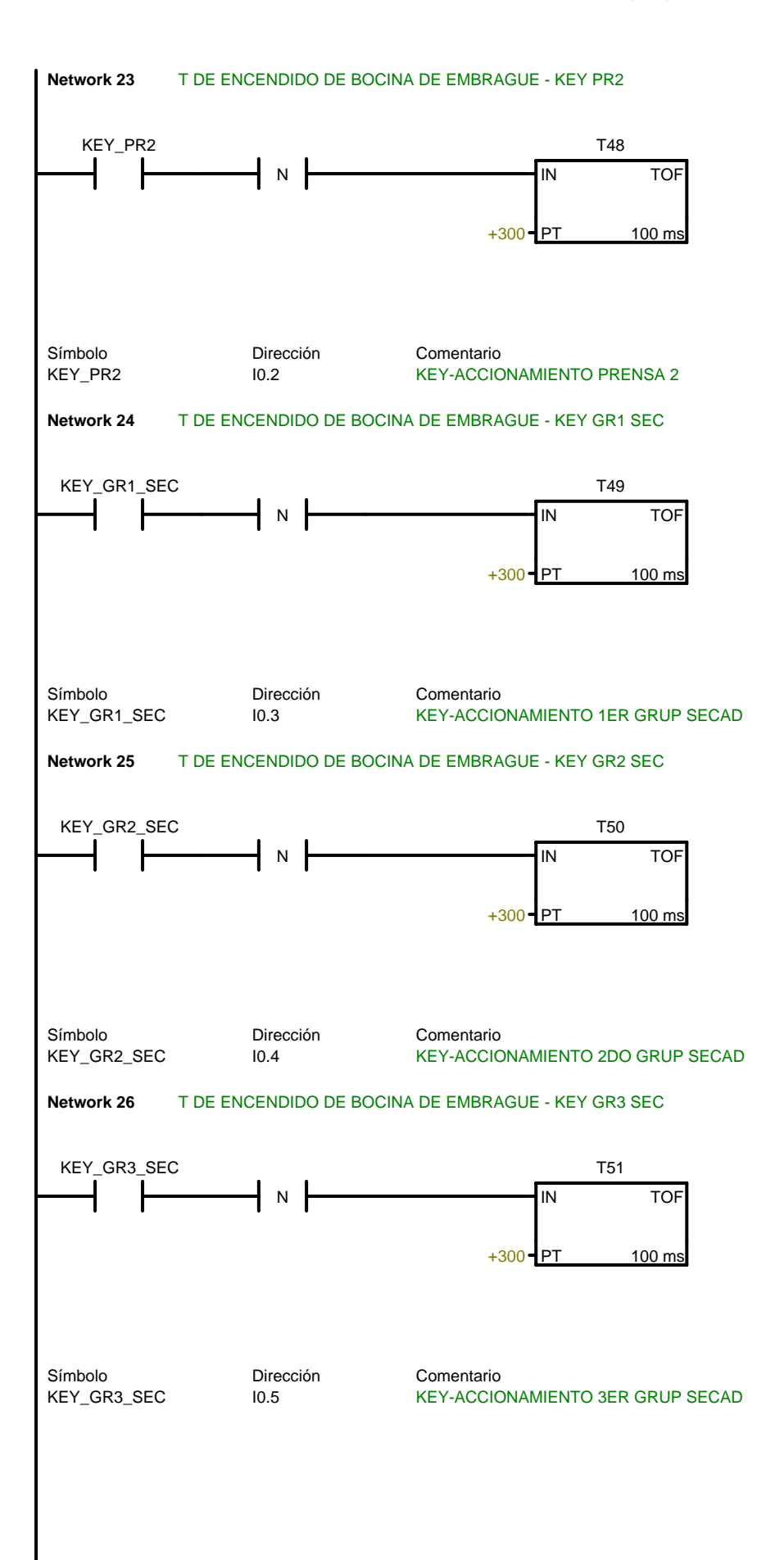

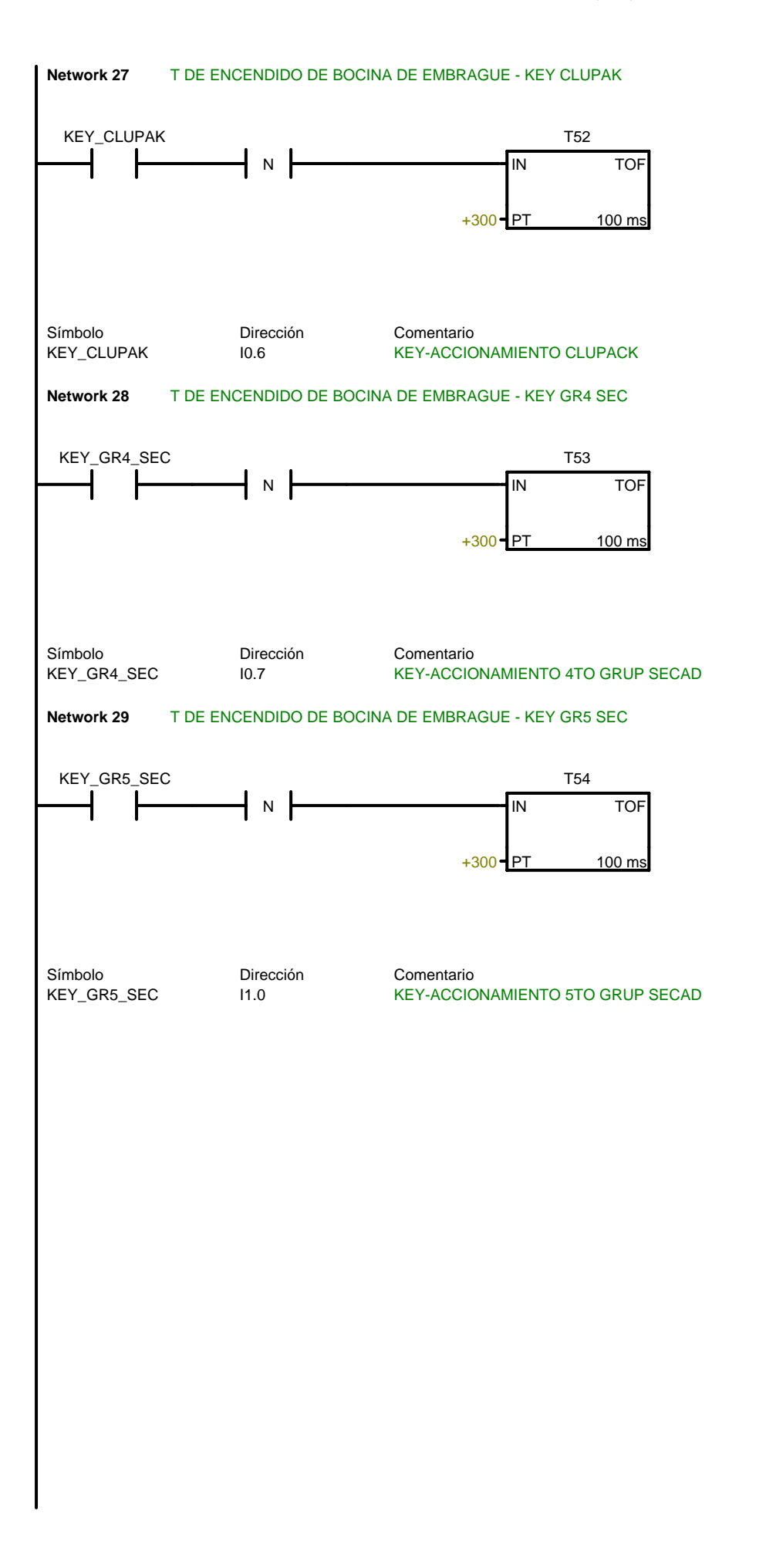

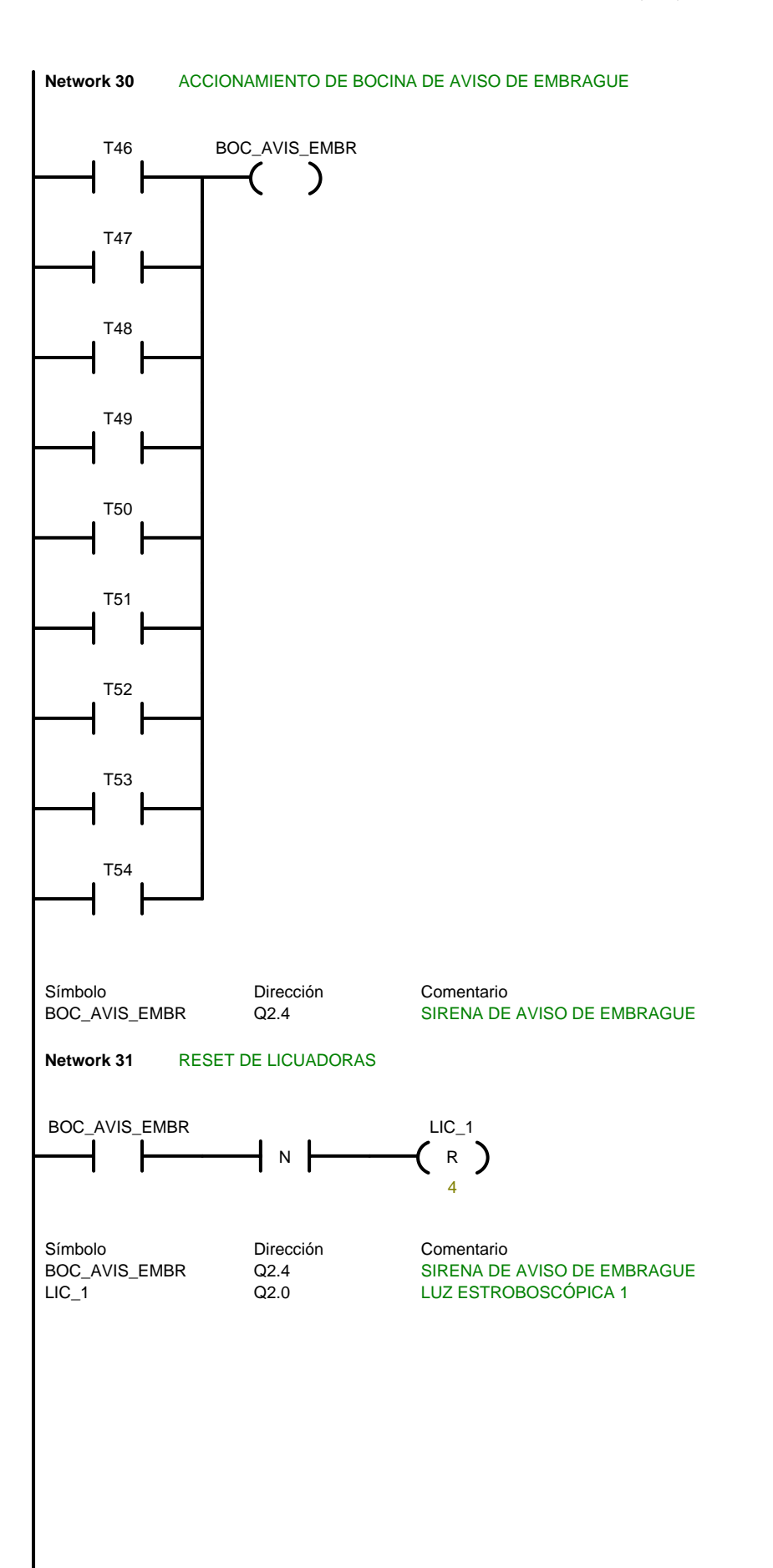

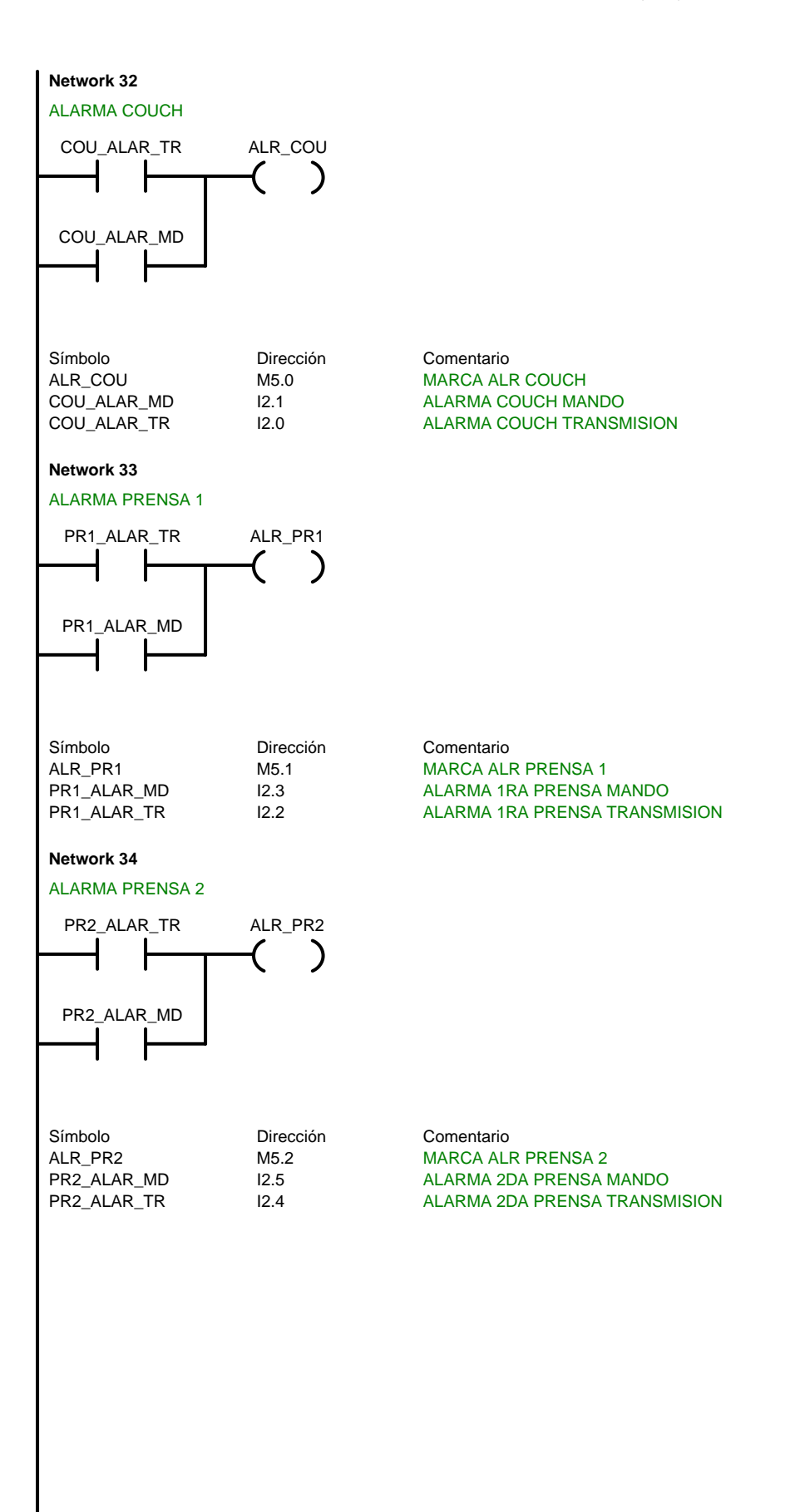

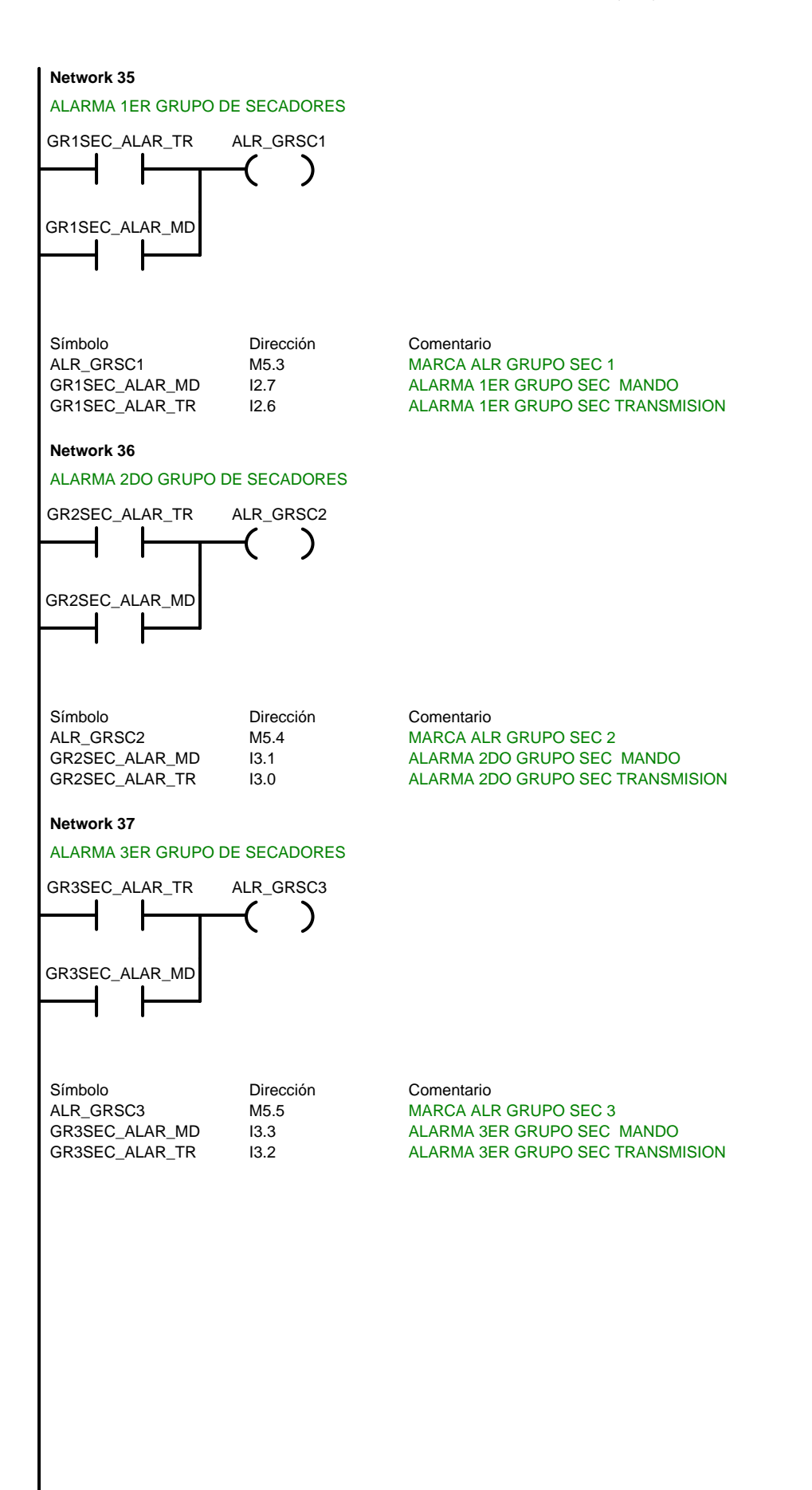

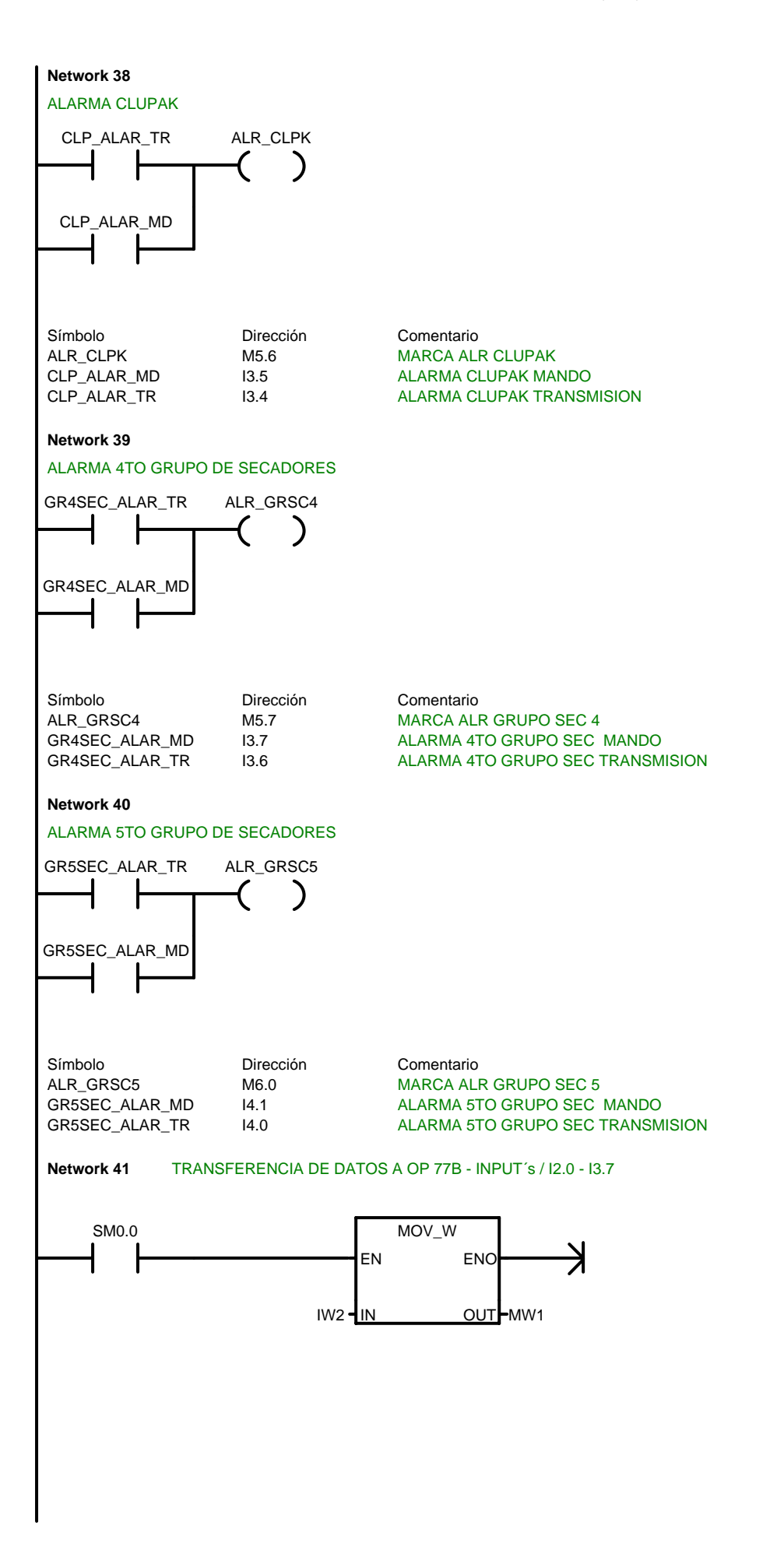

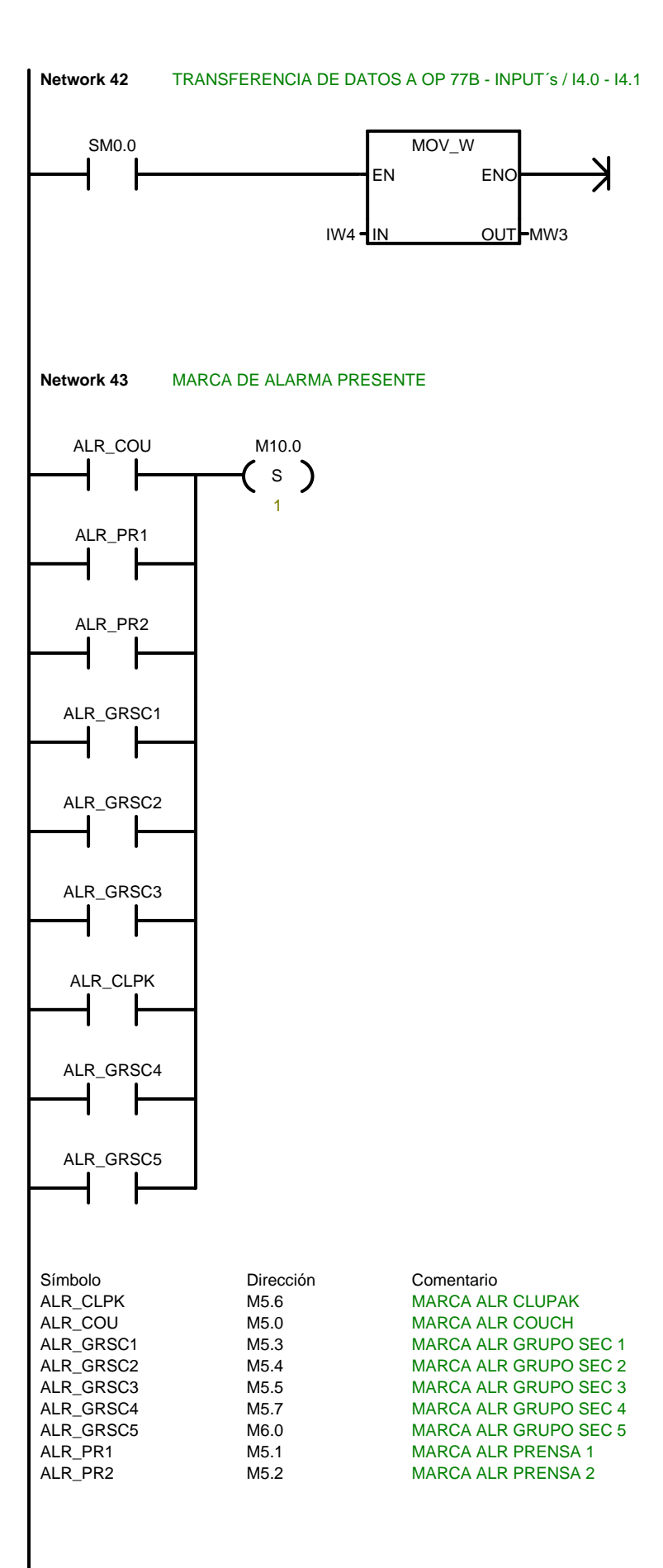

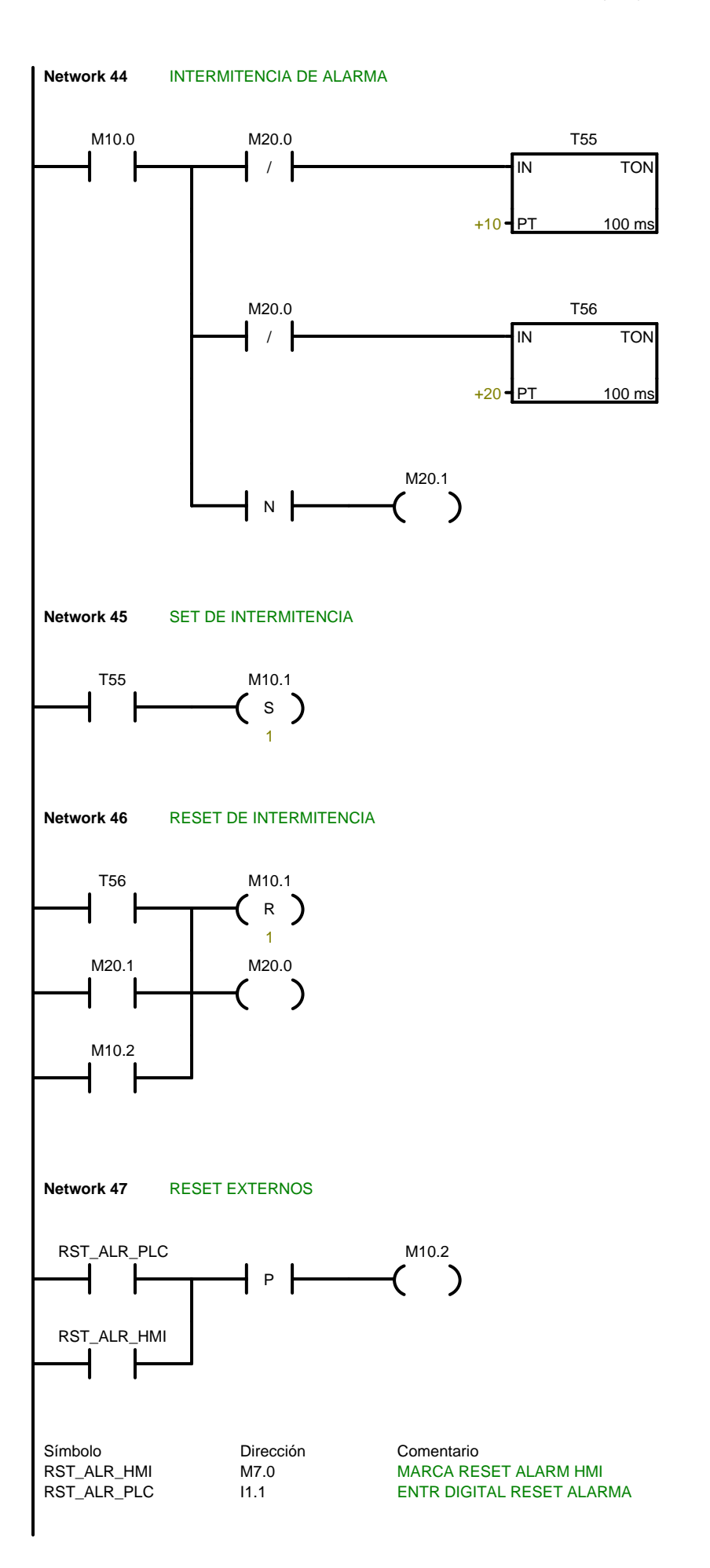

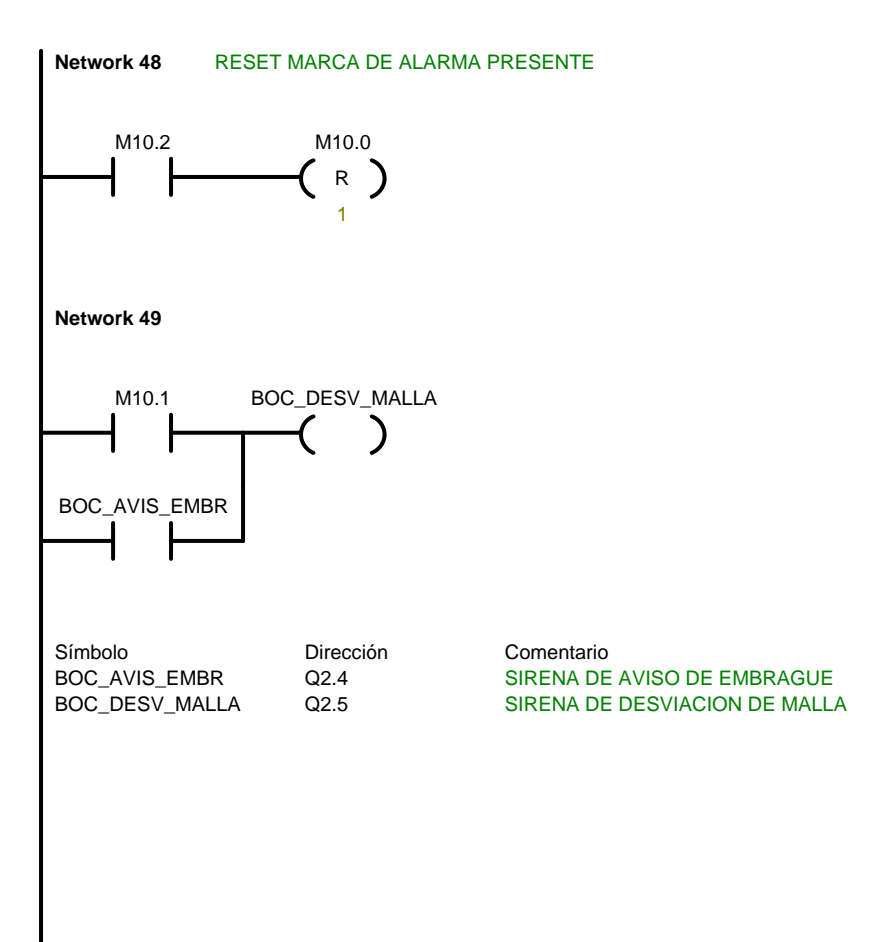

#### PLC Tesis JCun / USUARIO1

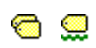

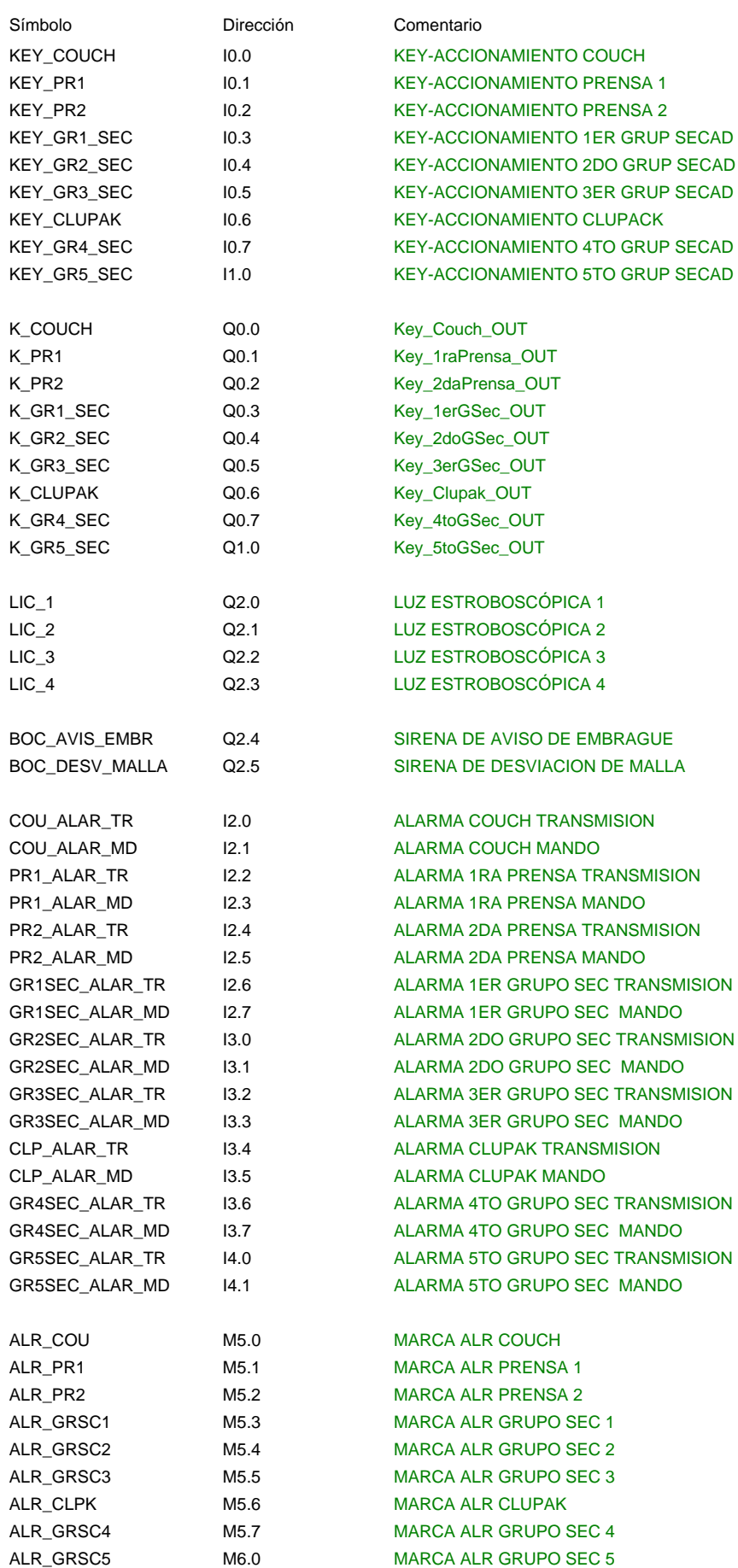

#### PLC Tesis JCun / USUARIO1

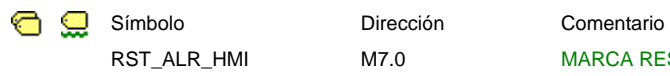

RST\_ALR\_HMI M7.0 MARCA RESET ALARM HMI RST\_ALR\_PLC I1.1 ENTR DIGITAL RESET ALARMA

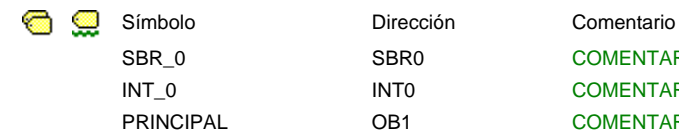

SBR\_0 SBR0 SBR0 COMENTARIOS DE LA SUBRUTINA INT\_0 INT0 COMENTARIOS DE LA RUTINA DE INTERRUPCIÓN PRINCIPAL OB1 COMENTARIOS DEL PROGRAMA

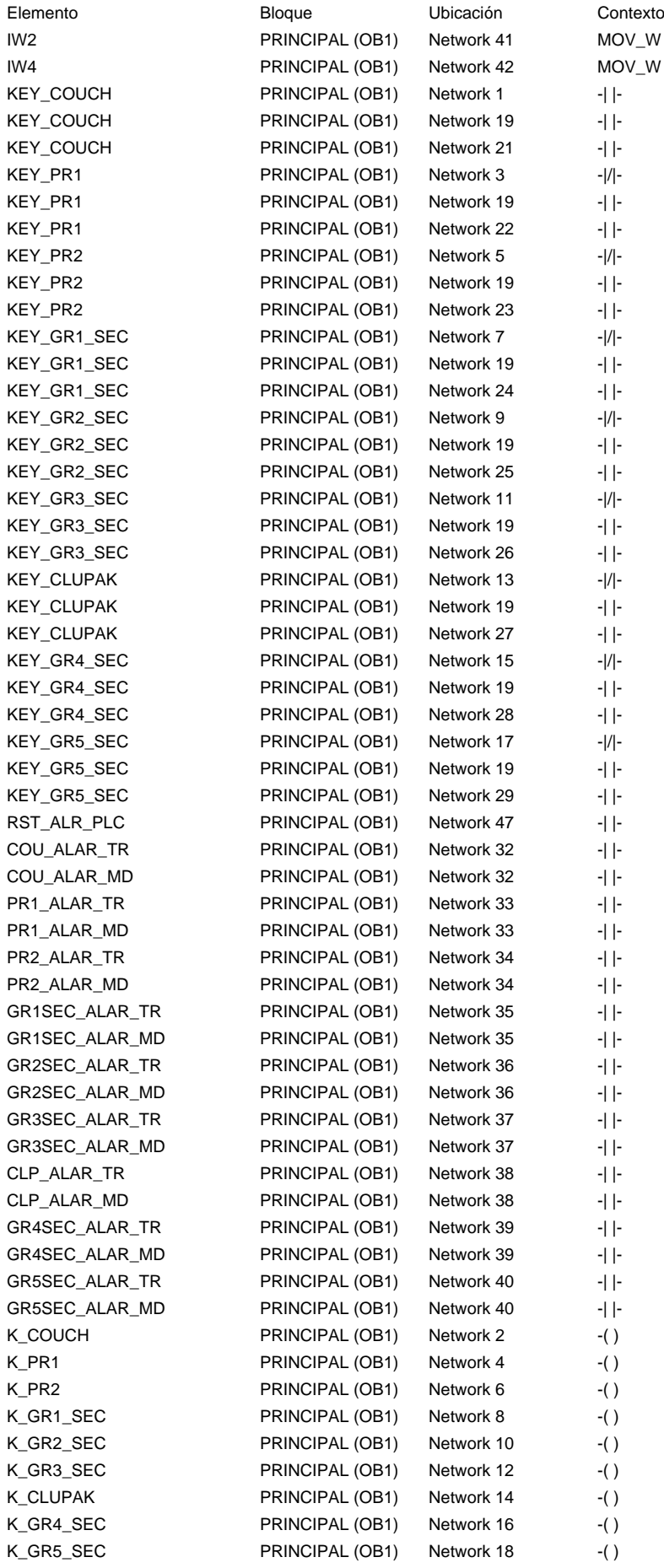

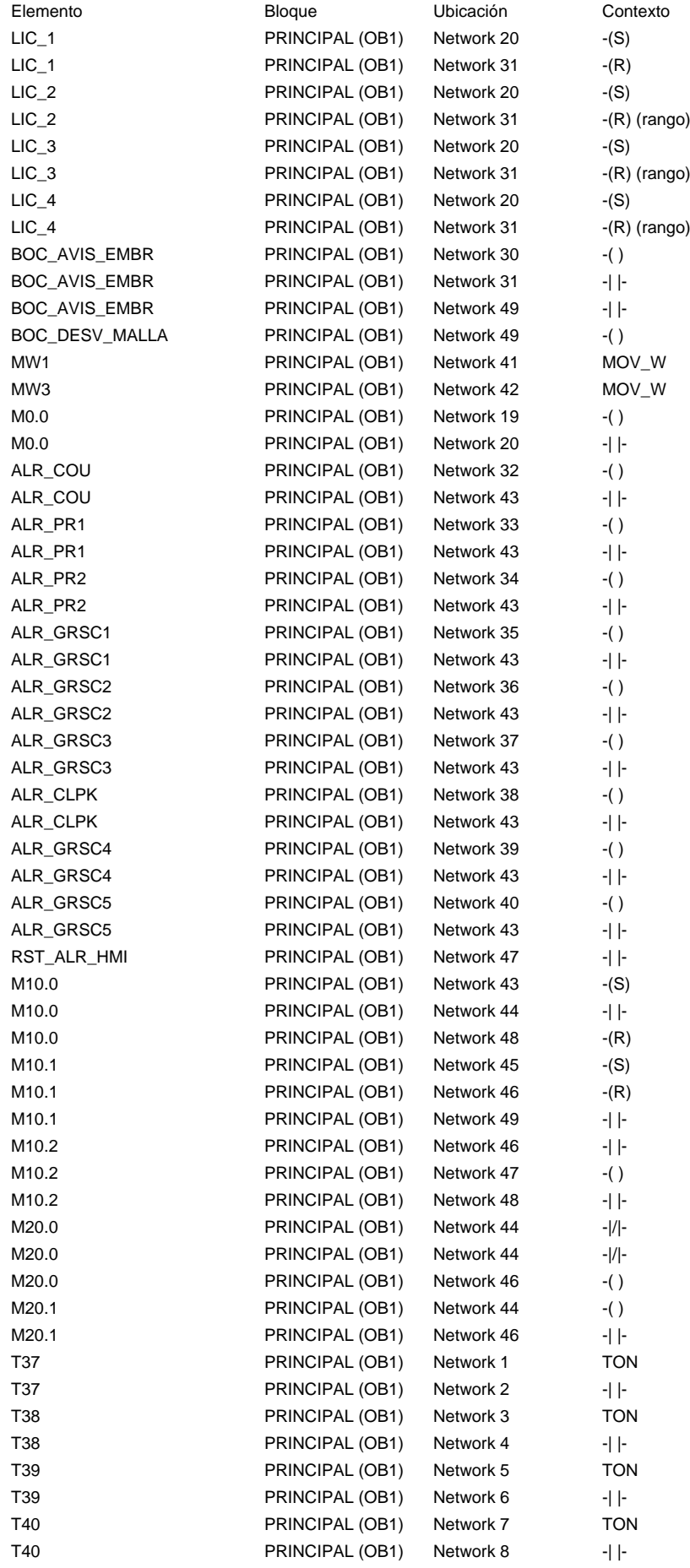

#### PLC Tesis JCun / Referencias cruzadas

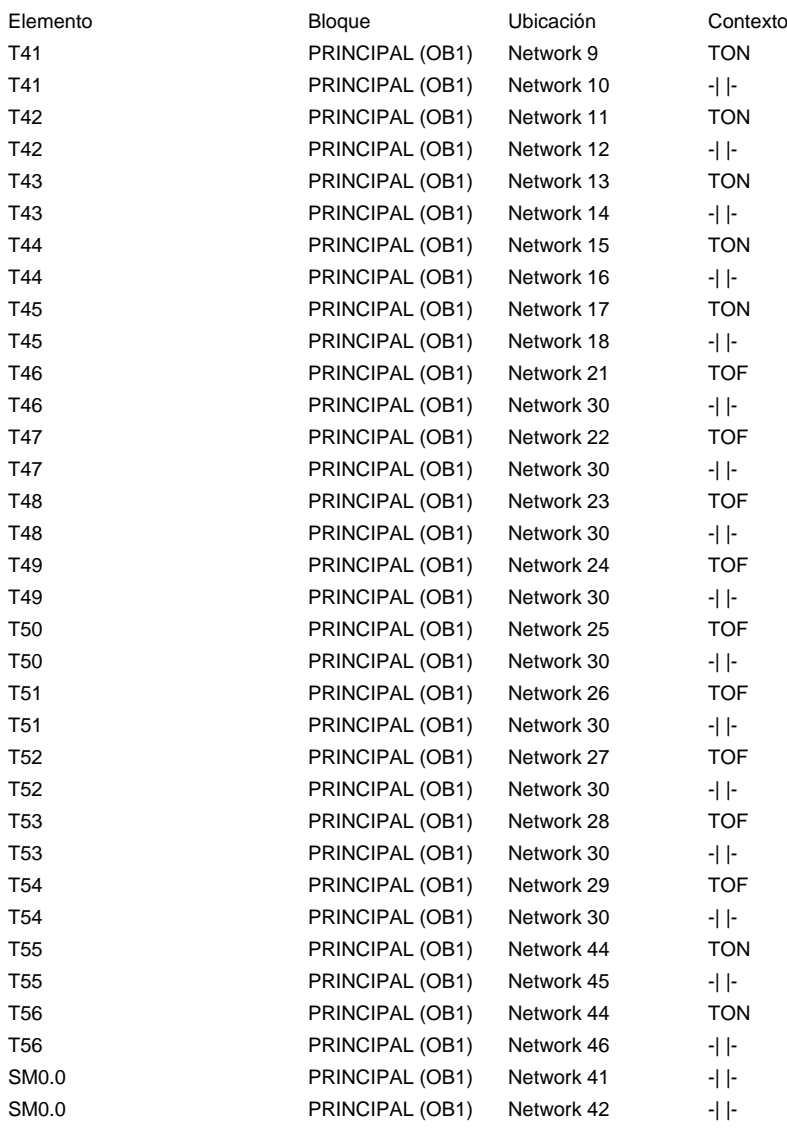
## PLC Tesis JCun / Bytes usados

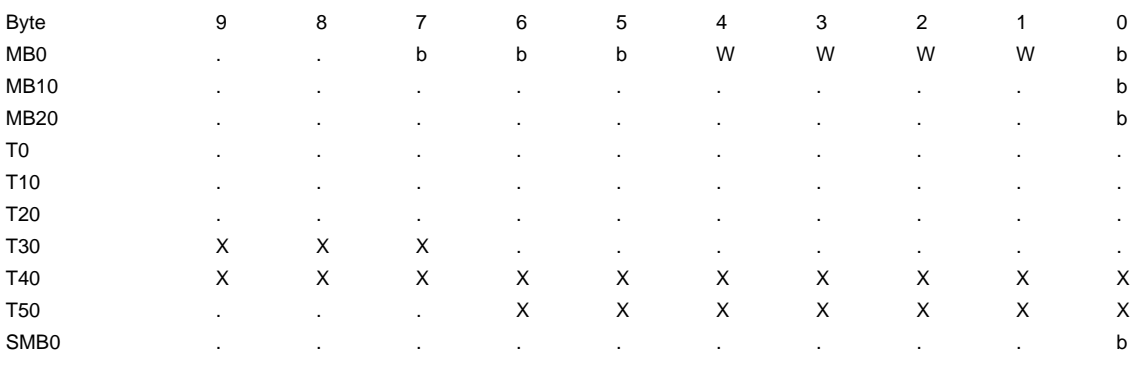

## PLC Tesis JCun / Bits usados

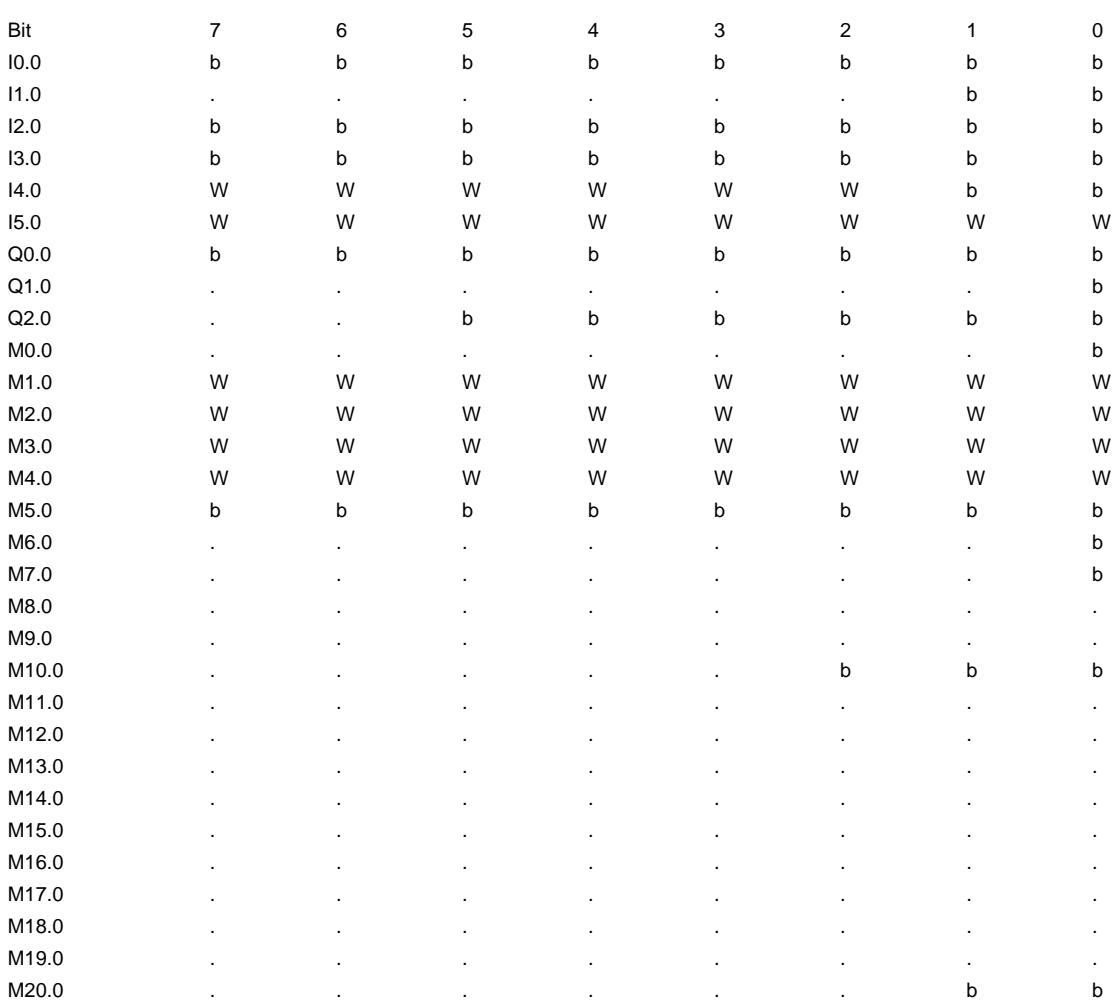

# $ANEXO - F$

**COTIZACION DE PANEL** OPERADOR Y PLC.

## **ANEXO F**

### "Sistema de Monitoreo de Alarmas de desviación de Fieltro y accionamiento de embragues electromecánicos de una Máquina de Papel".

## COTIZACION DE PANEL OPERADOR Y PLC

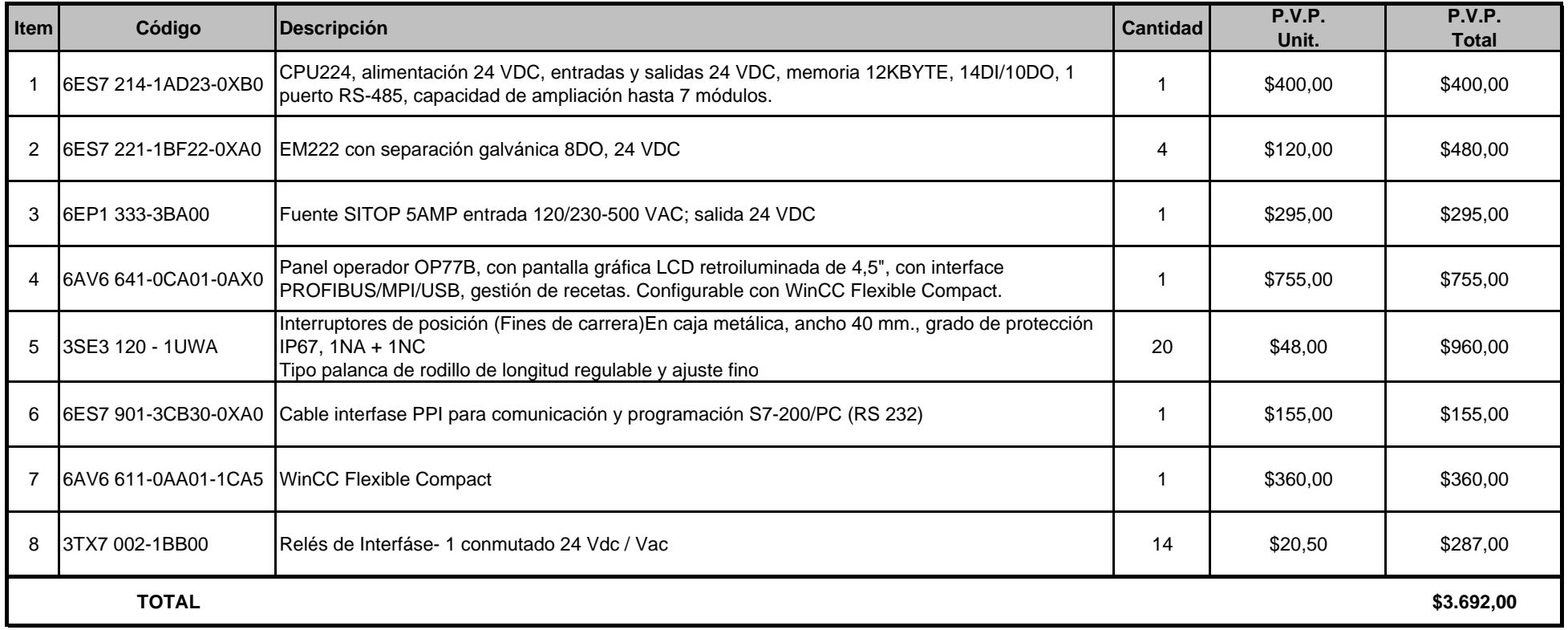